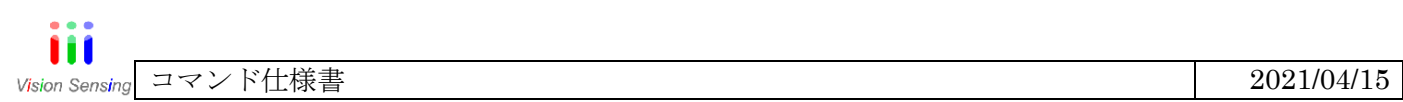

## VIM モジュール シリアルコマンド表

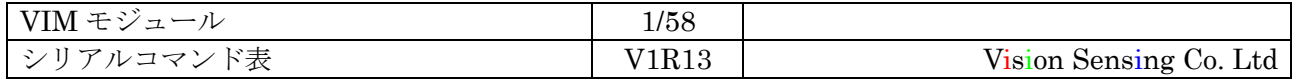

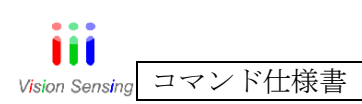

#### 内容

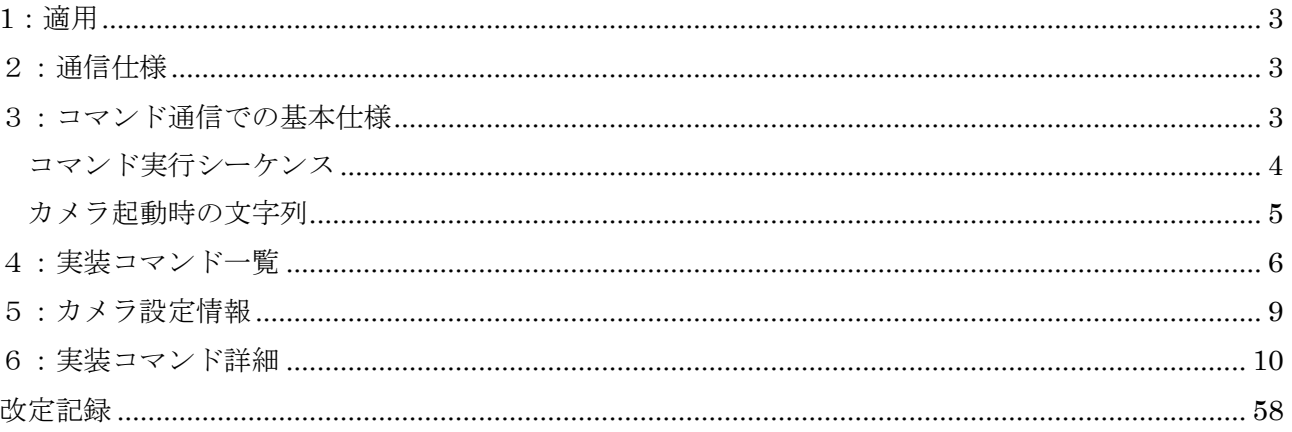

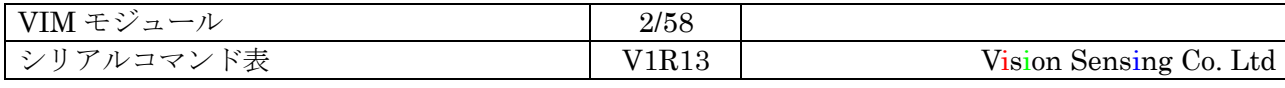

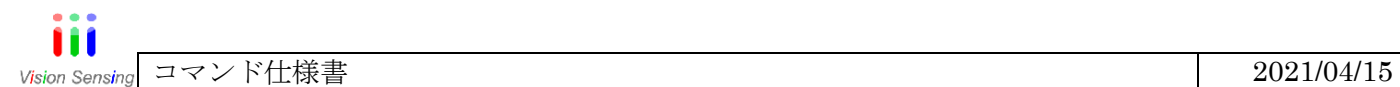

#### <span id="page-2-0"></span>1:適用

このコマンド表は、VIM モジュールにて対応するコマンドに適用します。

#### <span id="page-2-1"></span>2:通信仕様

モジュール電源起動時は以下の設定になっています。

ボーレート:115200

データビット:8bit

パリティビット:なし

#### <span id="page-2-2"></span>3:コマンド通信での基本仕様

\*コマンド通信規格書に完全互換である通信とします。

コマンド文字列の構成

入出力可能な文字

アルファベット大文字小文字と数字

\*それ以外の特殊文字は使用不可

コマンド構成

コマンド名[スペース]引数[スペース]引数[スペース]引数[スペース]引数[CR]

\*コマンドの引数は最大 4 つとします。

\*コマンド名は最大 15 文字

\*コマンドの総文字数は最大 32 文字

引数の形式

引数は、10 進数・16 進数・小数点・文字列のみです。

10 進数: XXXX「Xは 0~9」

16 進数: XXXX「Xは、0~F」

小数:最大小数点第3位まで入力を対応する

\*コマンドにて小数点の位を制限する

文字列:文字列は、32文字以下かつ引数は 1 つのみ

返答値:

コマンドが正常に終了した場合、

返答値[CR] 返答値[CR]OK>

返答値は[CR]またはスペース区切りで出力します。

\*:。+-文字は 1 回のみ使用可

コマンドが異常に終了した場合、

エラーメッセージ[CR]NG>

通信エラー「フレミング・オーバーランエラー」が発生した場合、

#### RETRY>

コマンド実行時間

コマンドの実行は、実行後 1 秒以内に何らかの文字列を出力 するか、実行を終了する。

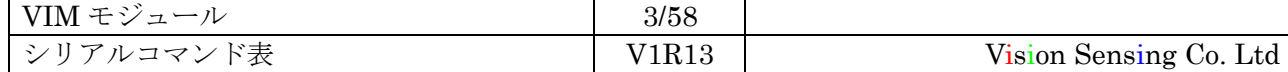

#### <span id="page-3-0"></span>コマンド実行シーケンス

コマンドは、コマンドの実行を要求するデバイスが、コマンド処理を行うデバイス に対して、以下のようなシーケンスで実行します。

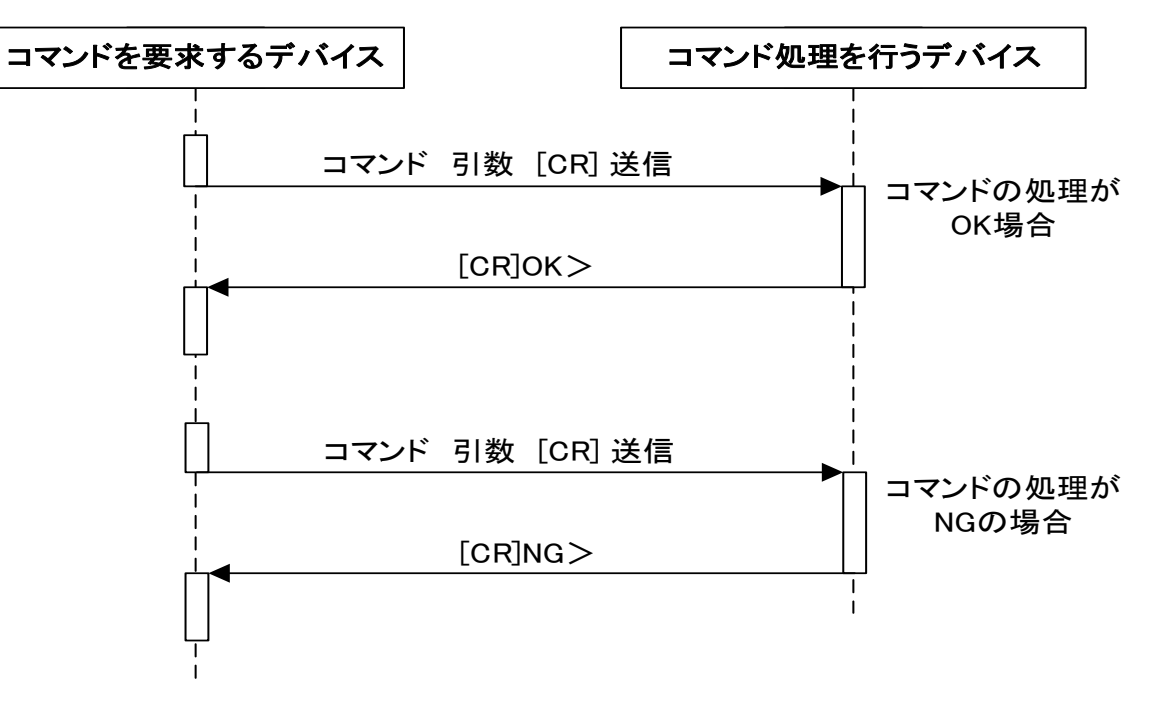

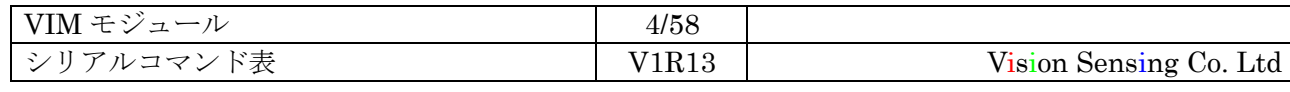

#### <span id="page-4-0"></span>カメラ起動時の文字列

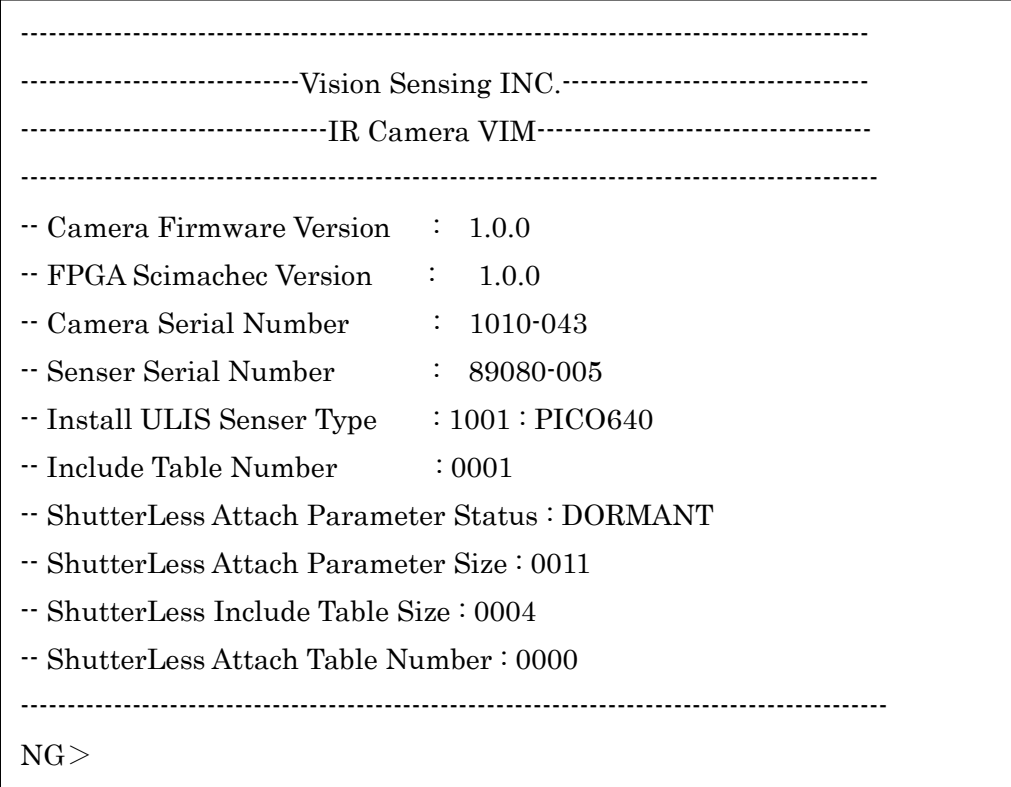

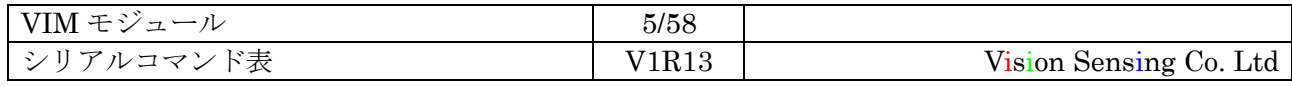

#### <span id="page-5-0"></span>4:実装コマンド一覧

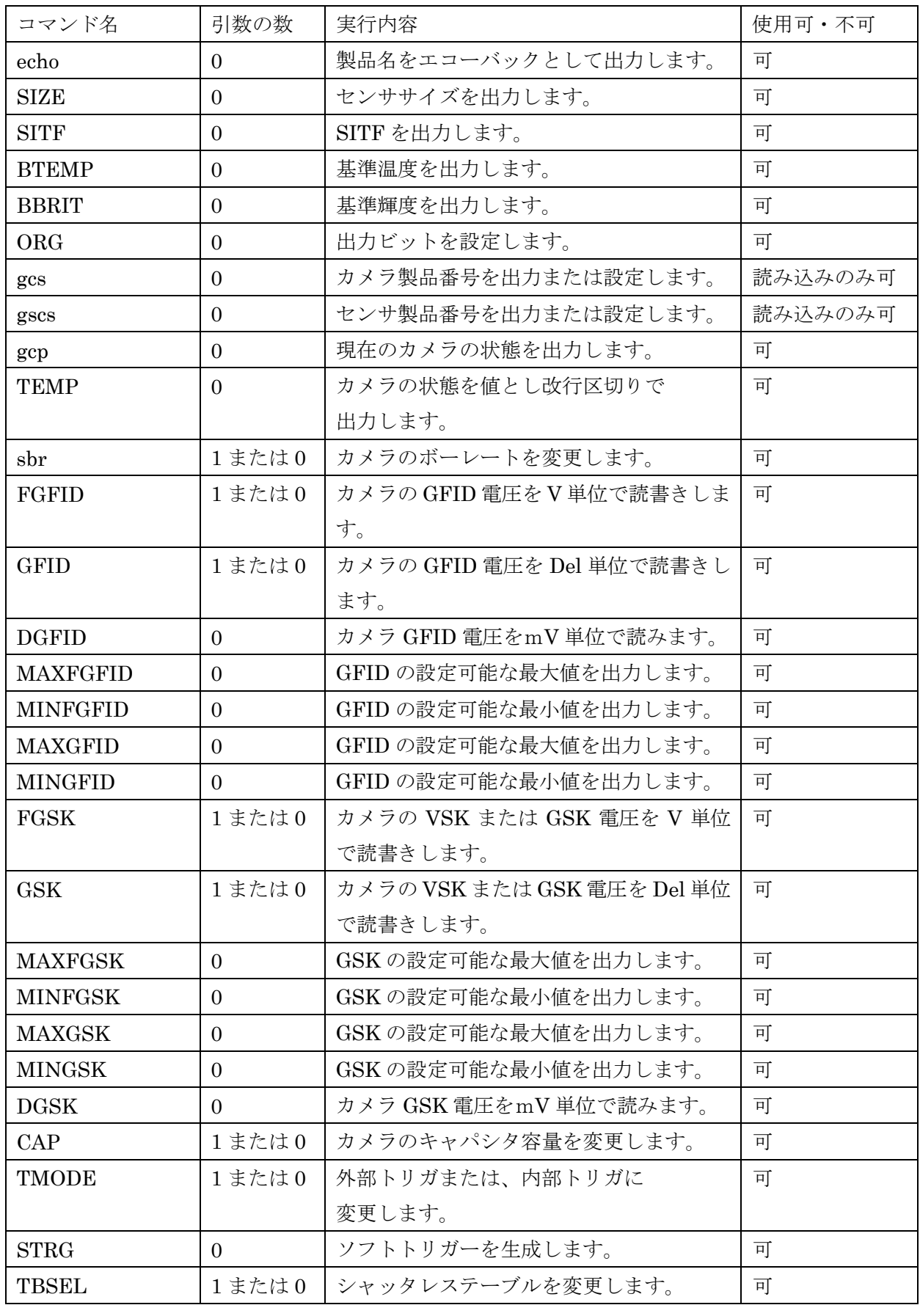

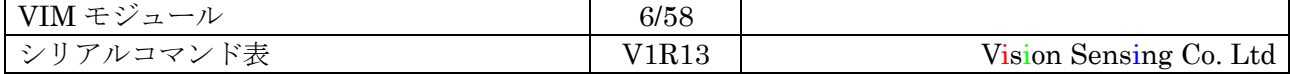

iii コマンド仕様書 2021/04/15 **Vision Sensing** 

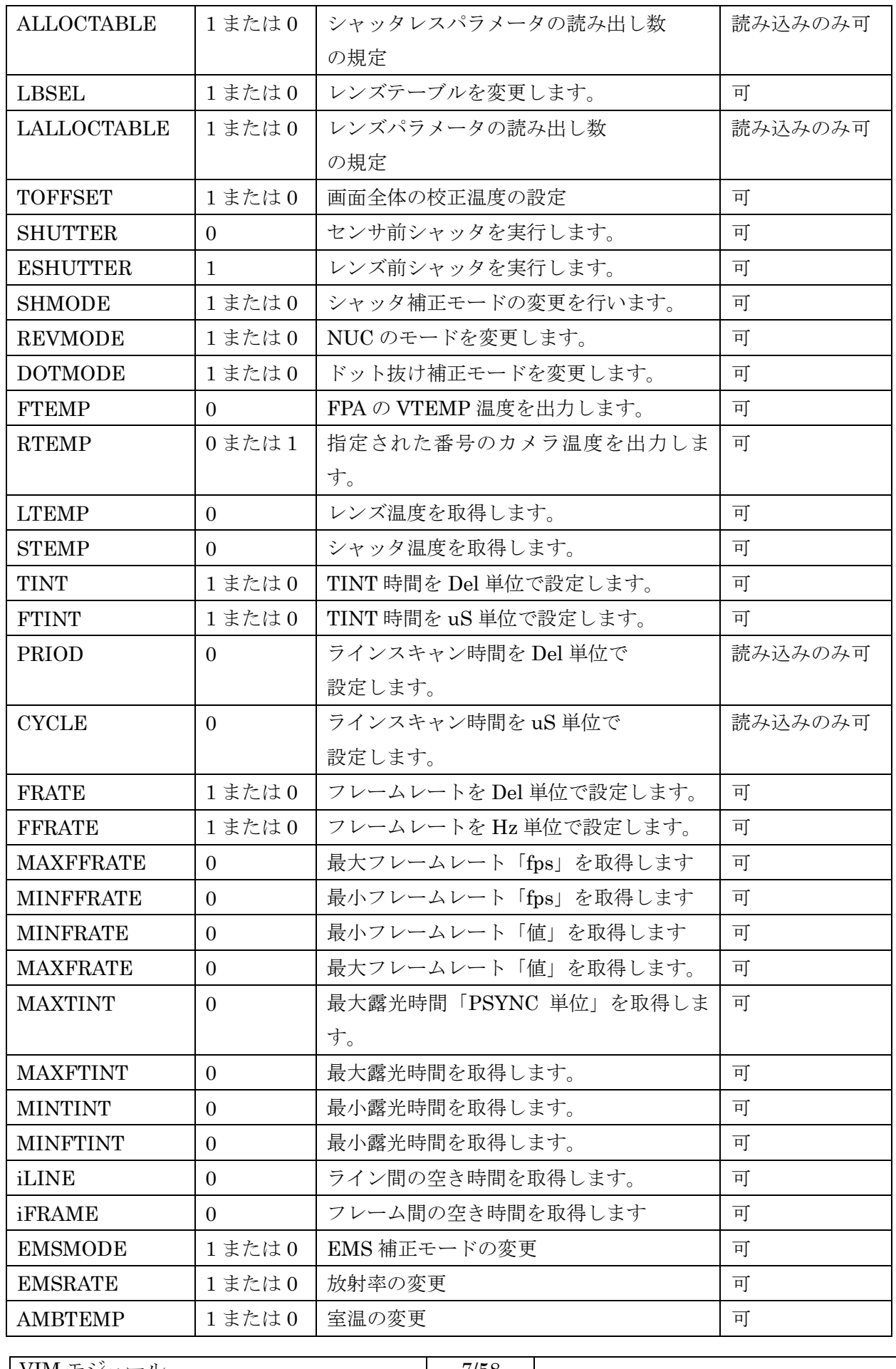

 $VIM$  モジュール 7/58 シリアルコマンド表 V1R13 Vision Sensing Co. Ltd

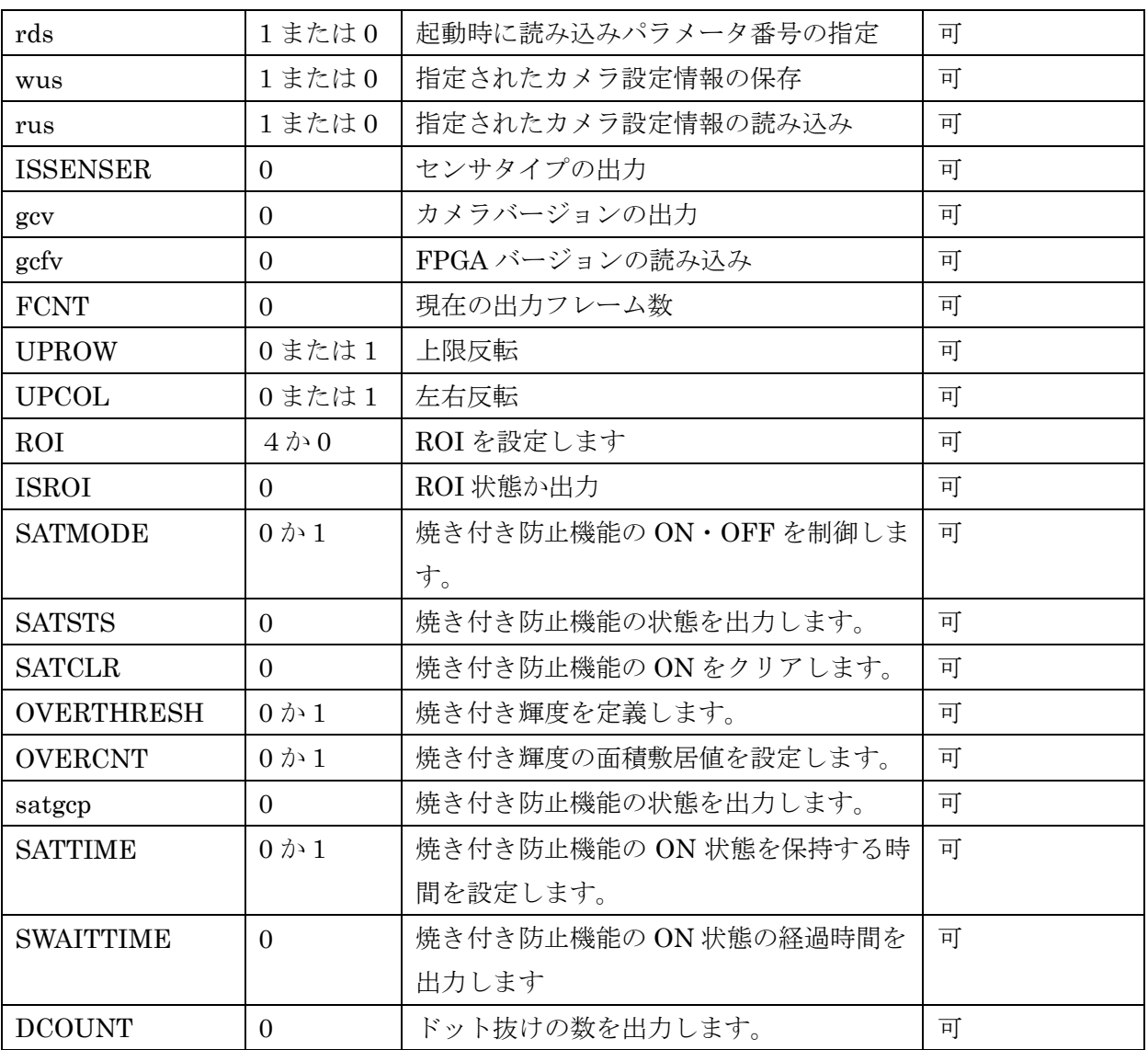

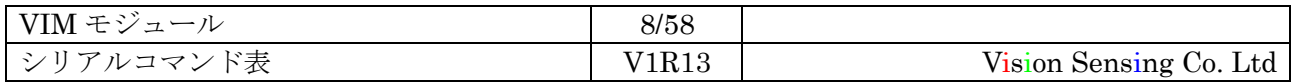

#### <span id="page-8-0"></span>5:カメラ設定情報

以下のデータをカメラ内のメモリに保存・読み出しを行います。

カメラ全体で保存するパラメータ「256 バイト」

読み出しはカメラ起動時、保存は wds コマンドで行います。

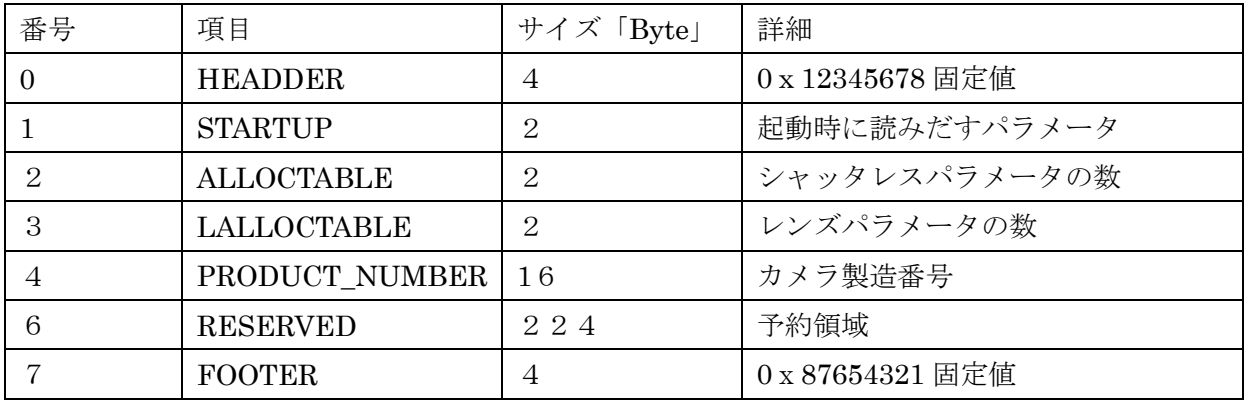

各エリアで保存可能なパラメータ「256 バイト\*5セット」

読み出しは rus コマンド、保存は wus コマンドで行います。

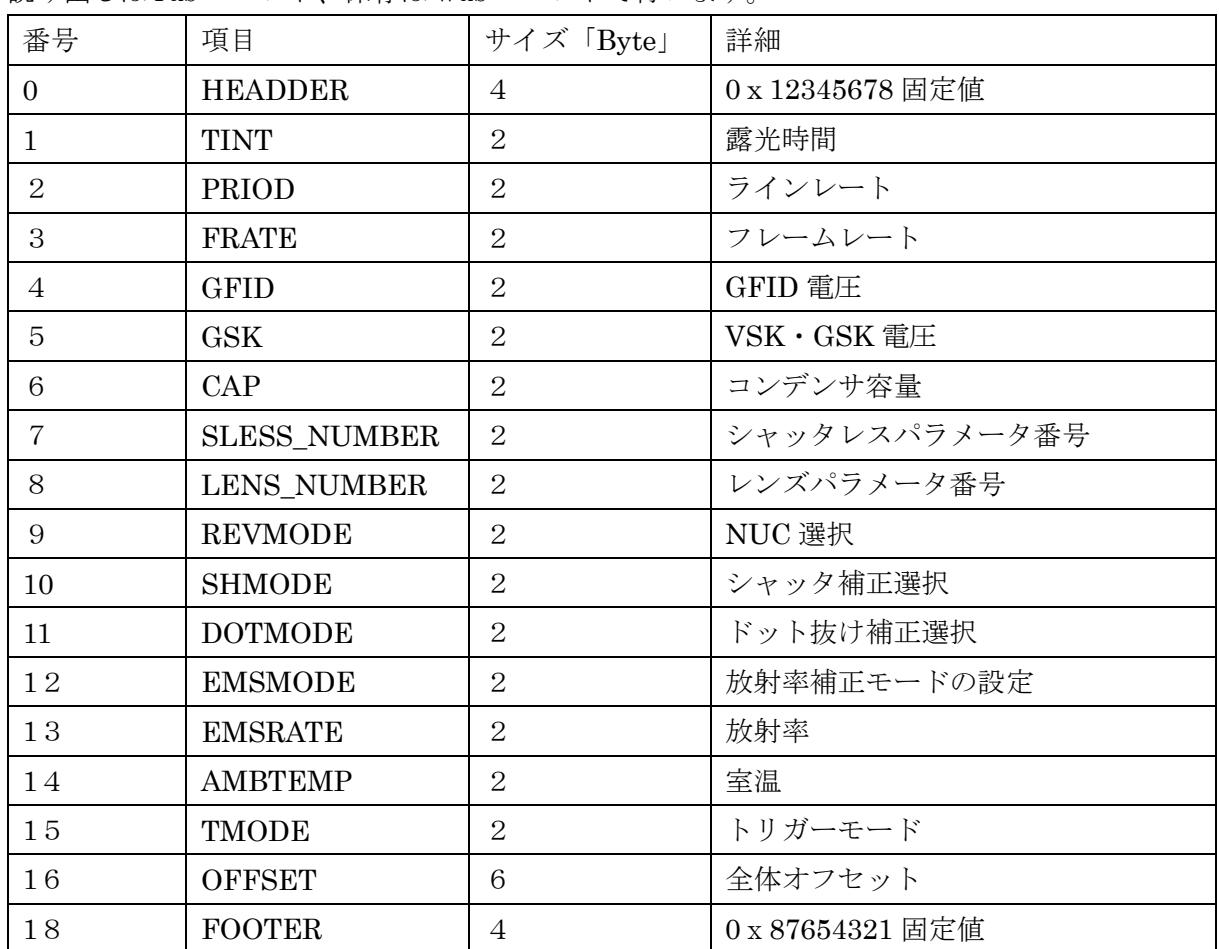

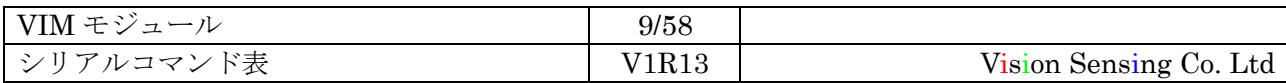

#### <span id="page-9-0"></span>6:実装コマンド詳細

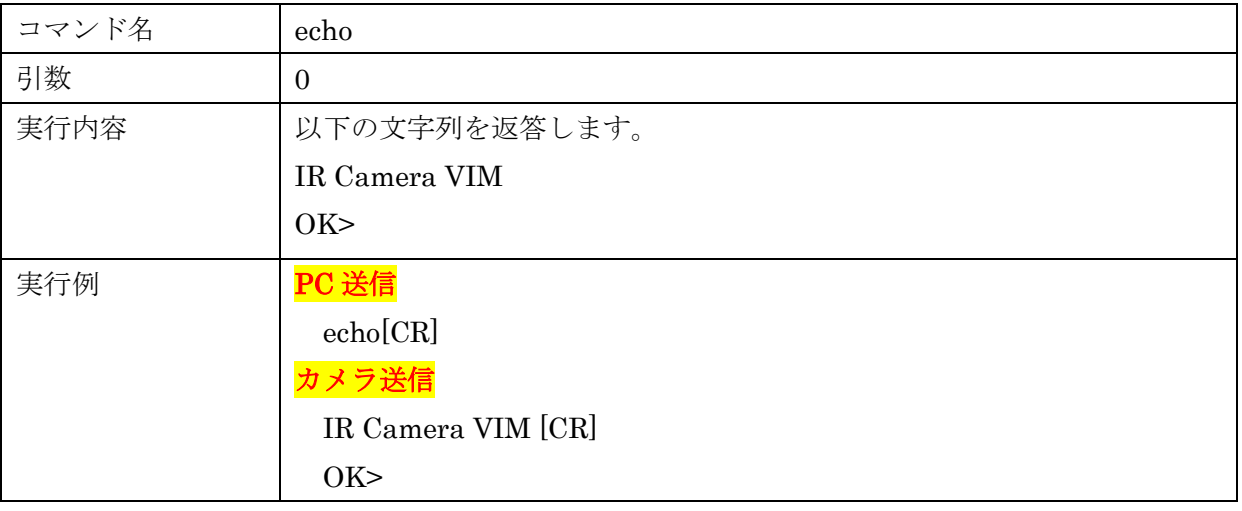

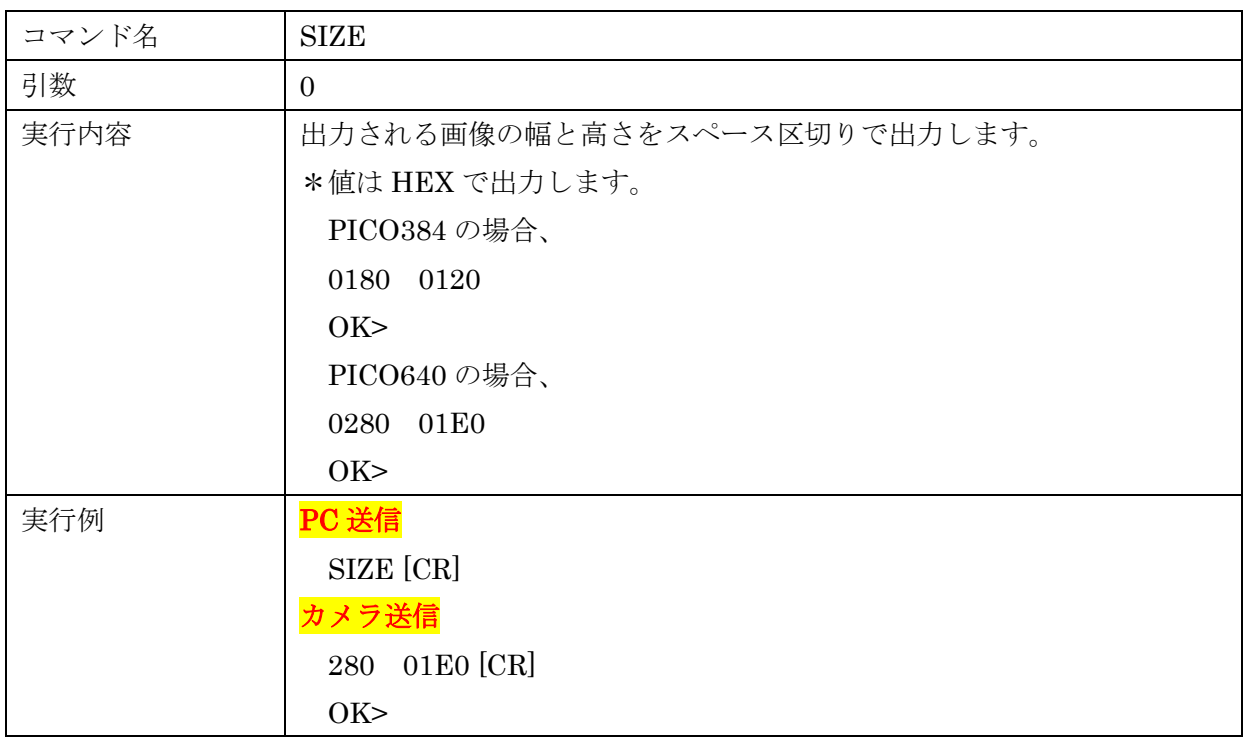

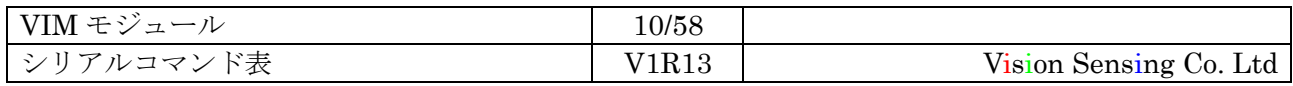

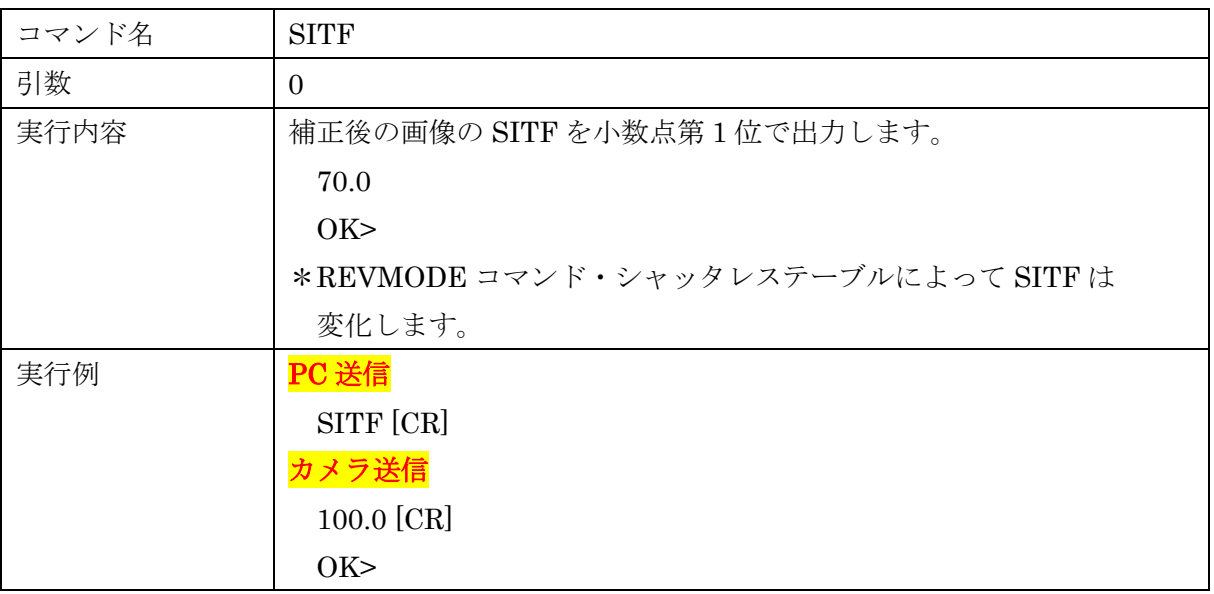

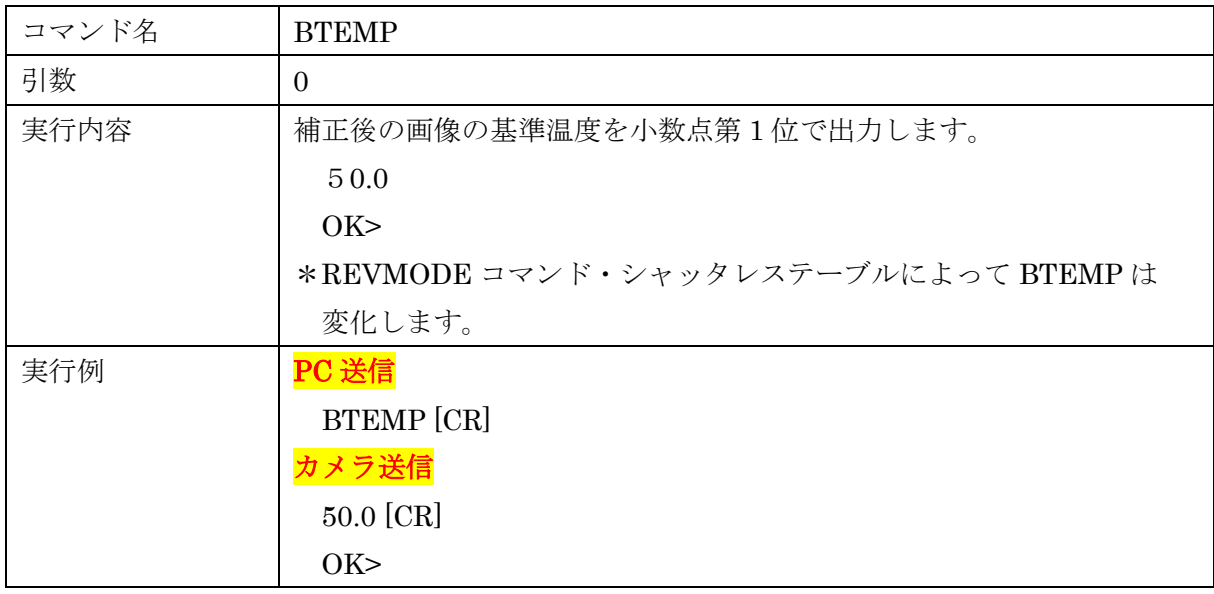

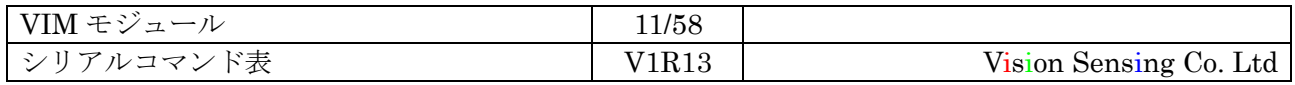

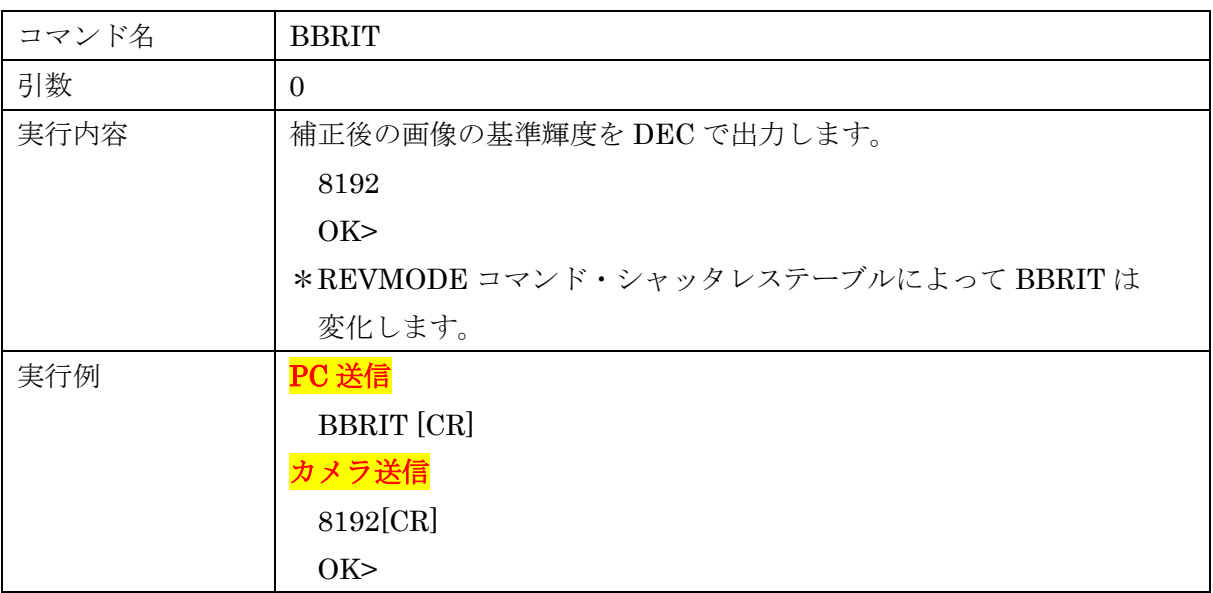

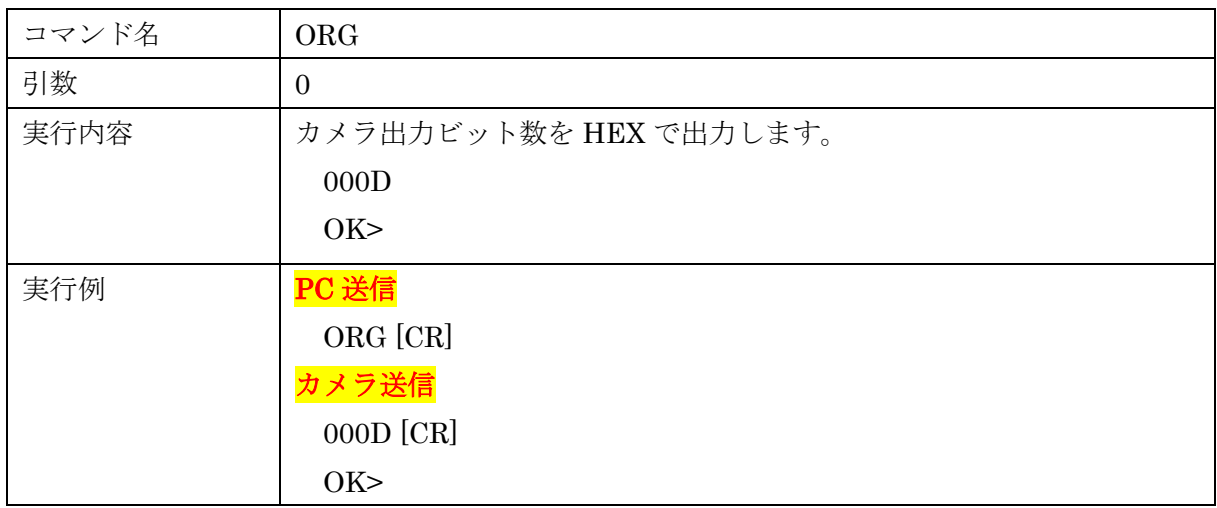

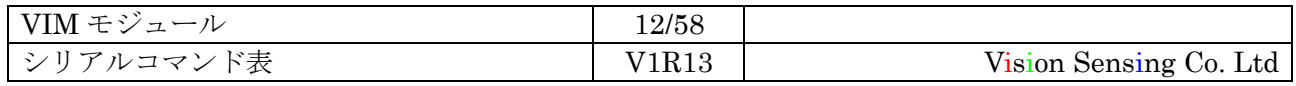

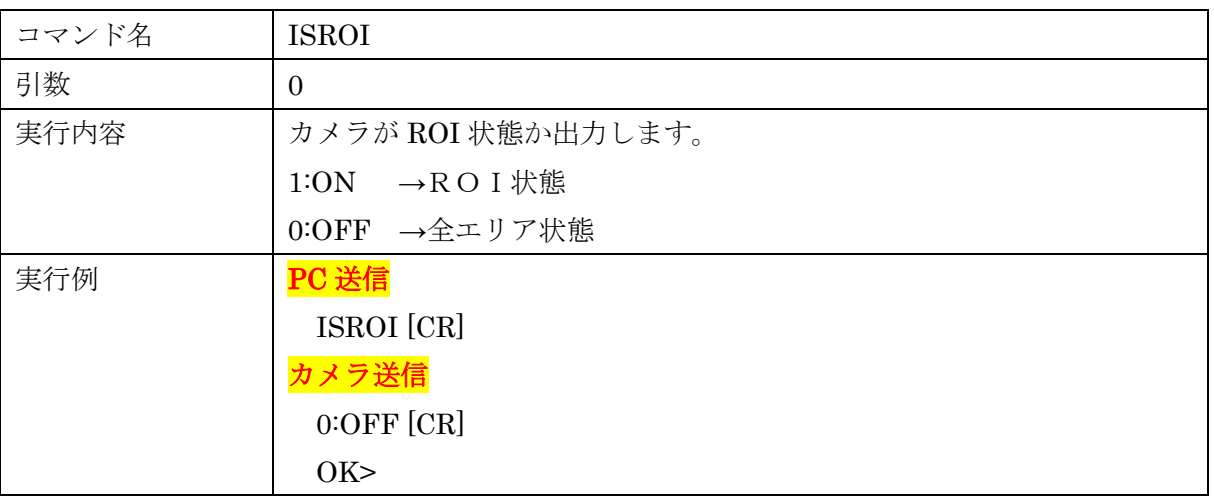

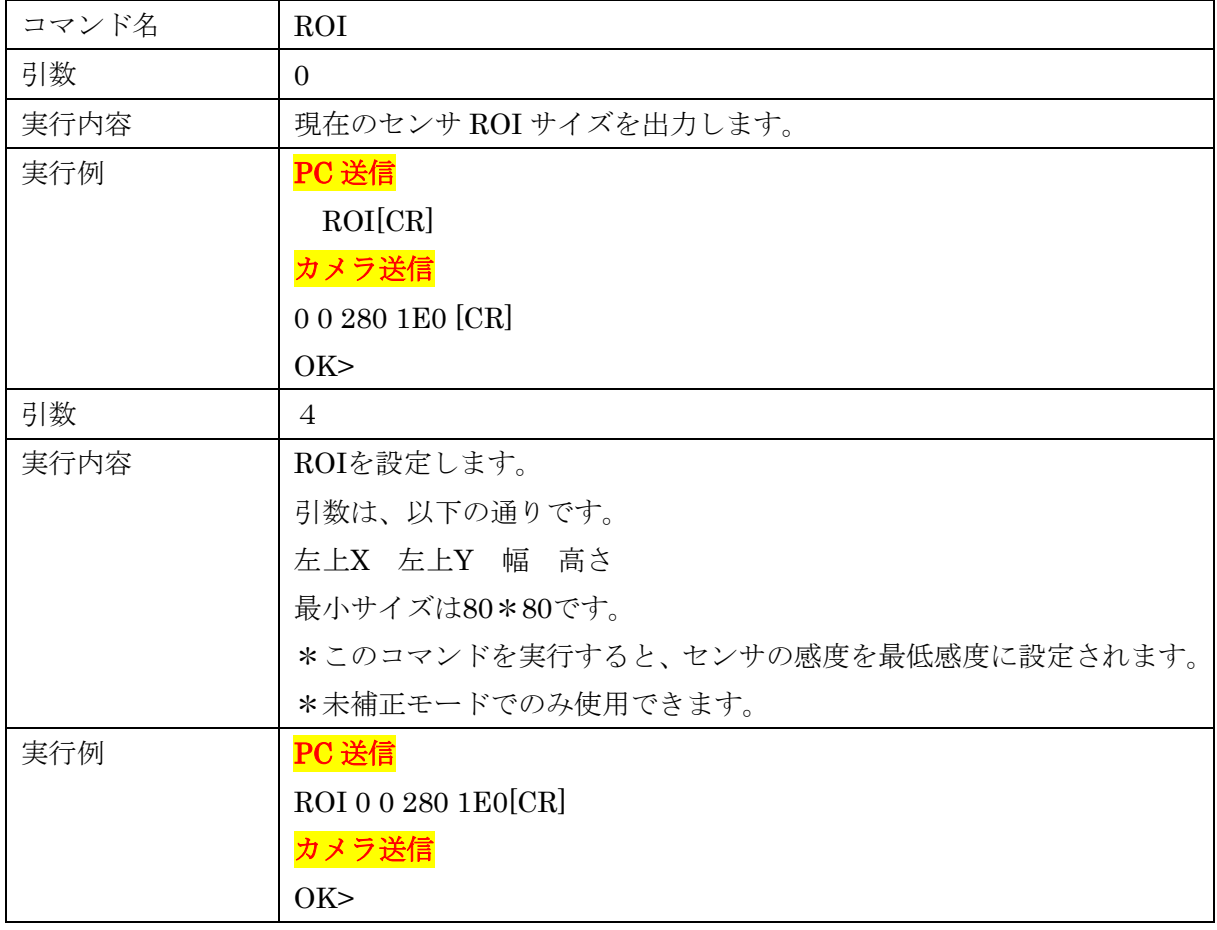

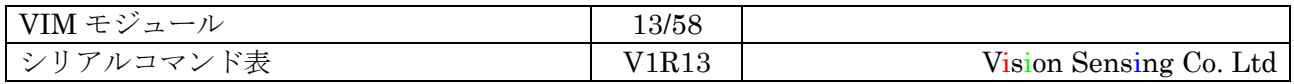

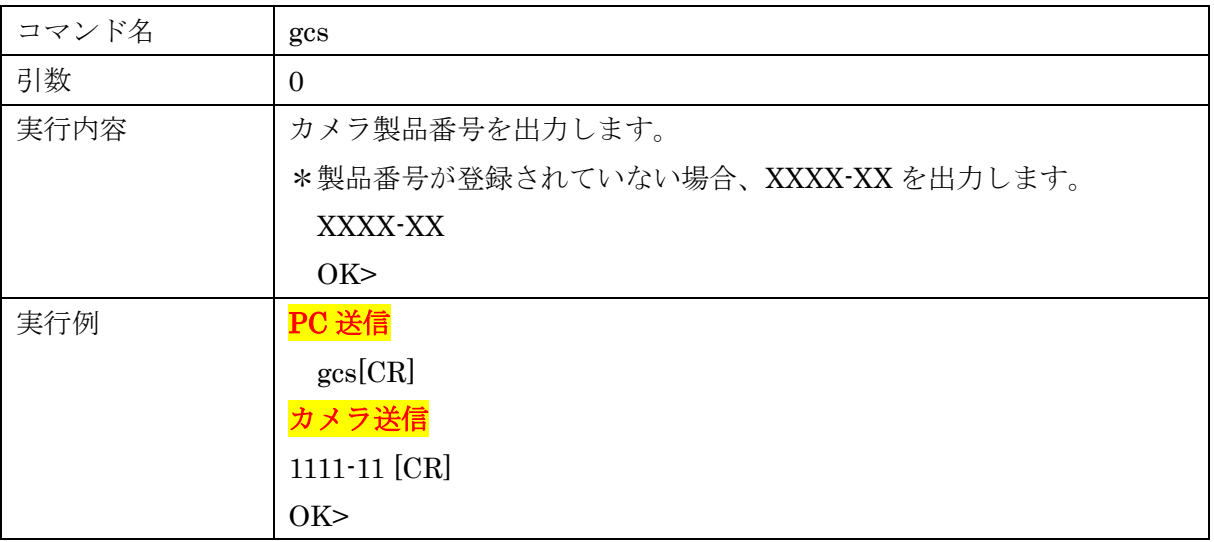

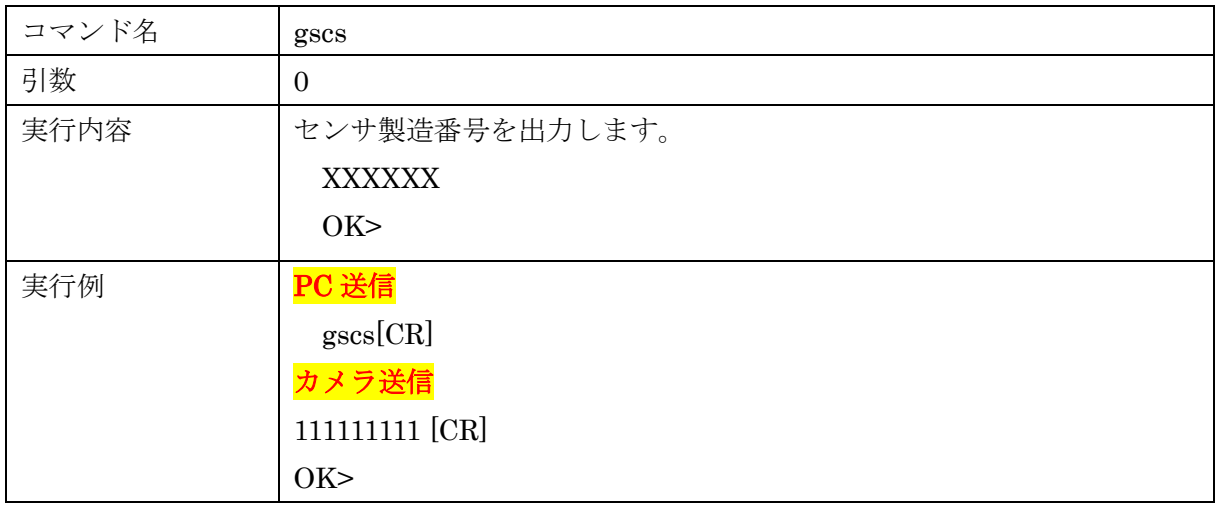

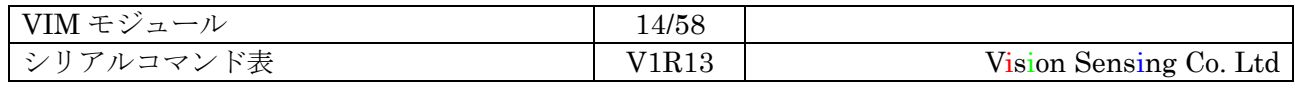

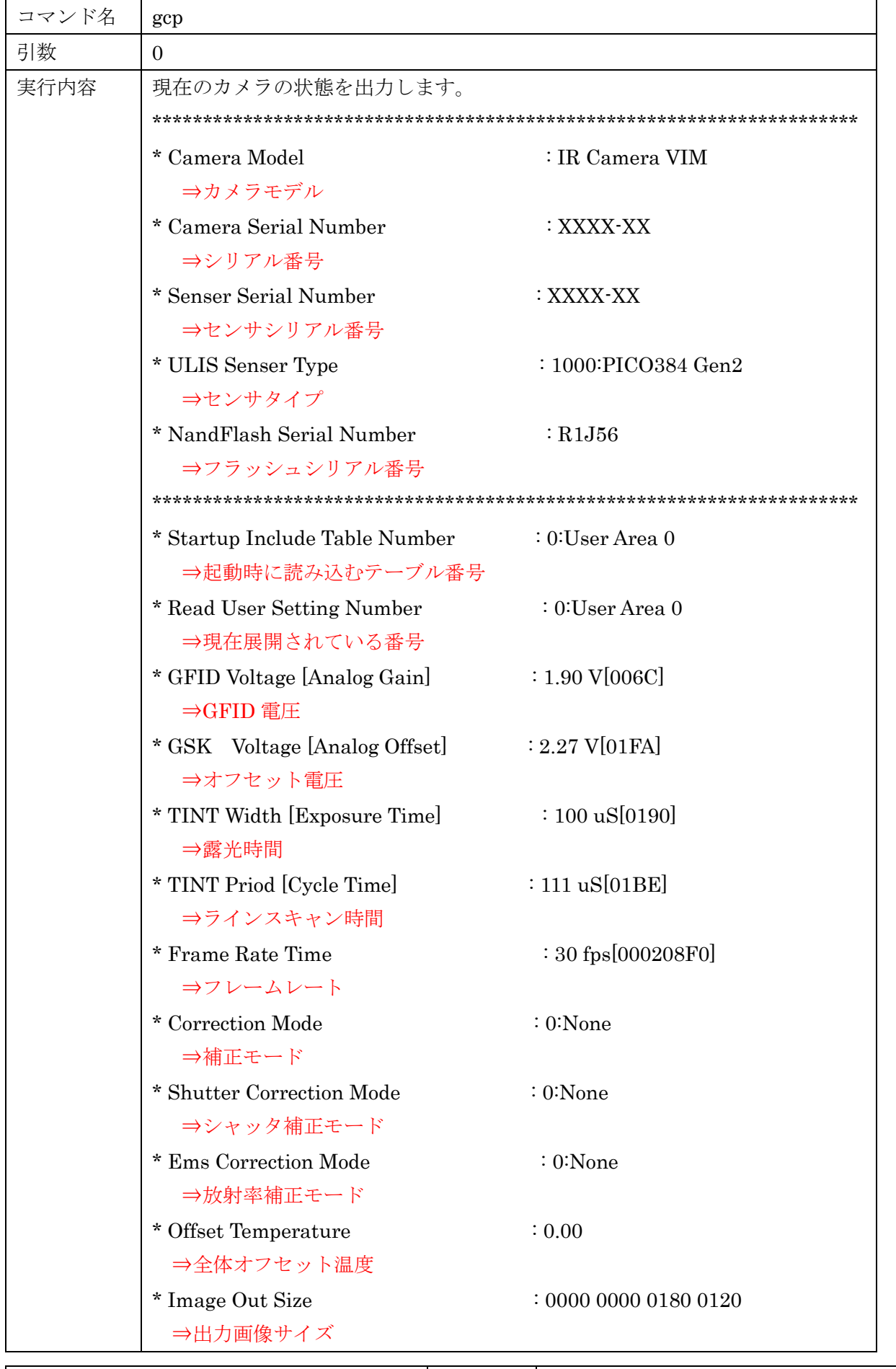

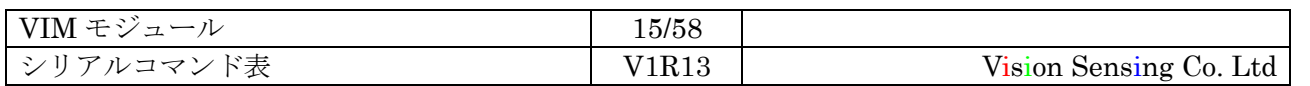

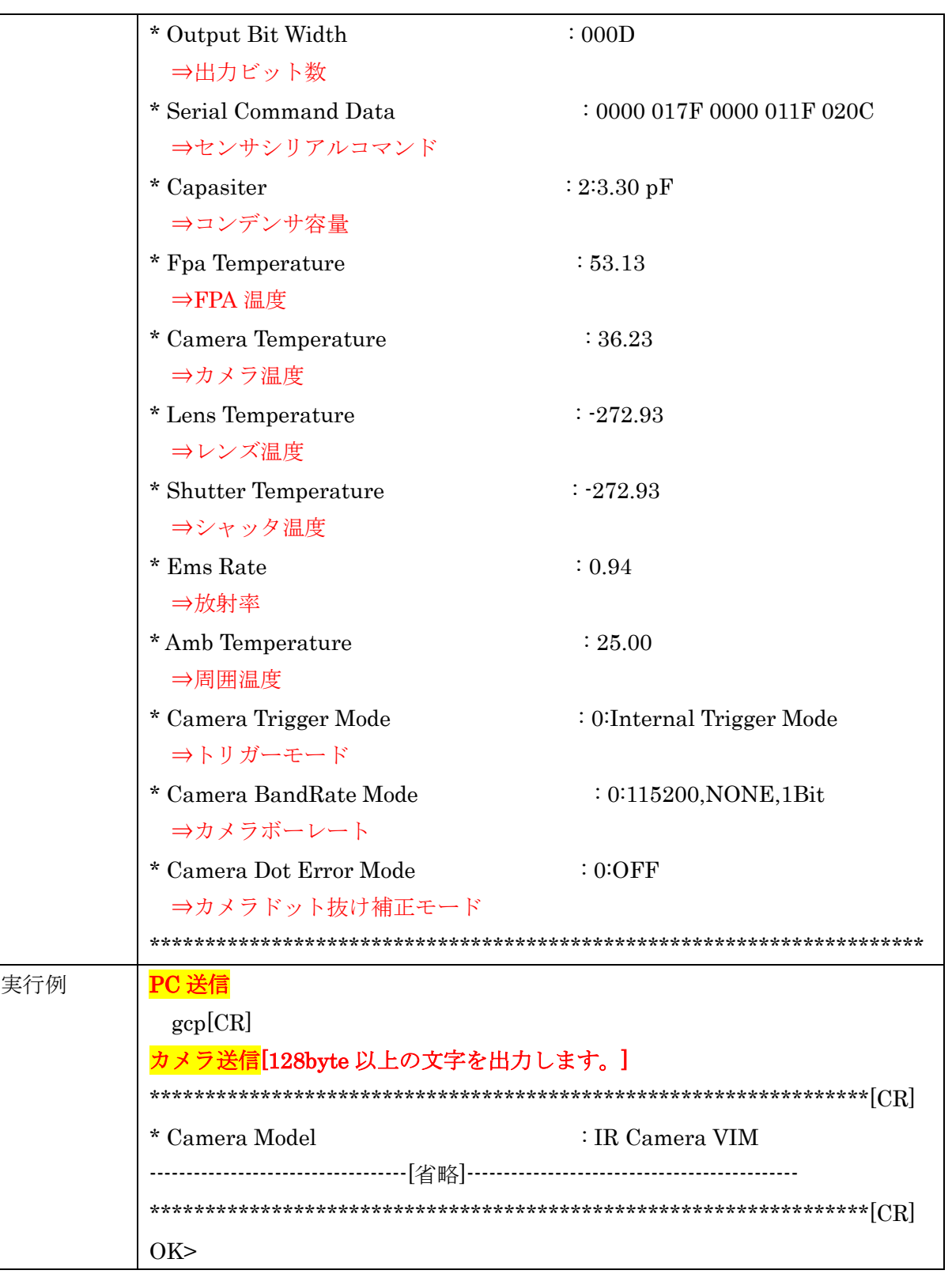

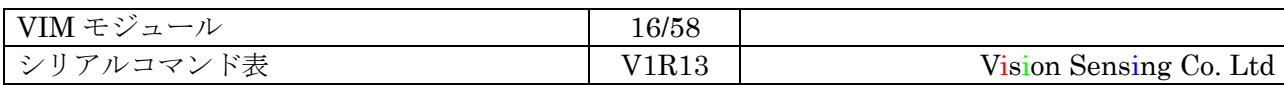

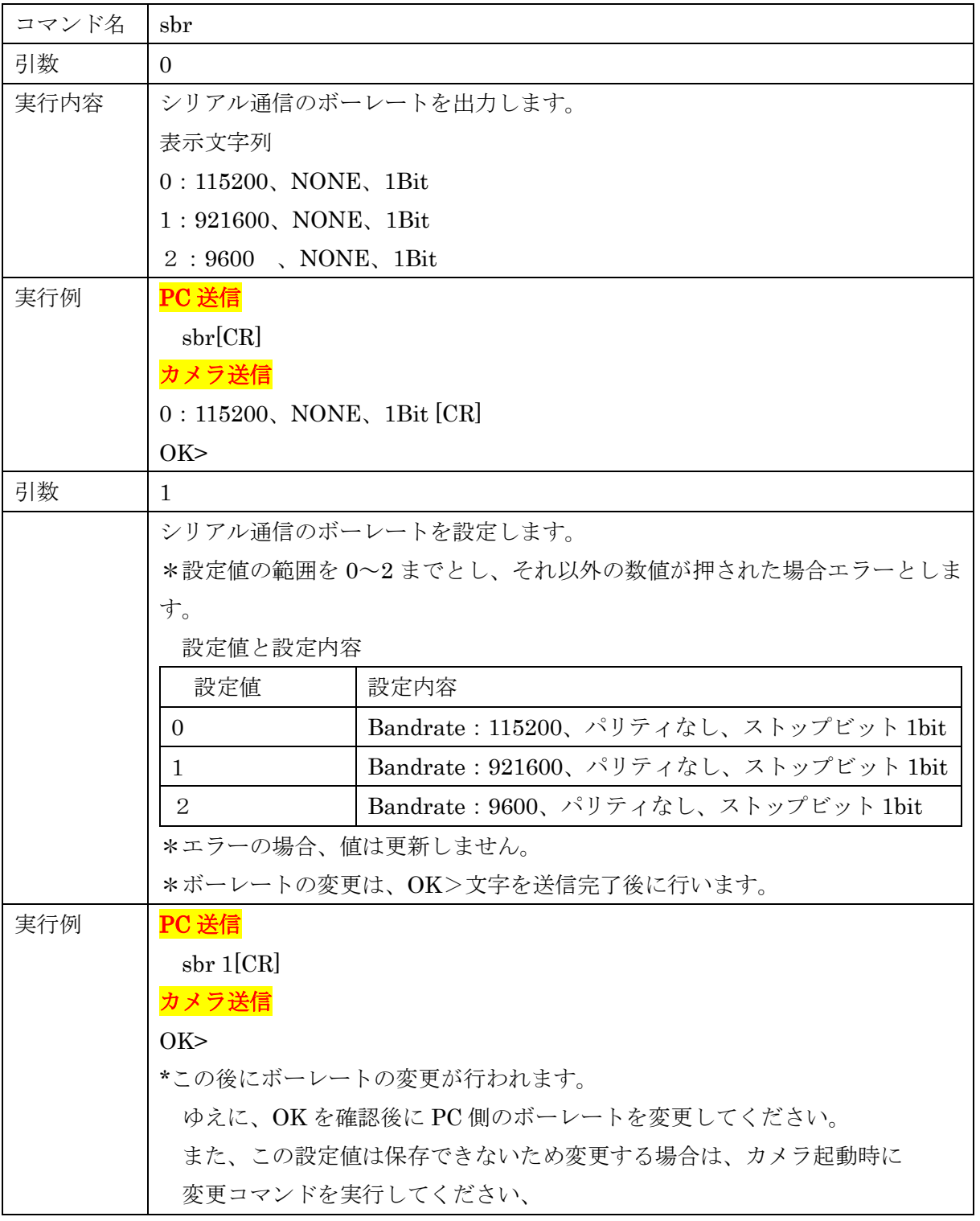

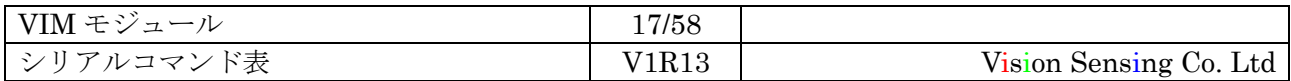

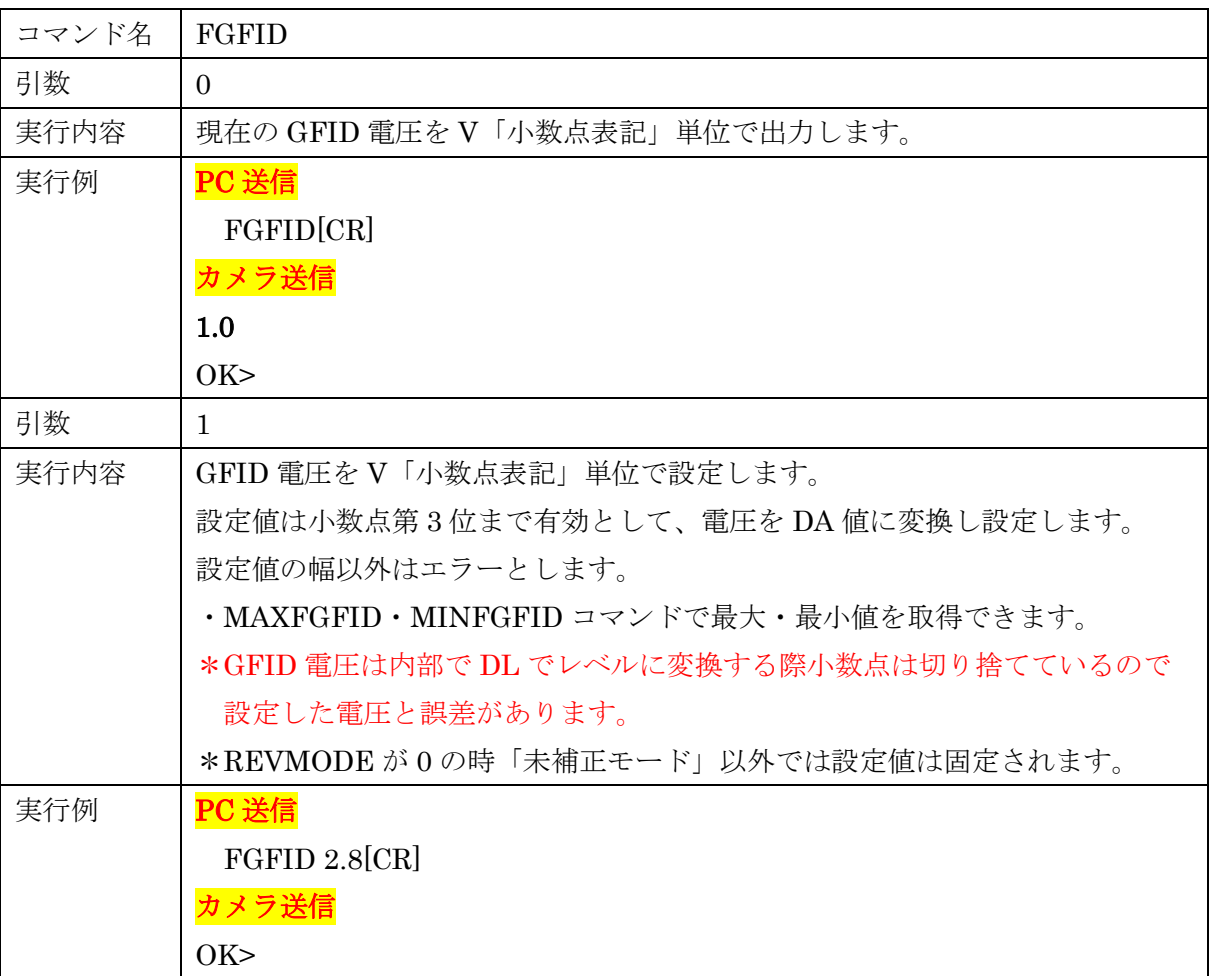

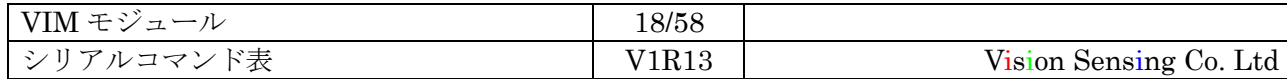

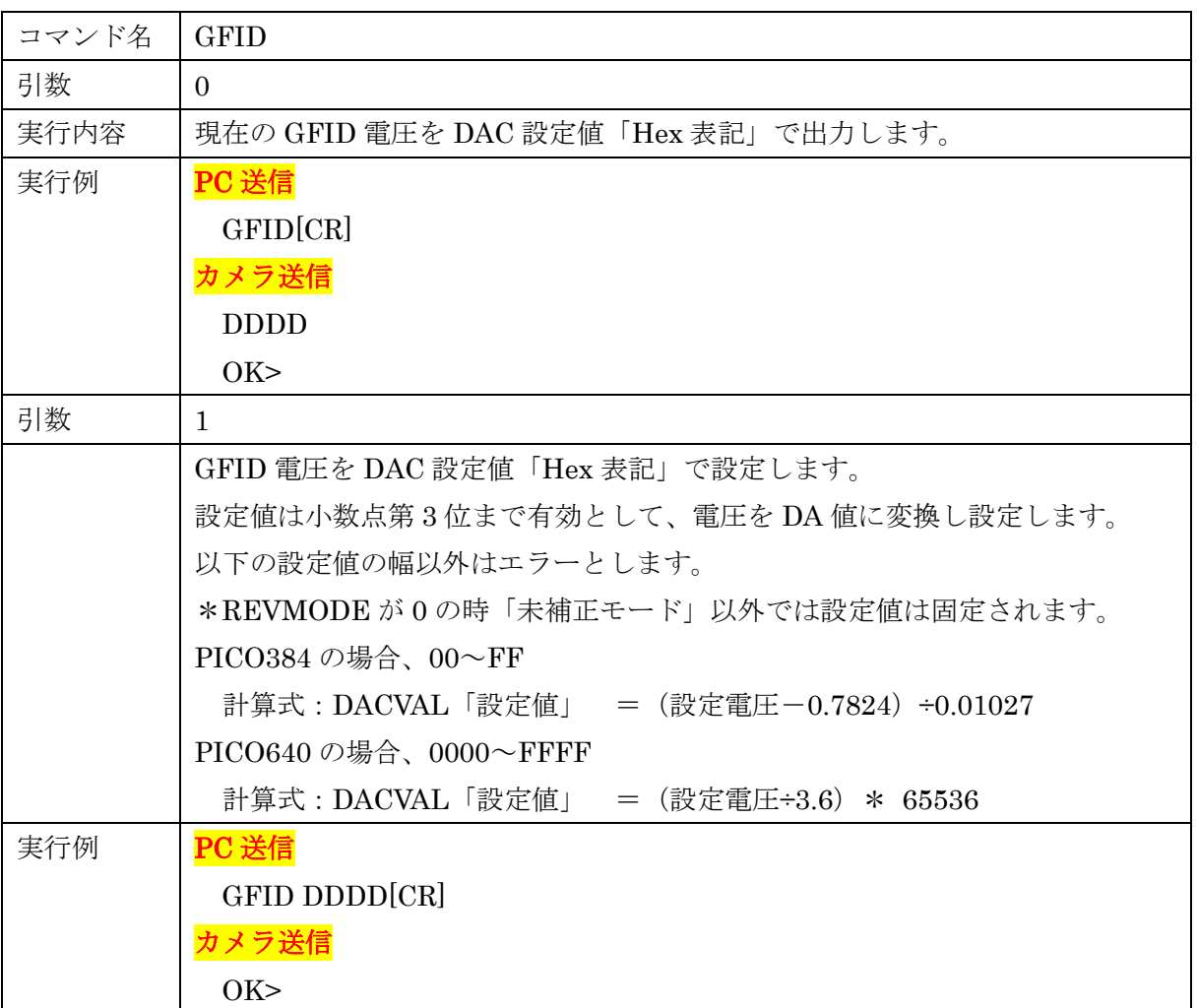

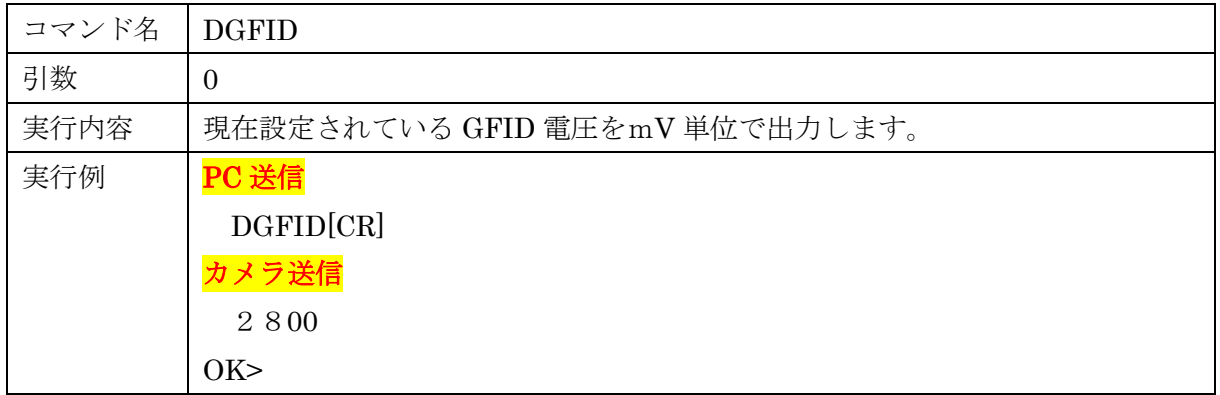

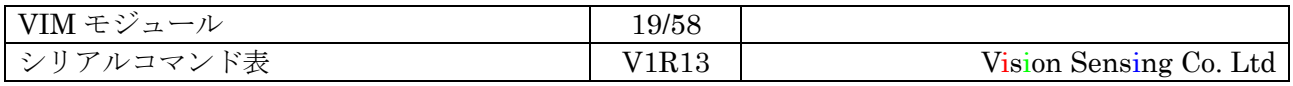

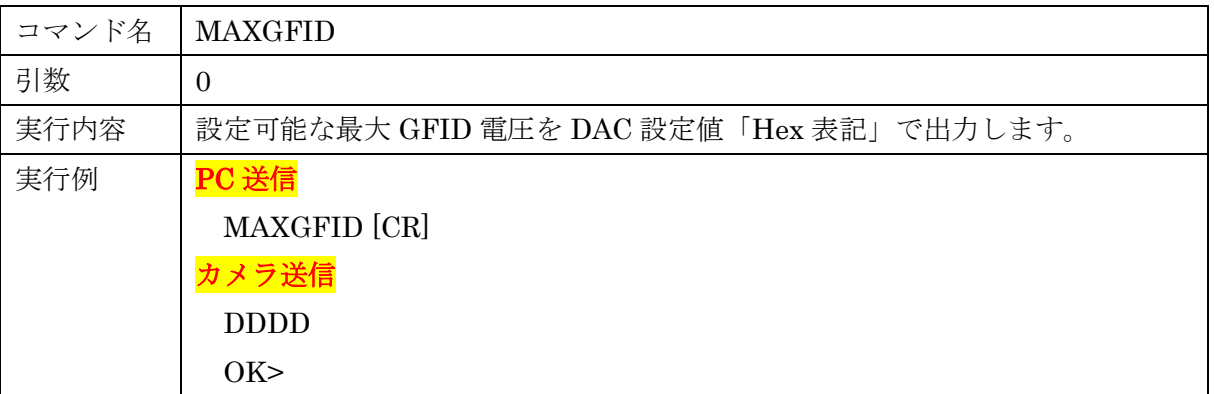

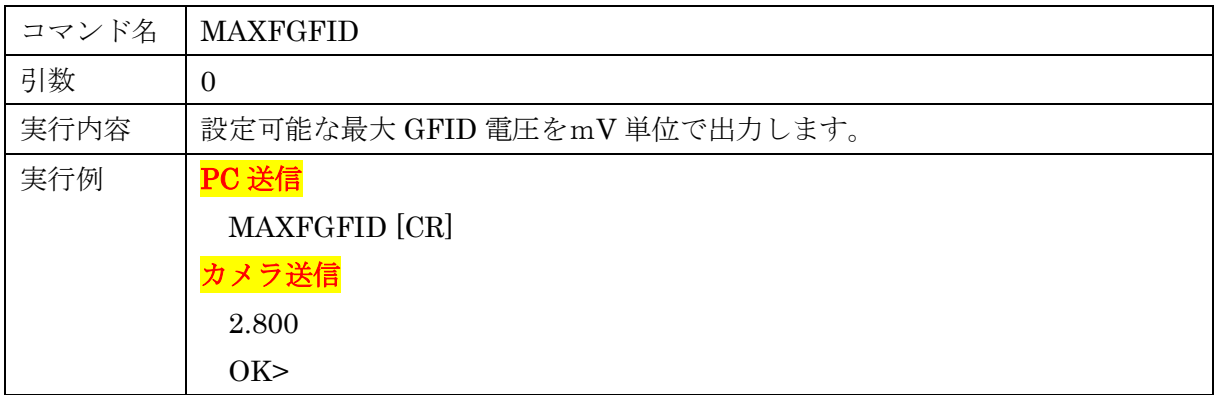

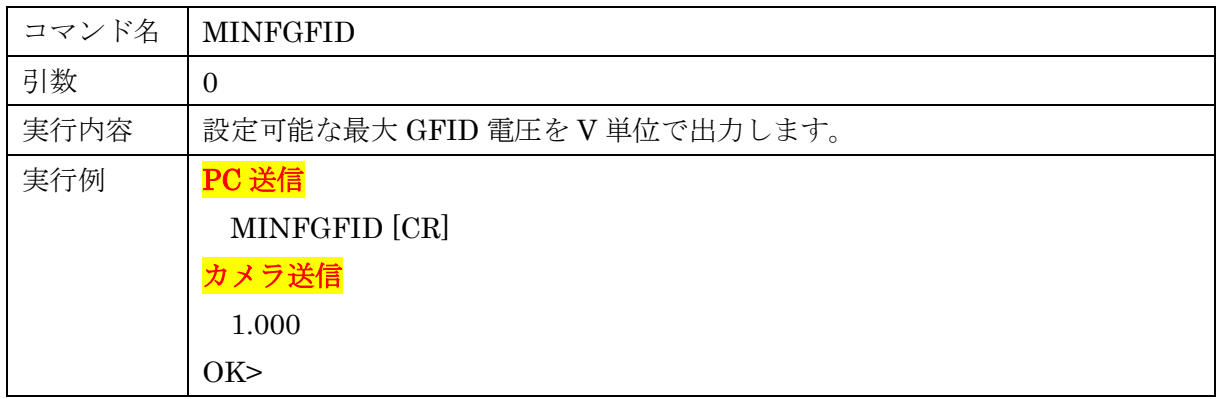

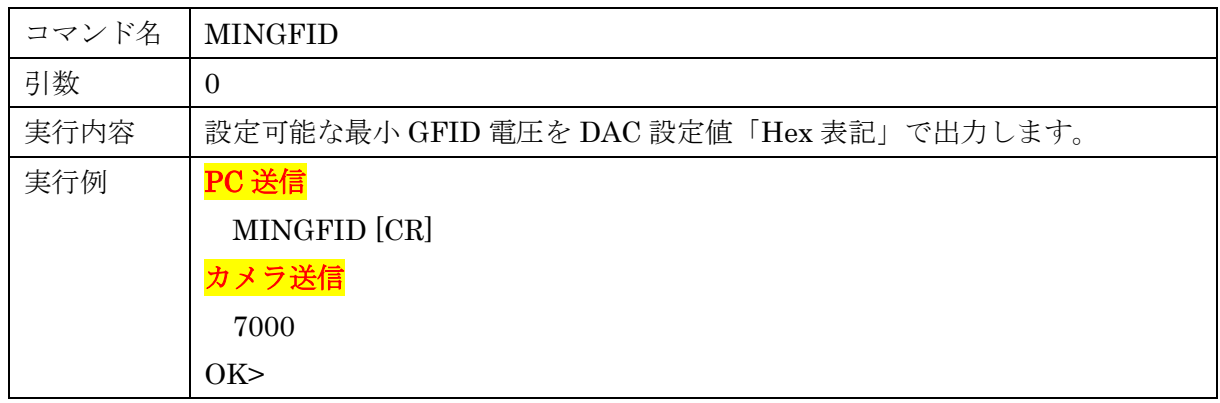

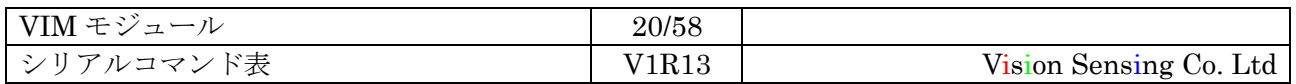

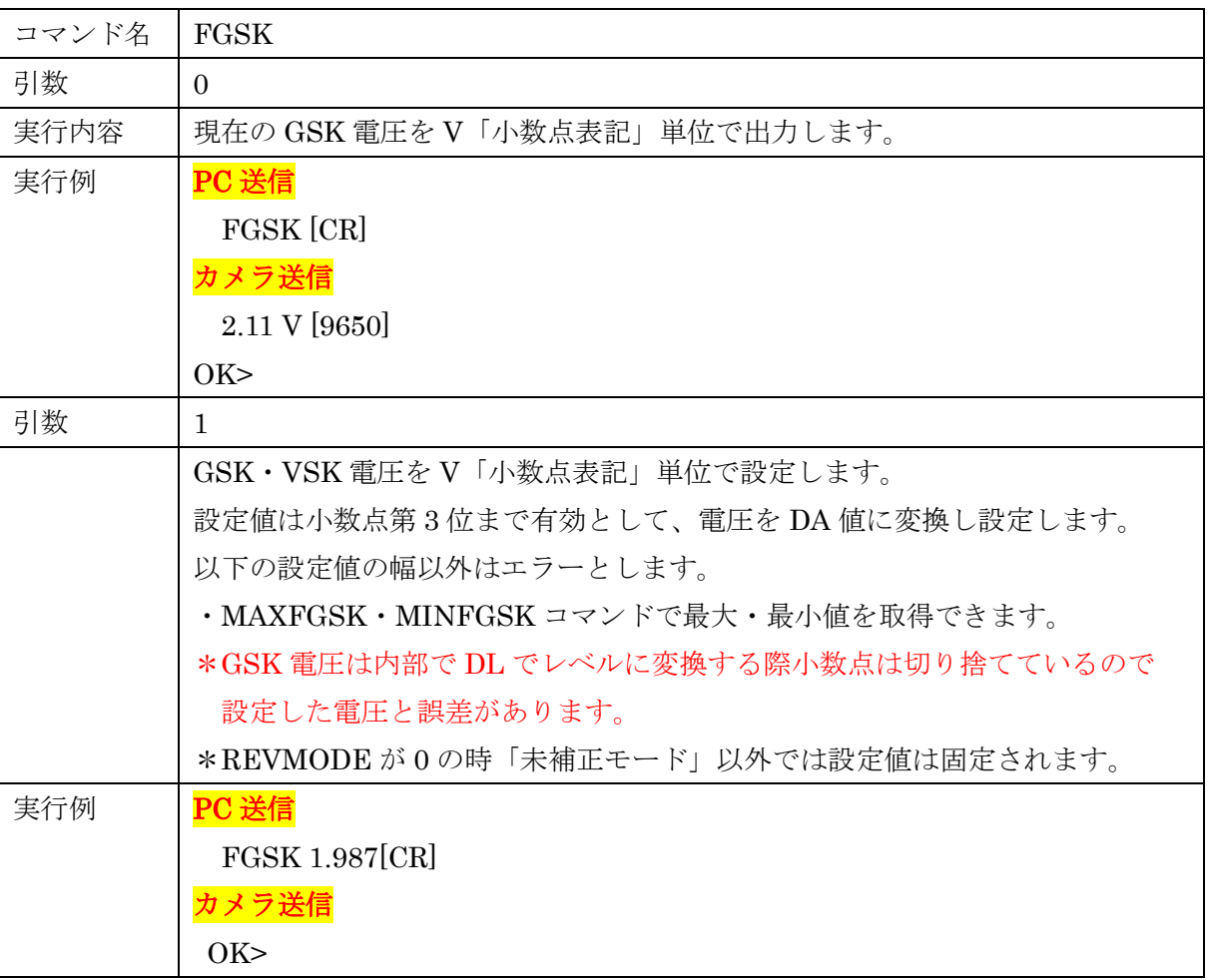

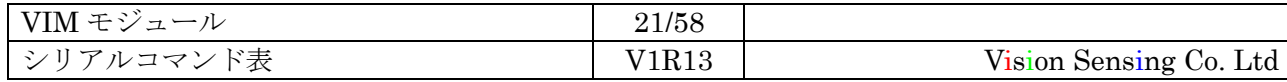

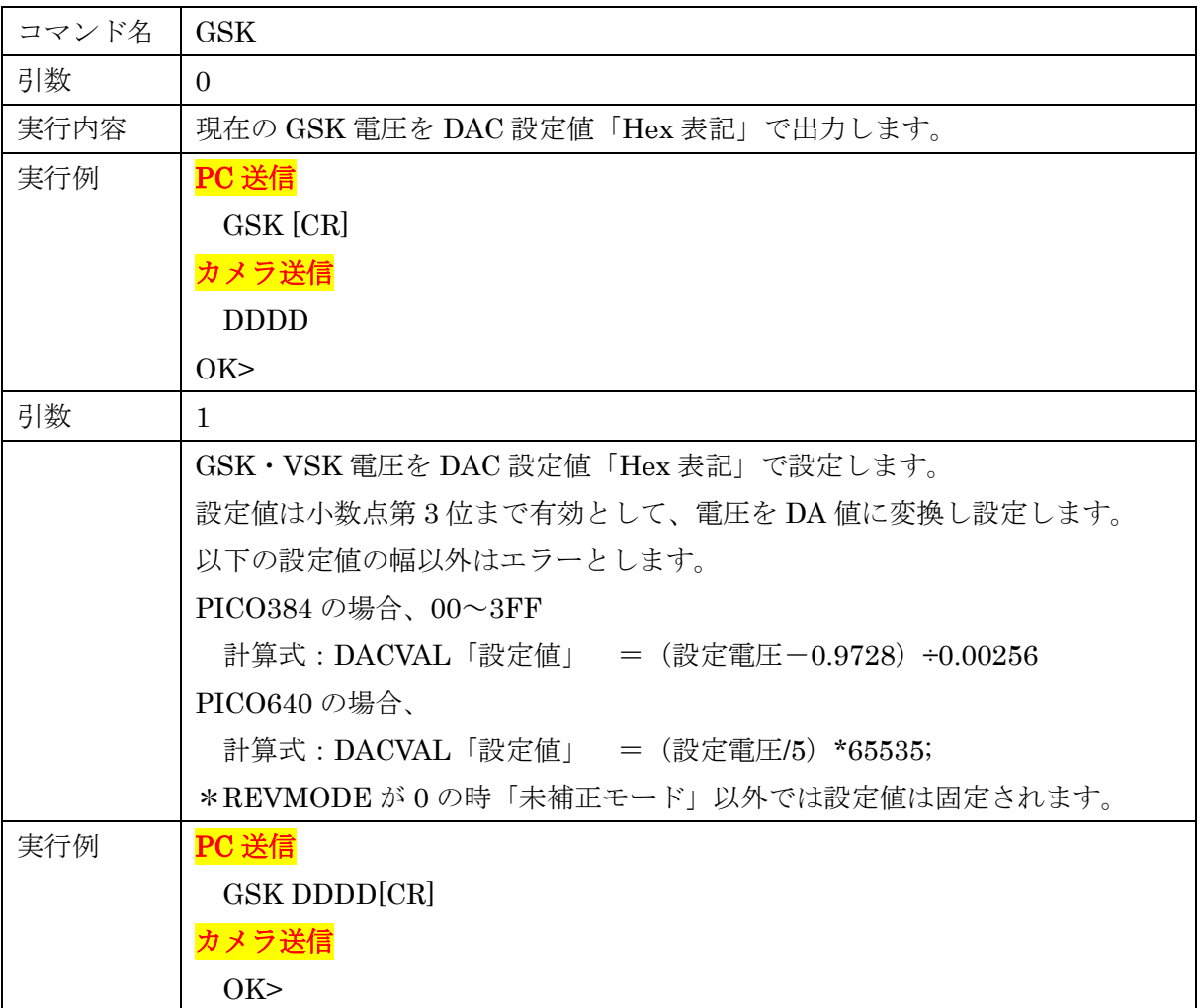

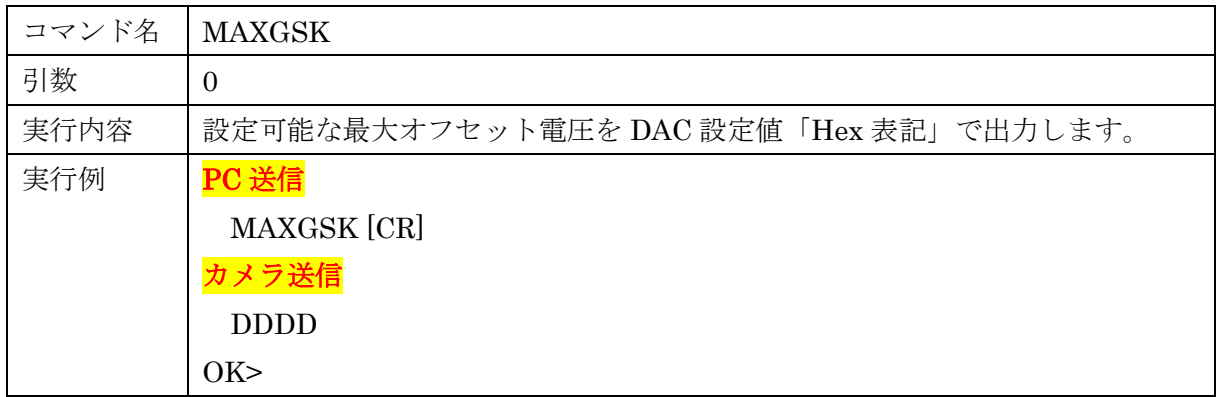

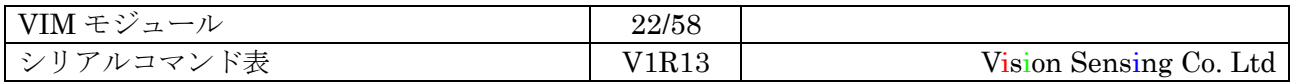

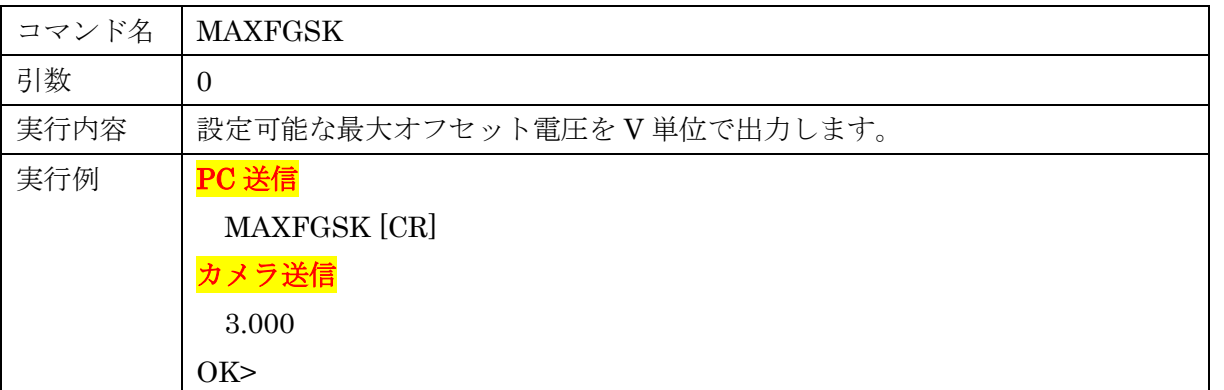

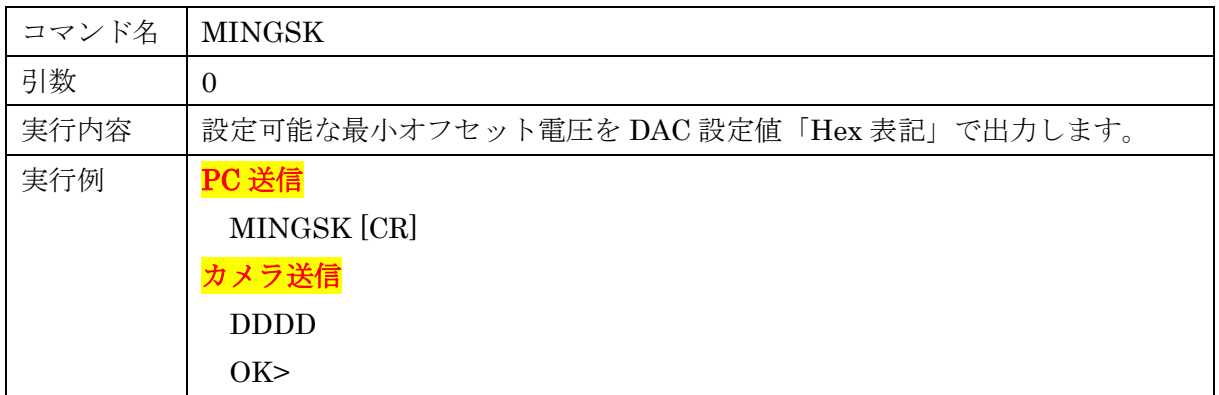

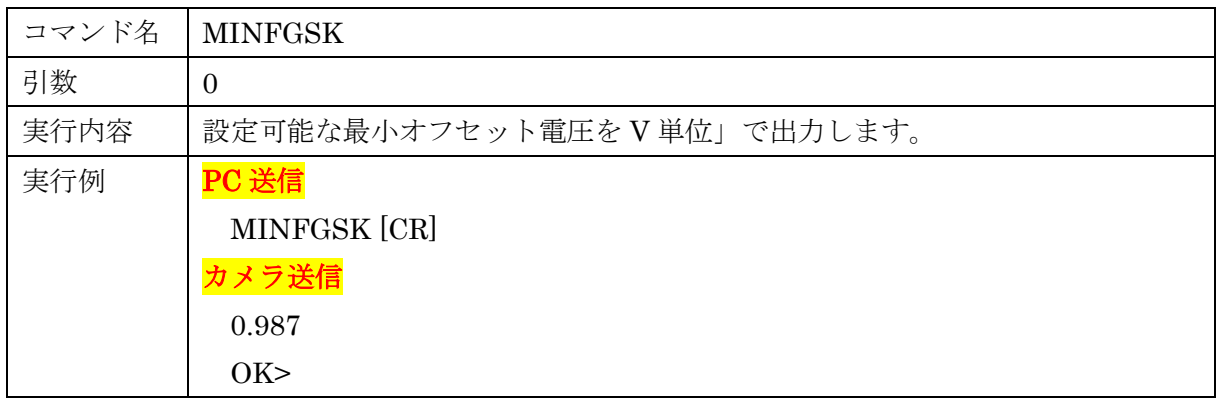

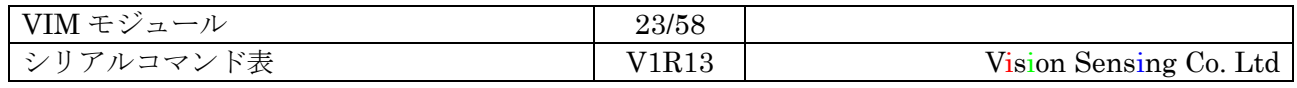

m コマンド仕様書 2021/04/15 **Vision Sensing** 

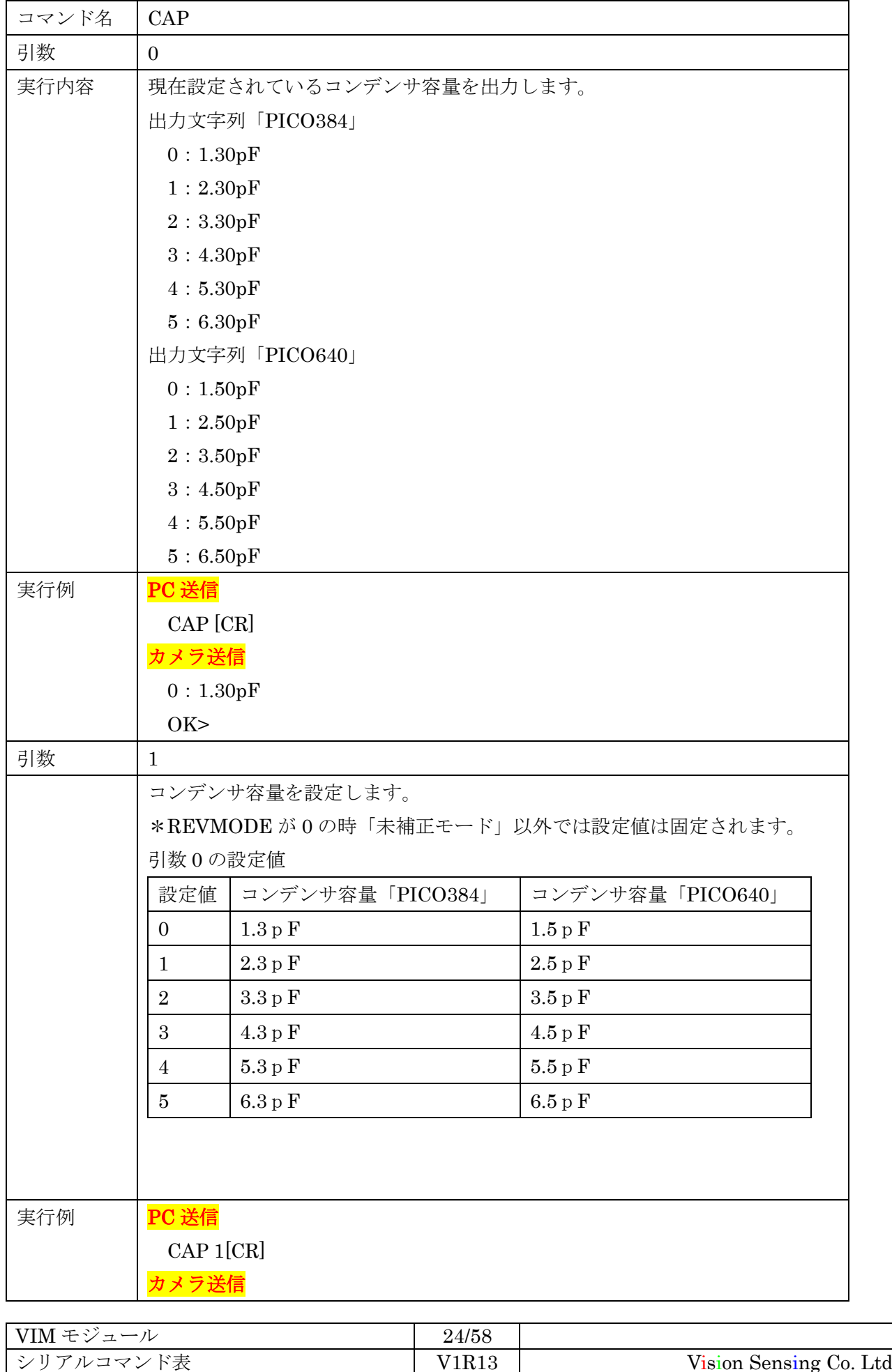

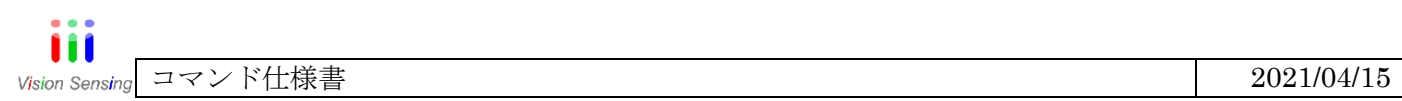

OK>

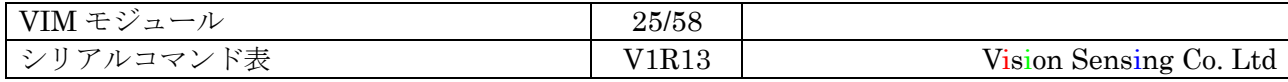

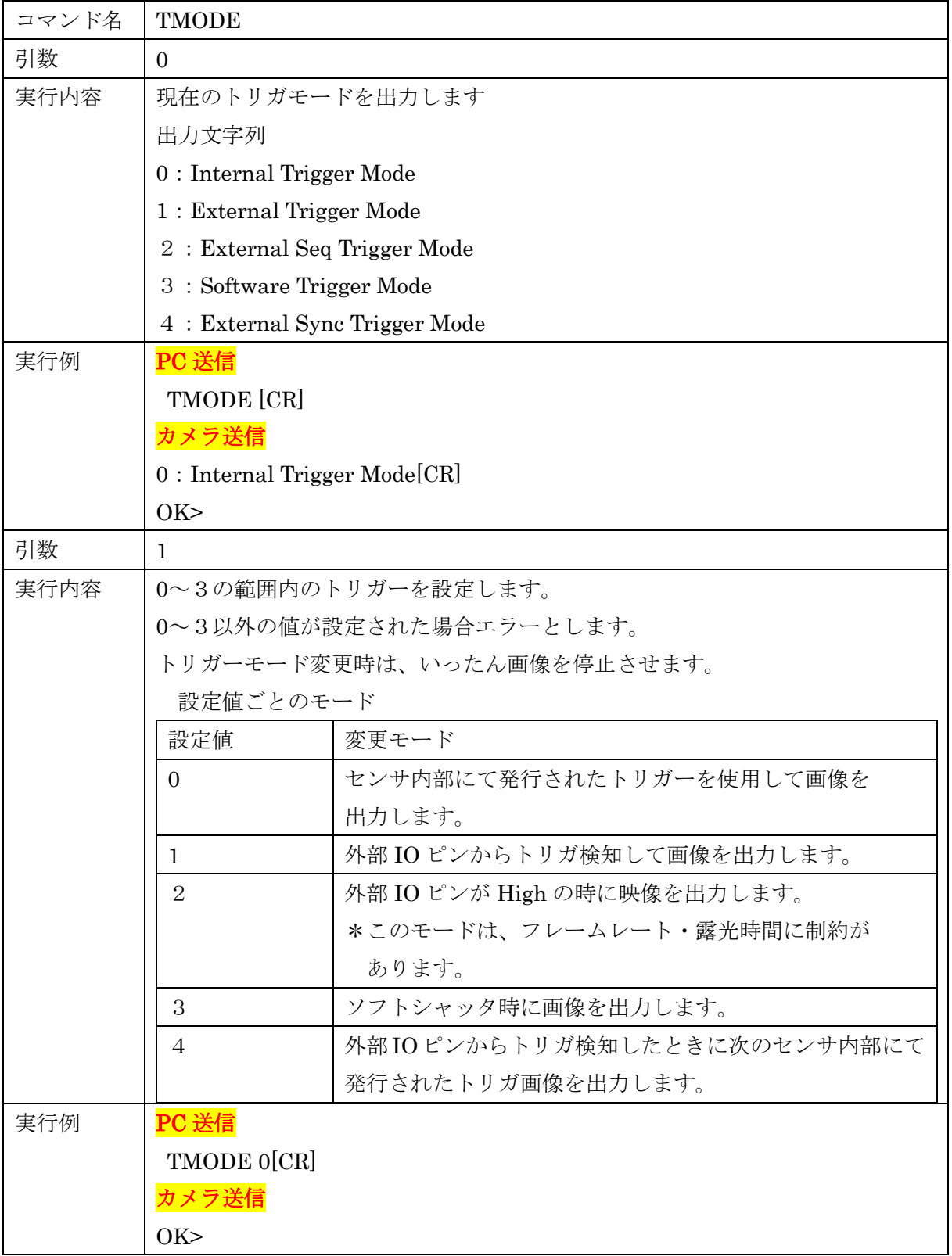

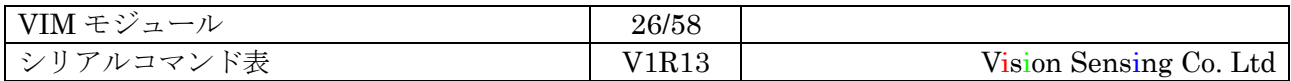

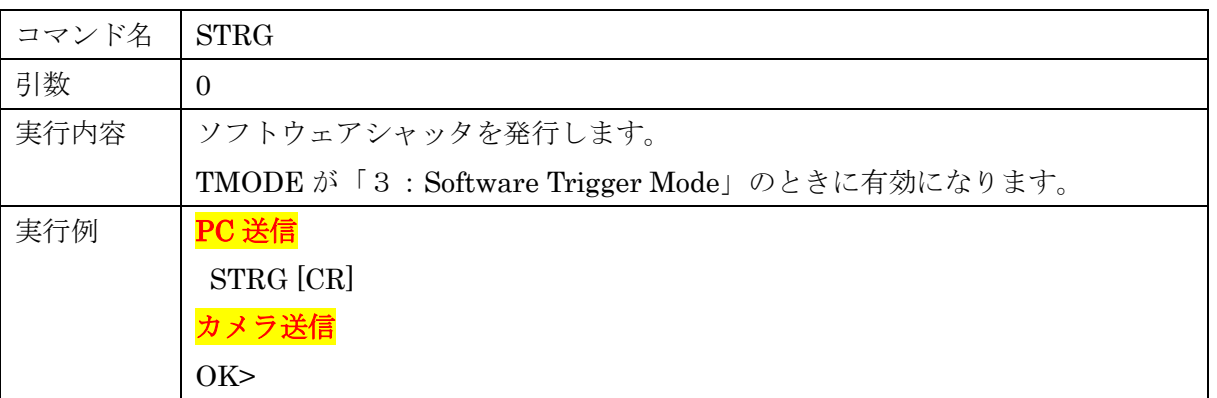

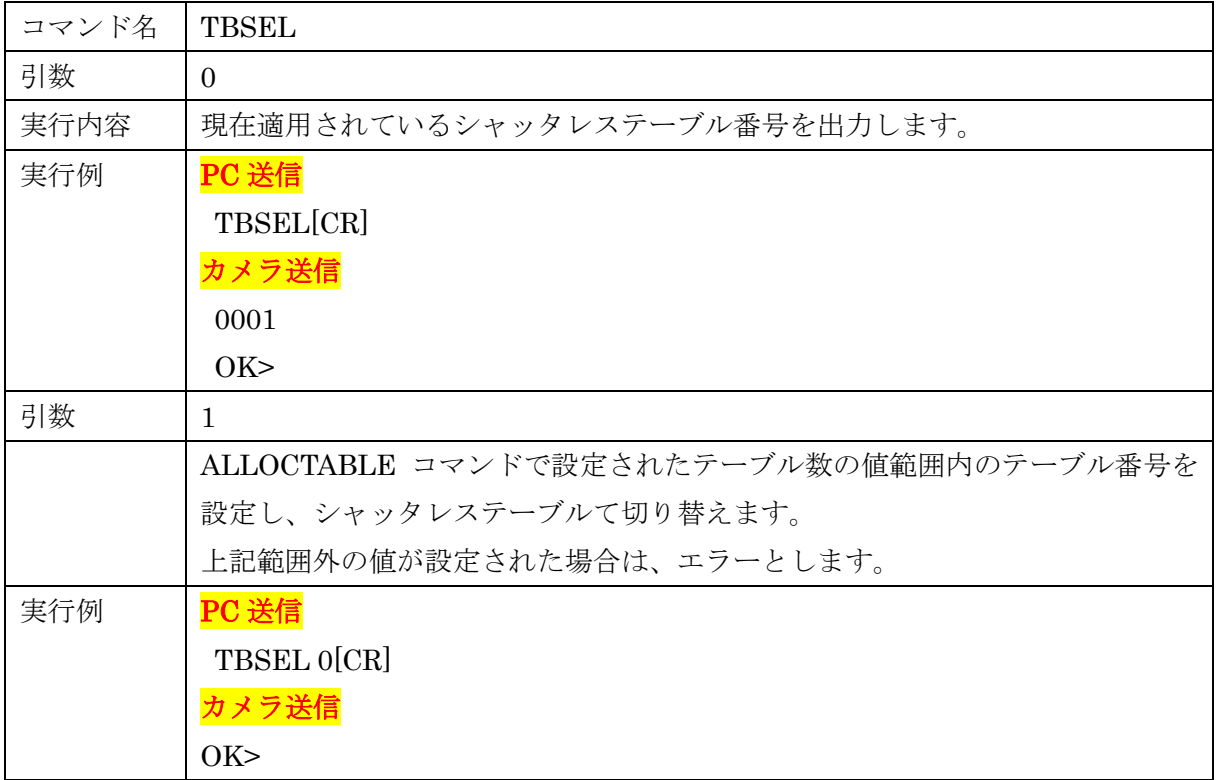

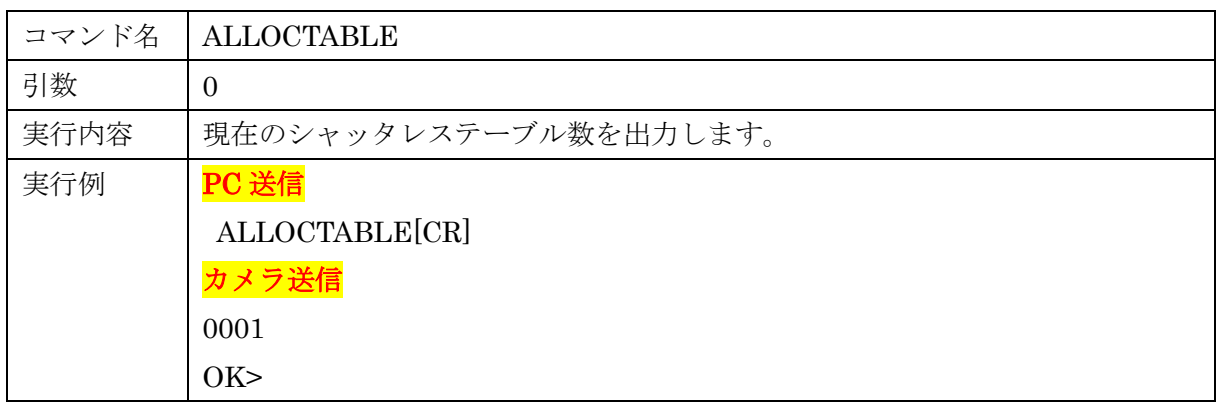

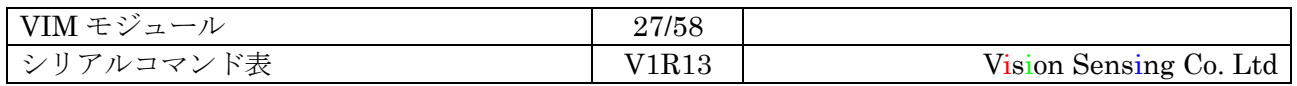

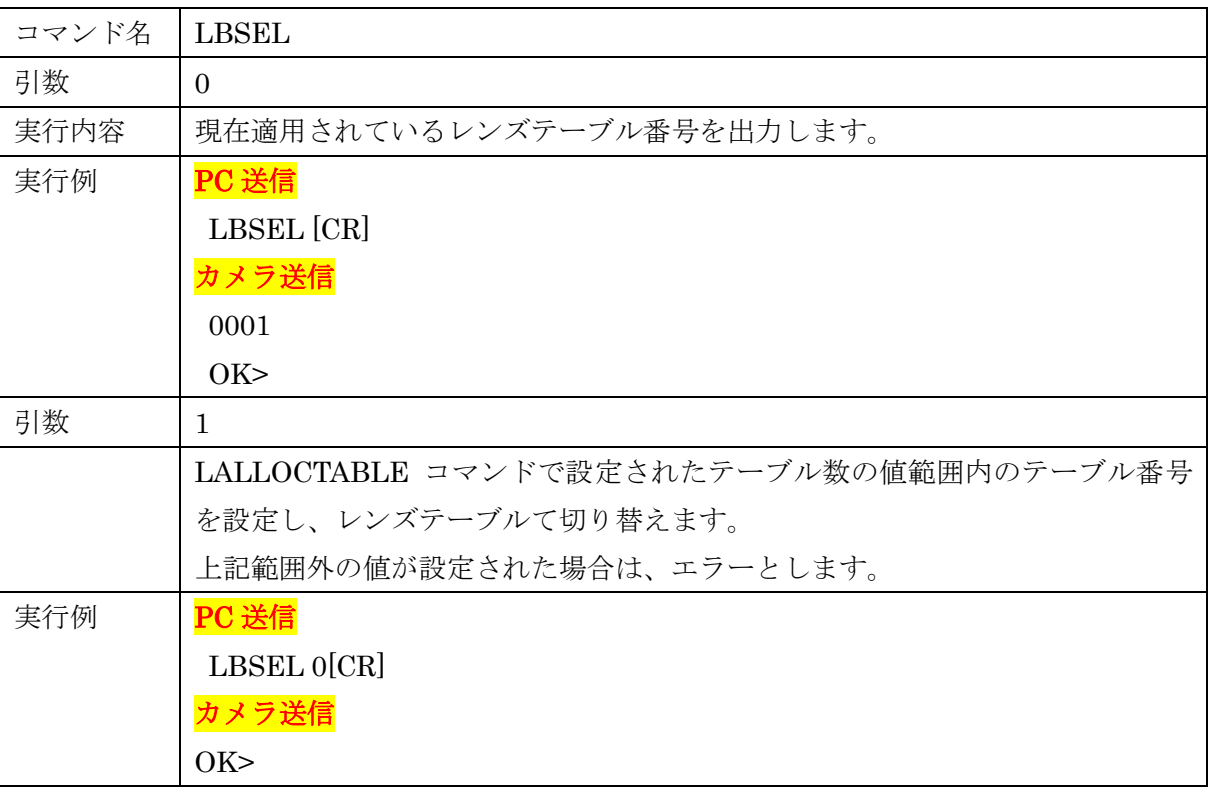

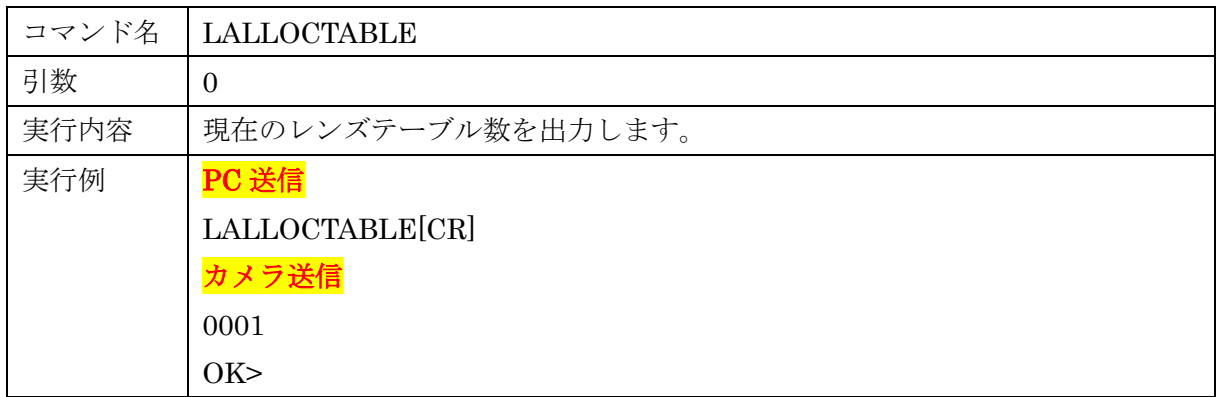

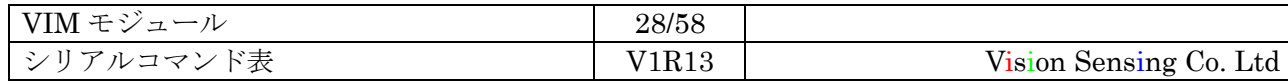

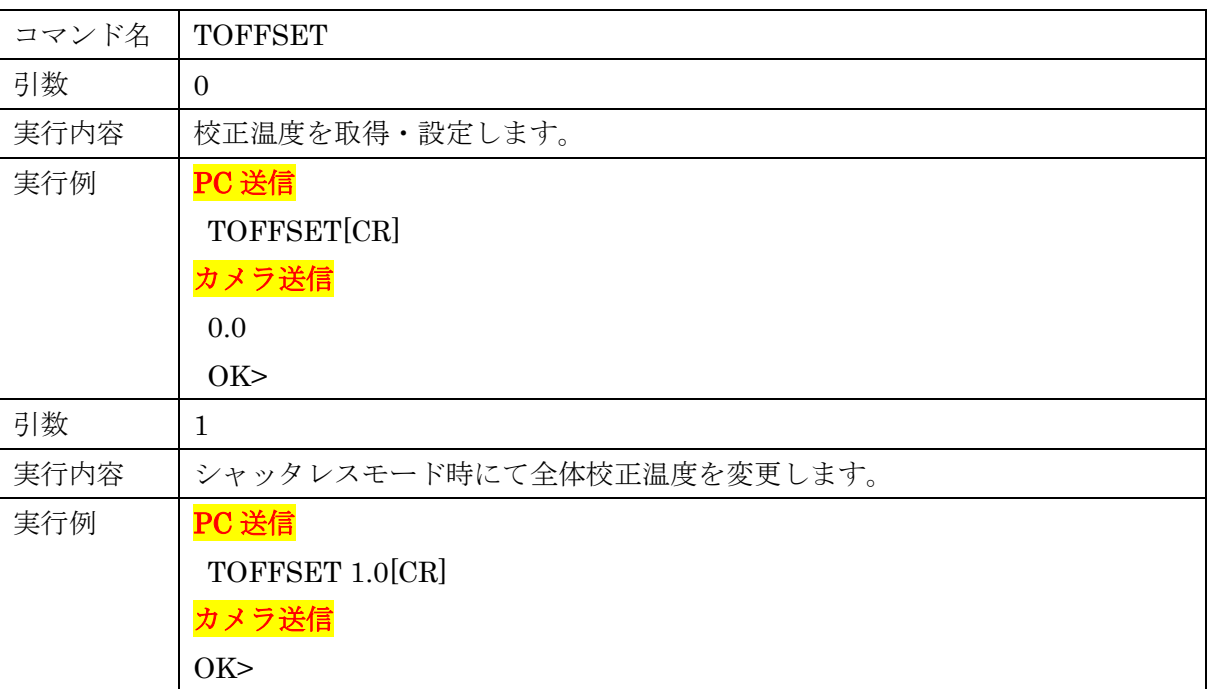

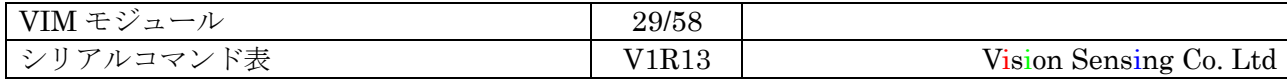

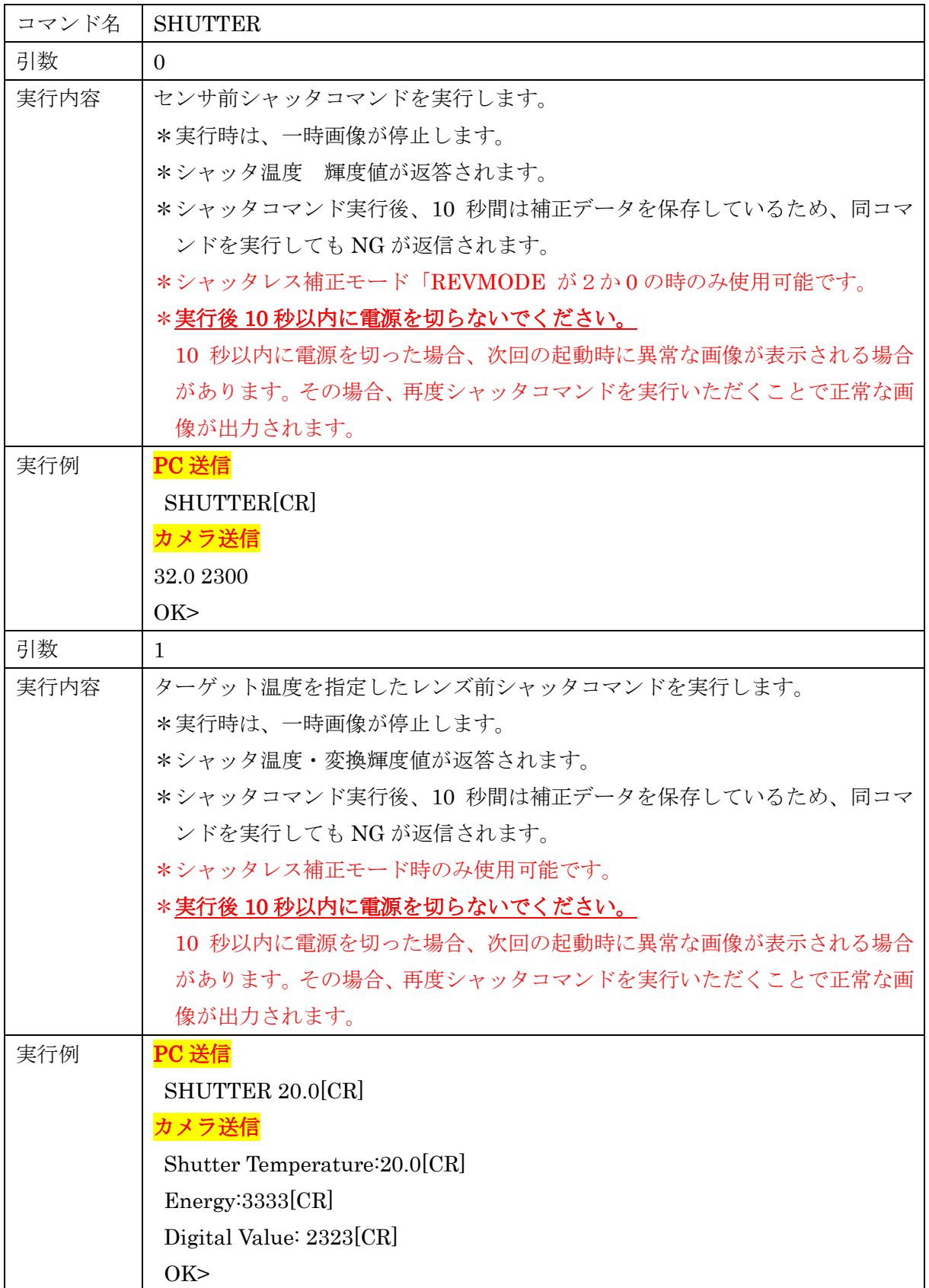

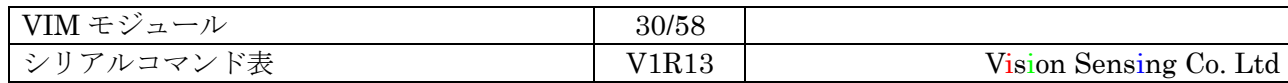

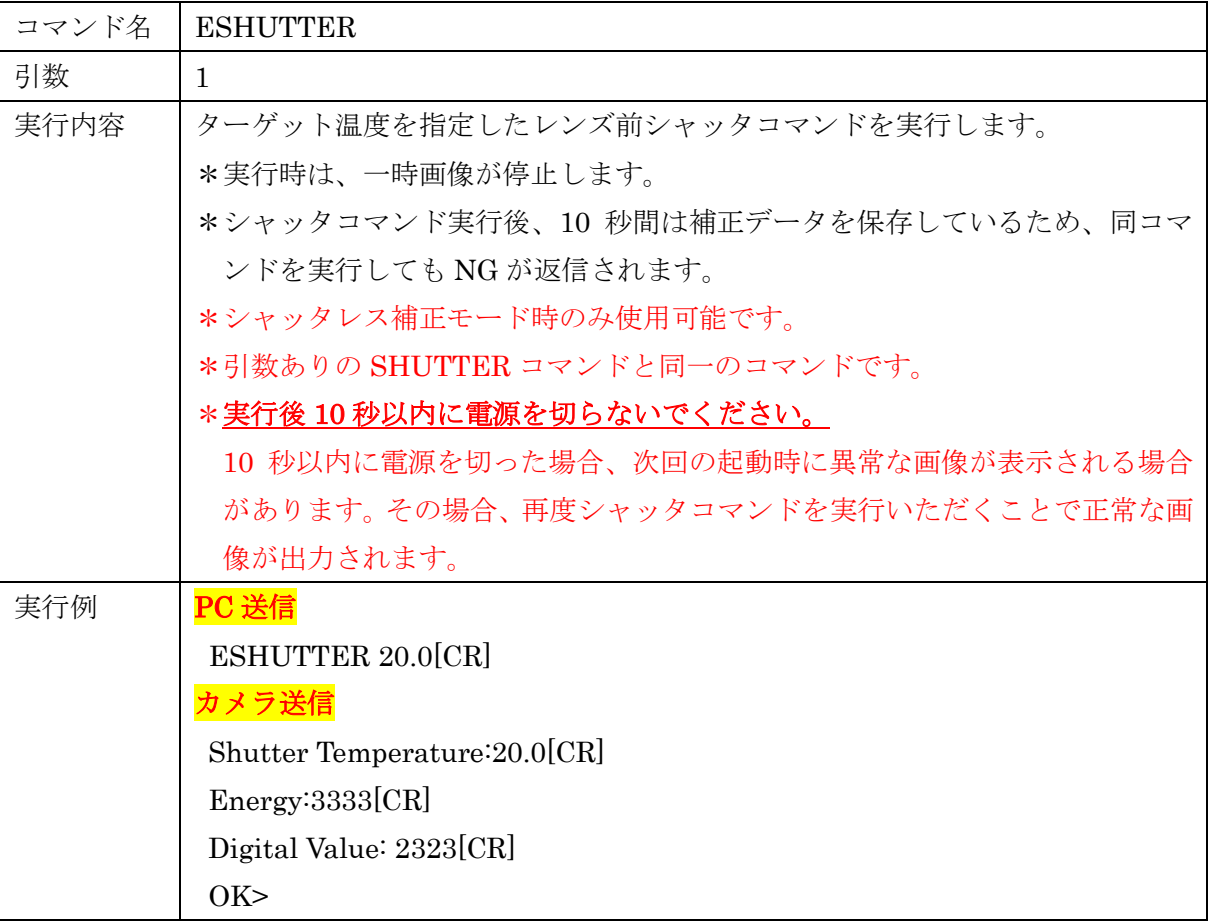

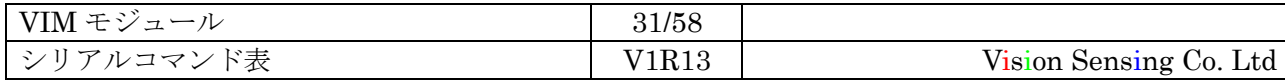

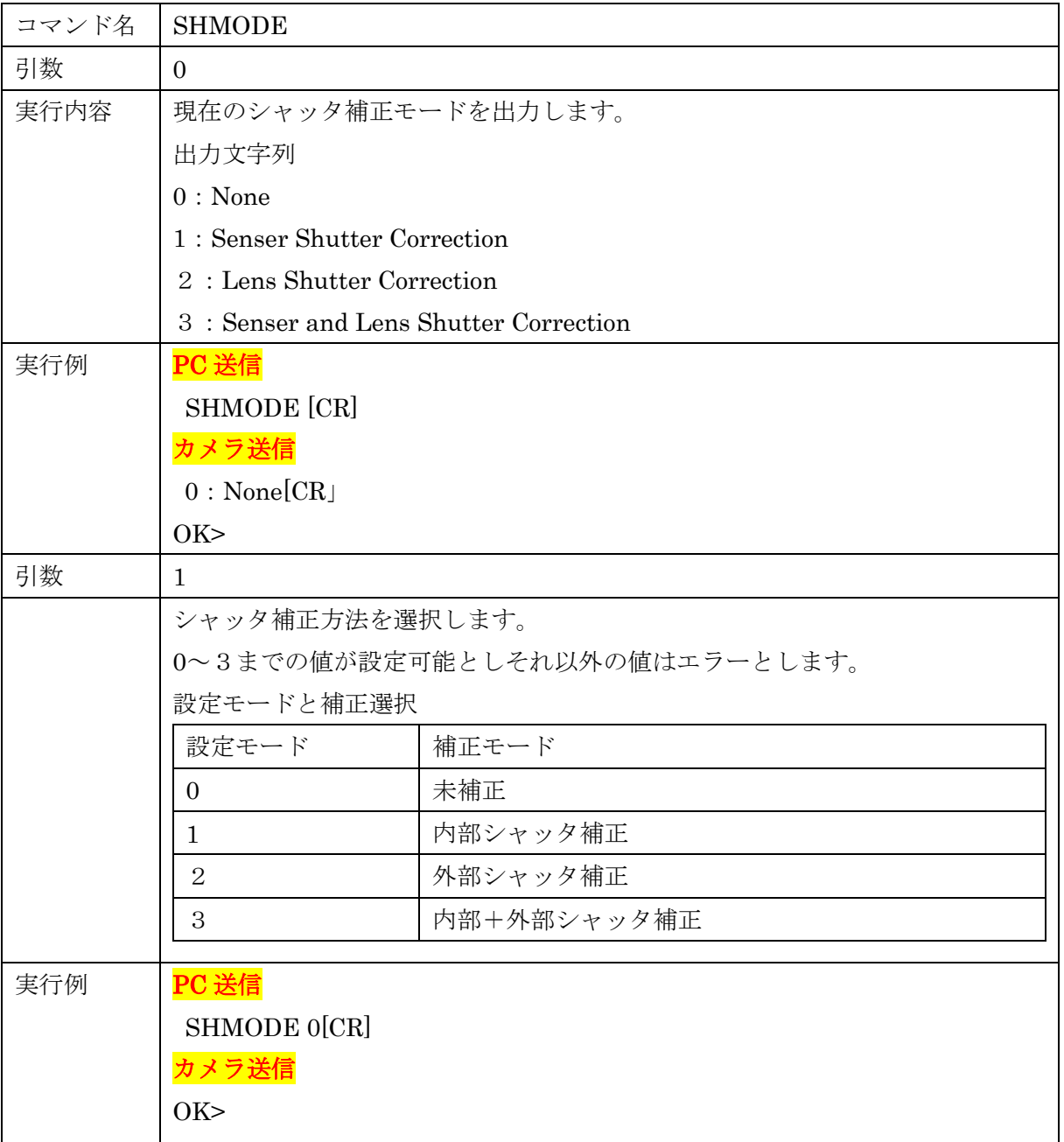

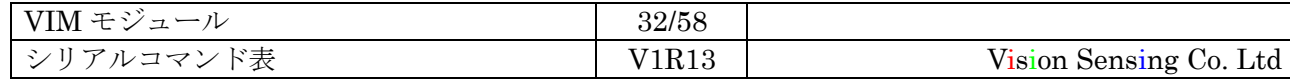

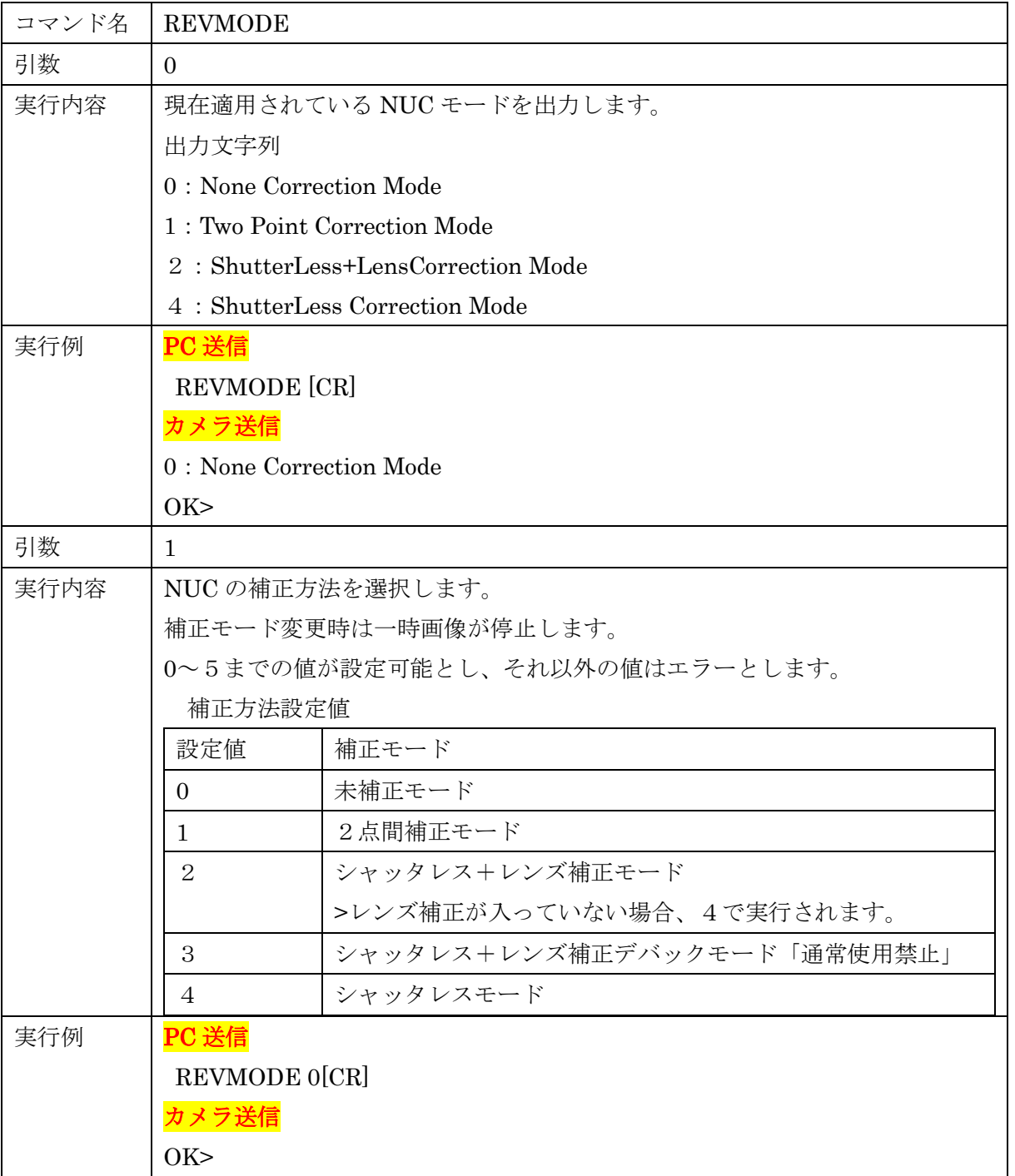

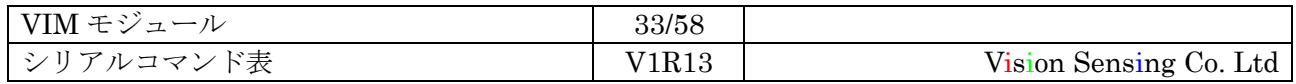

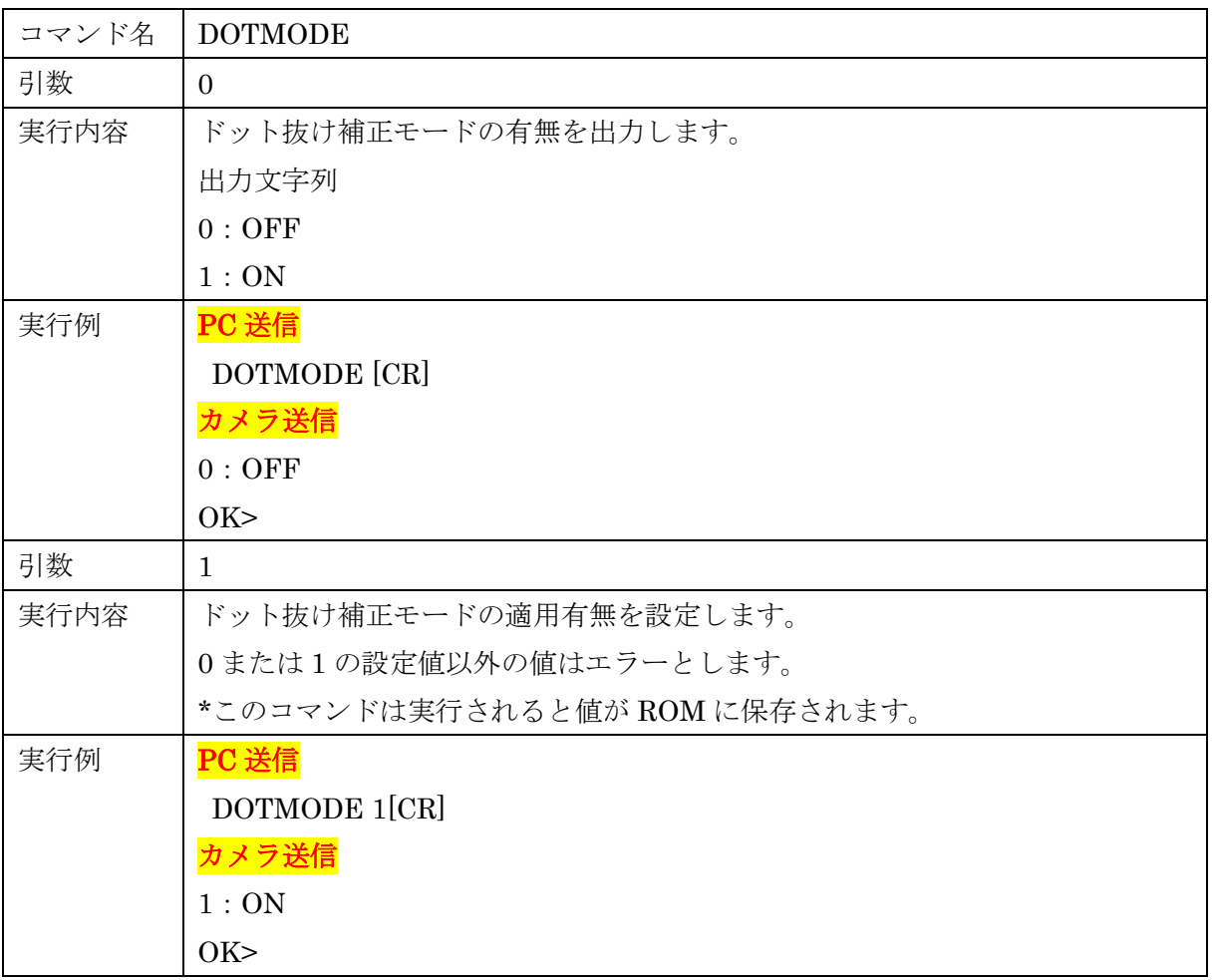

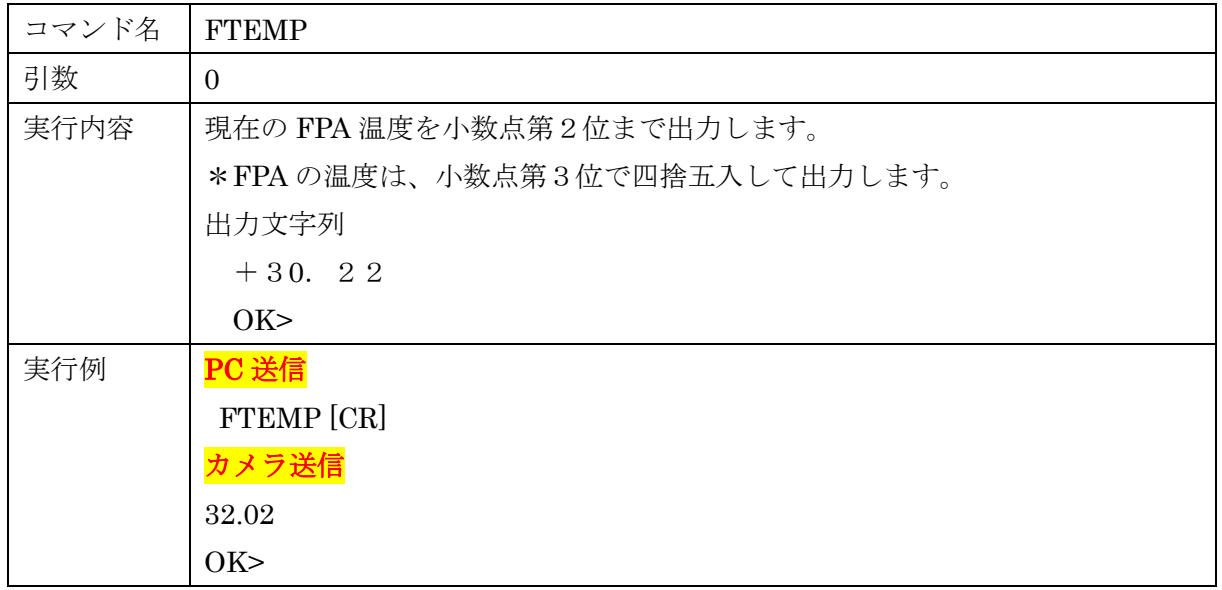

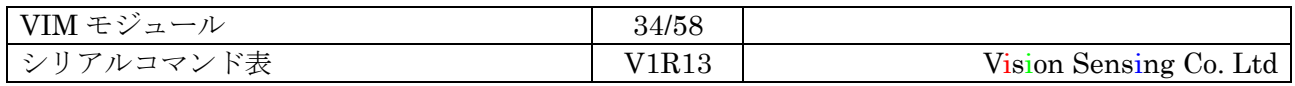

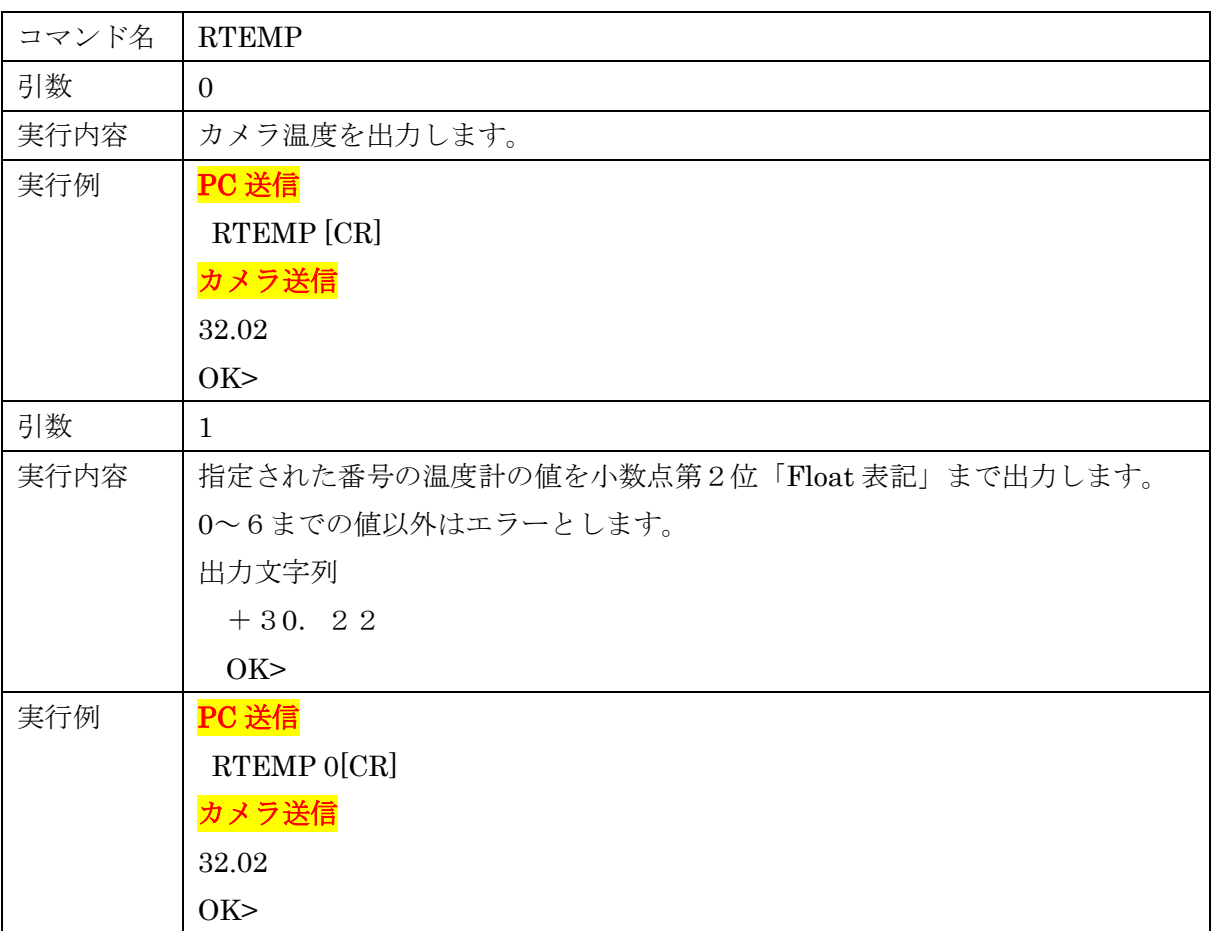

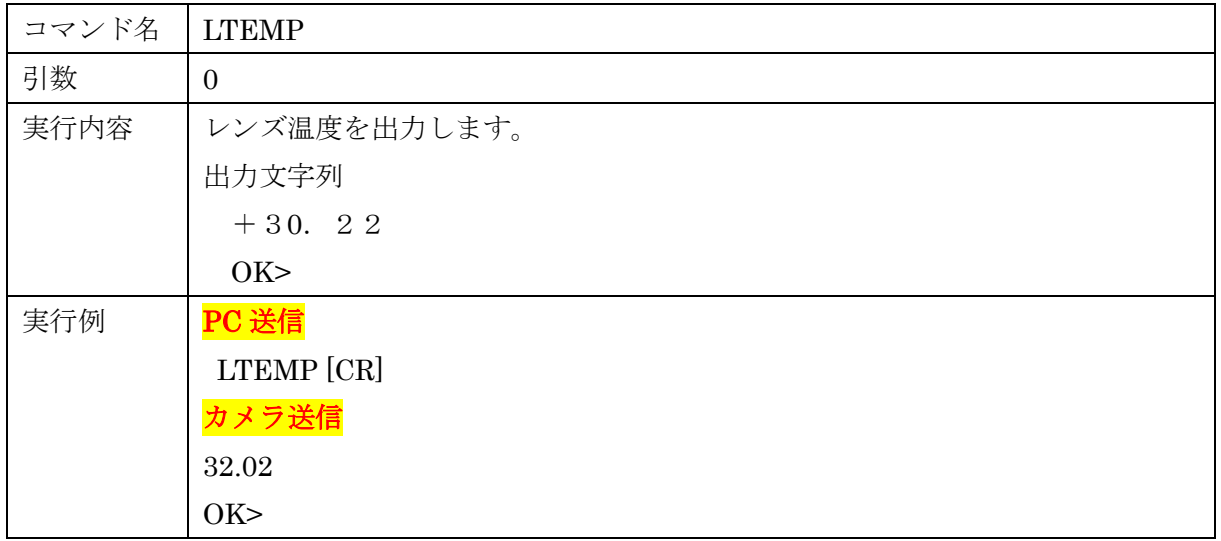

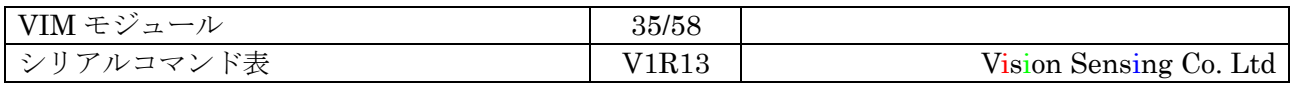

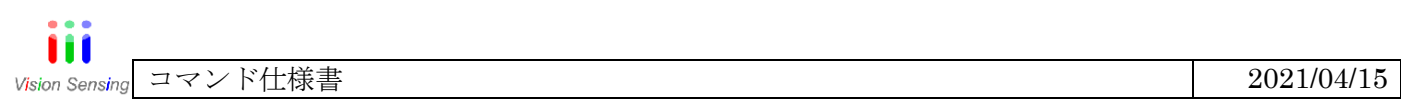

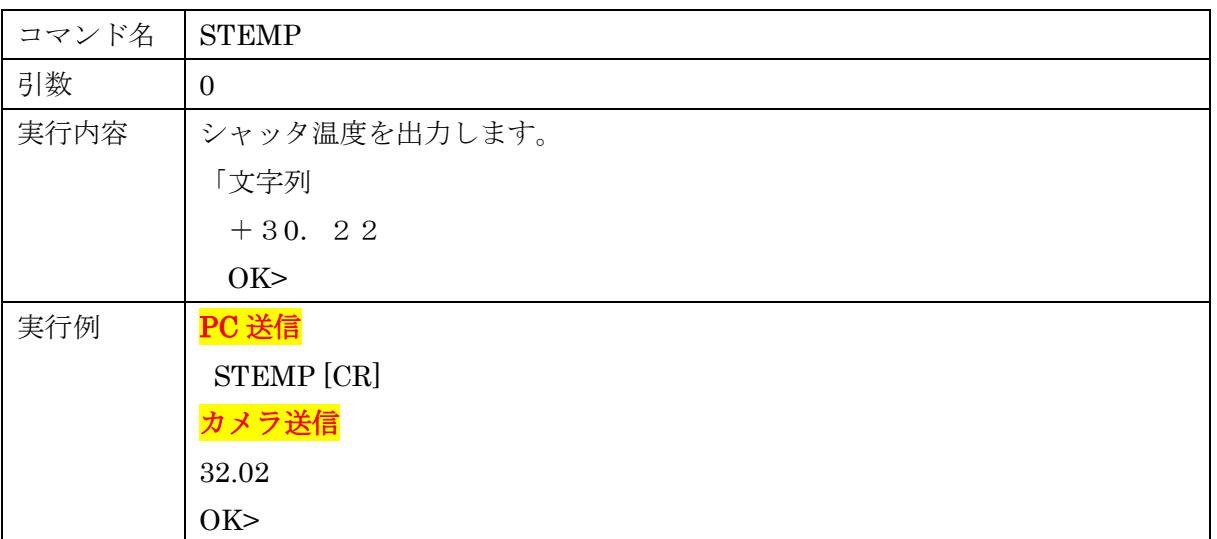

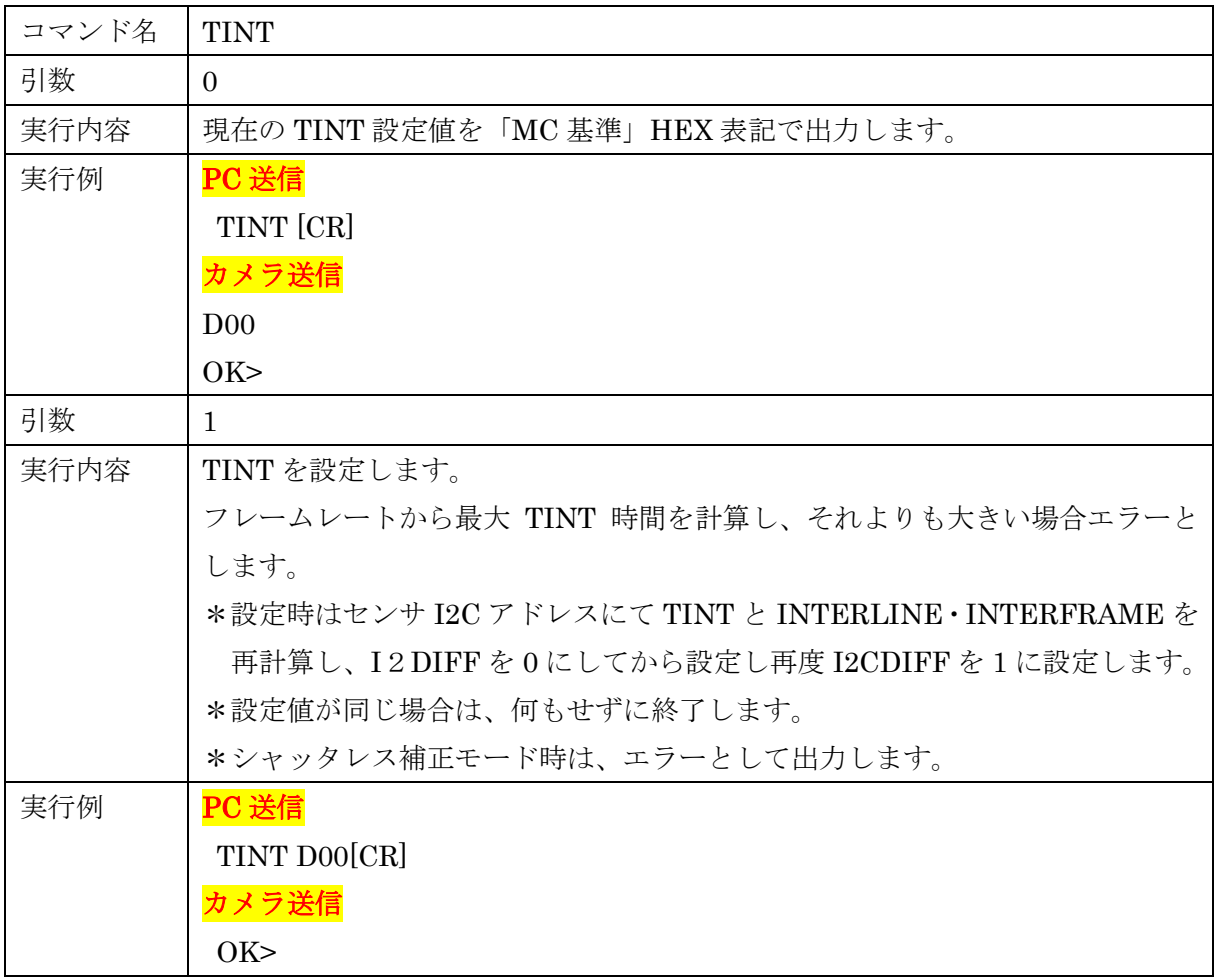

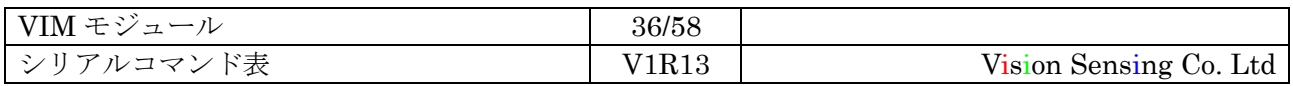

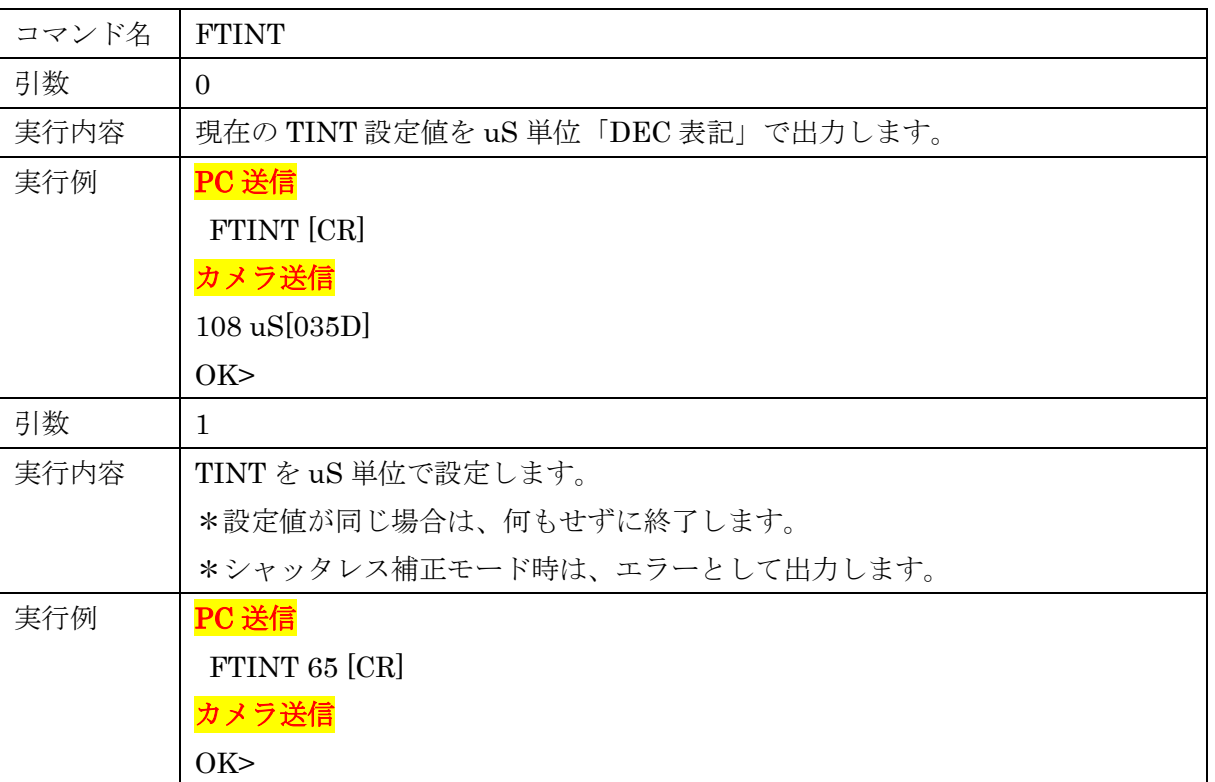

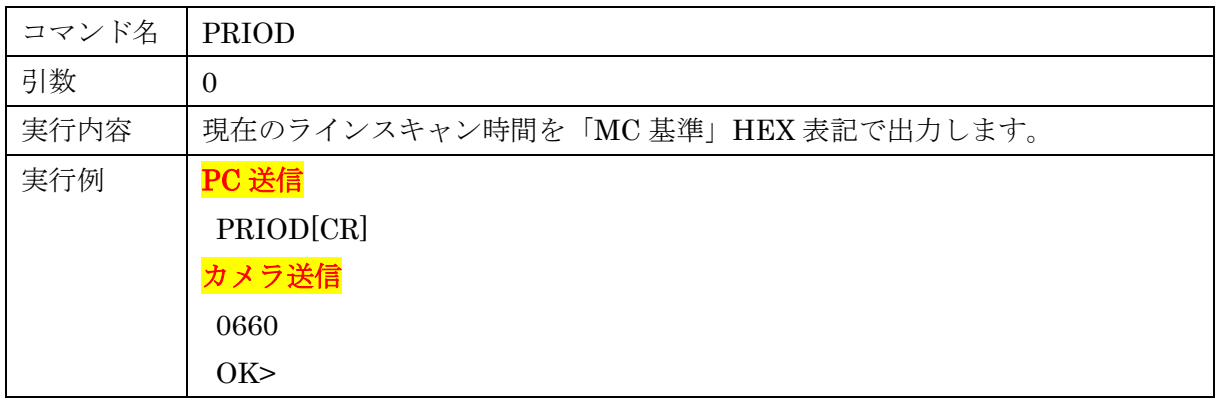

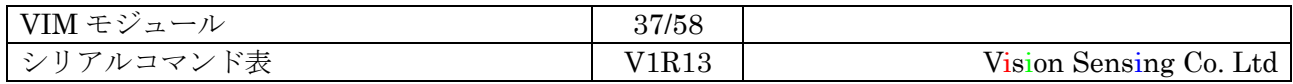

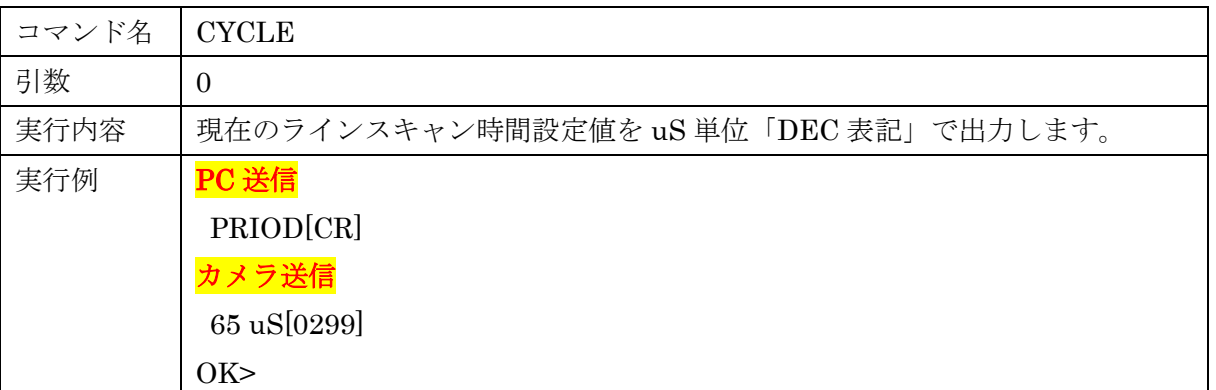

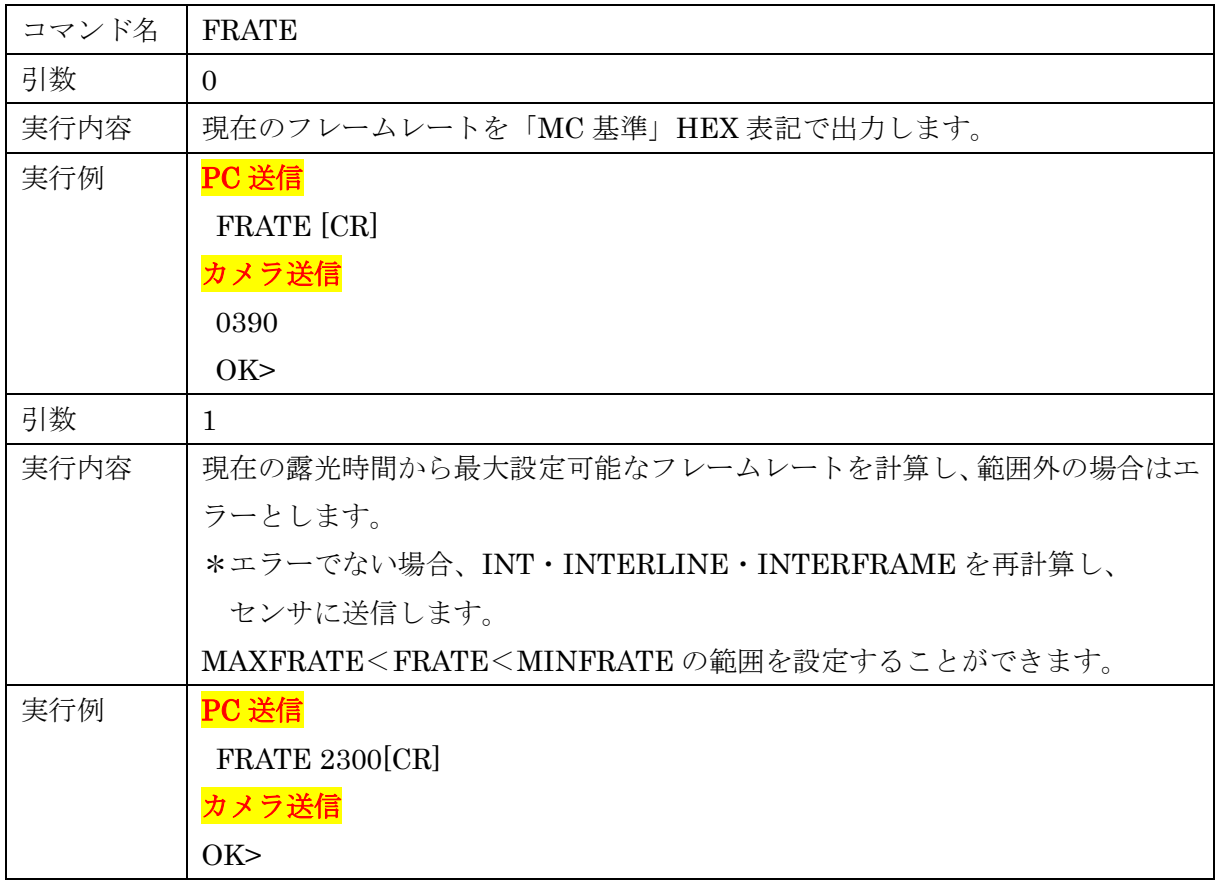

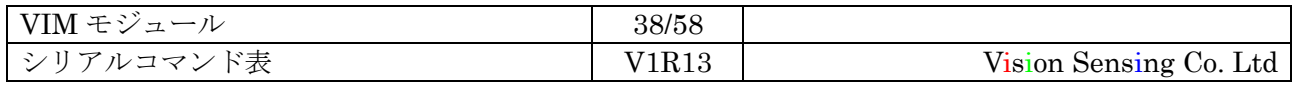

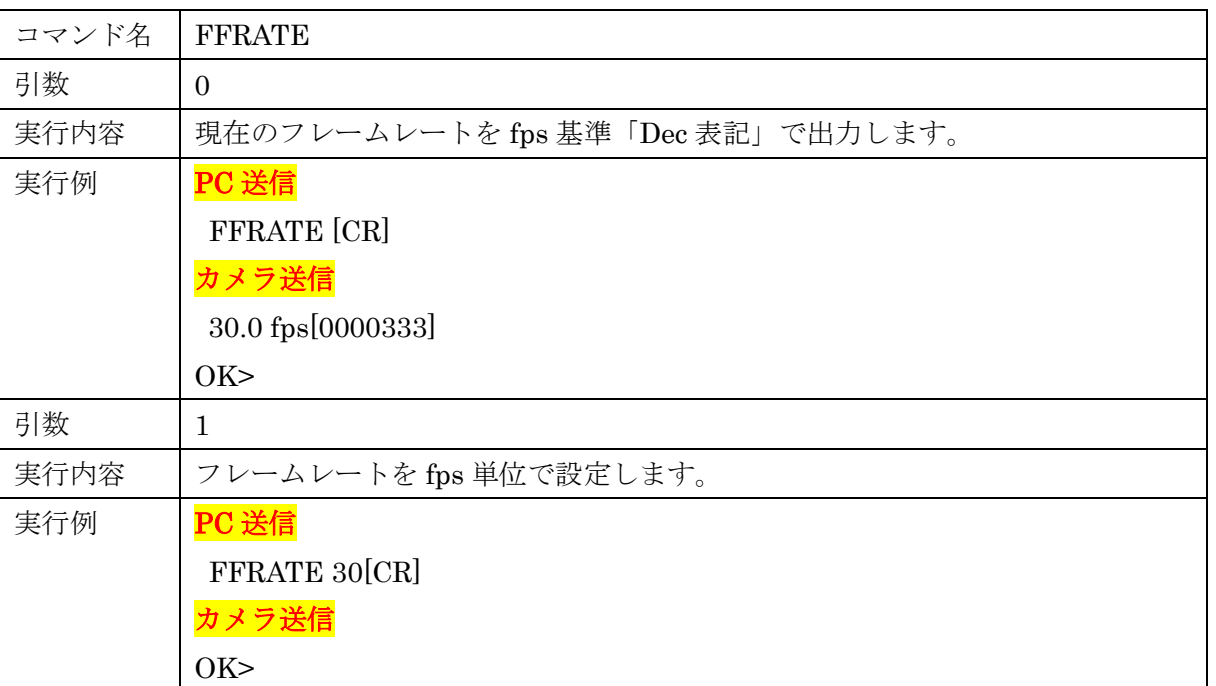

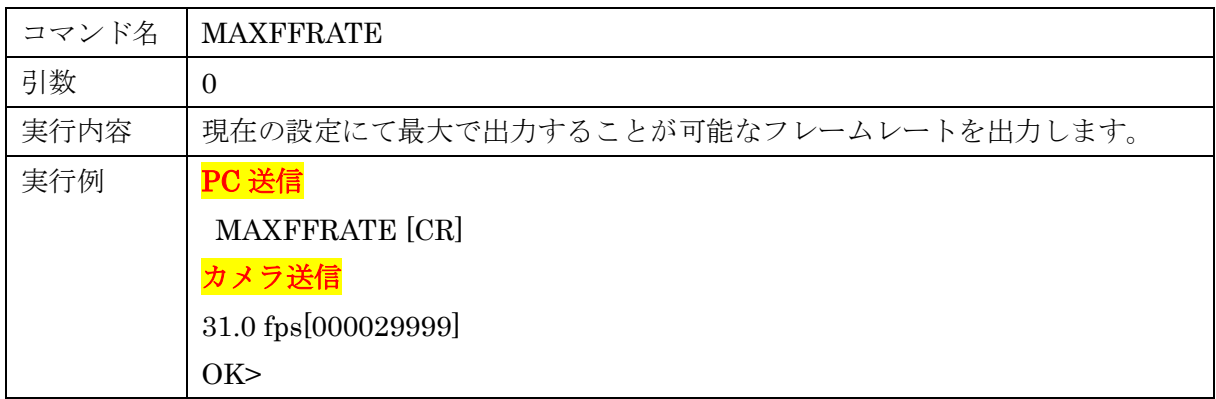

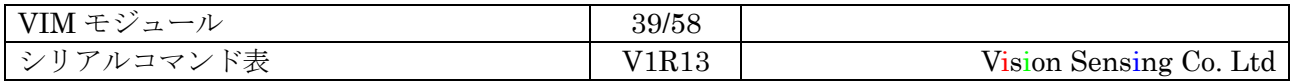

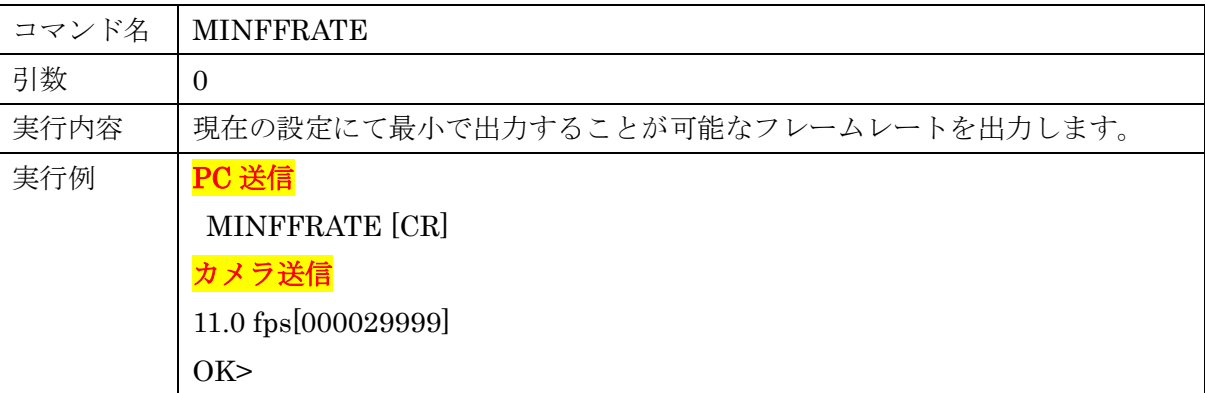

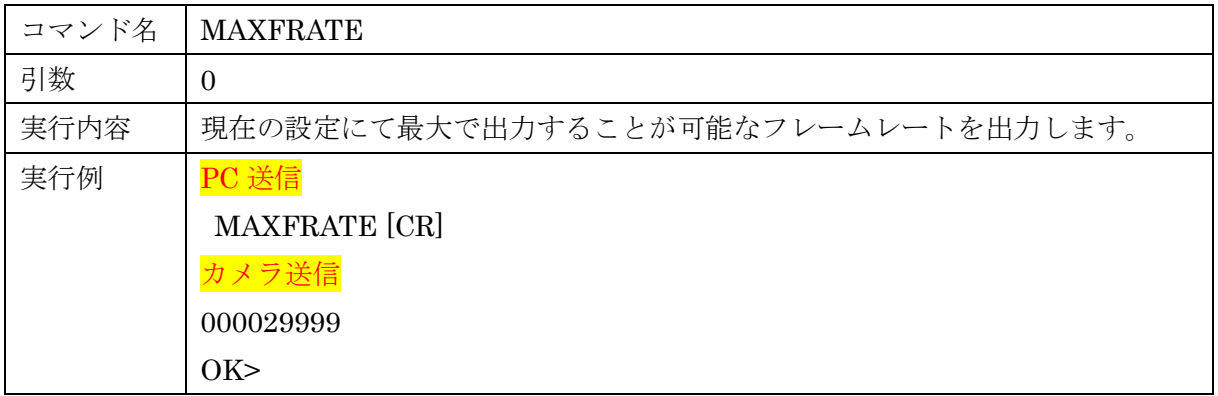

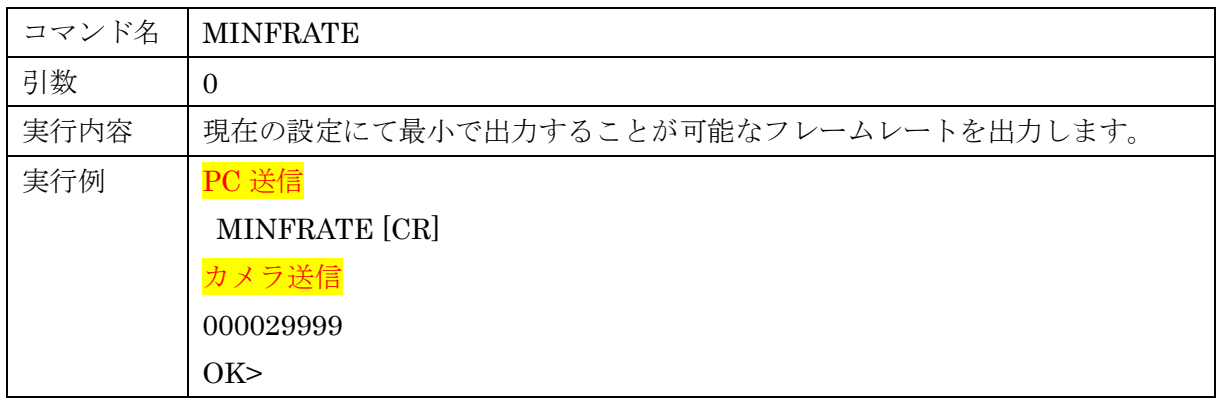

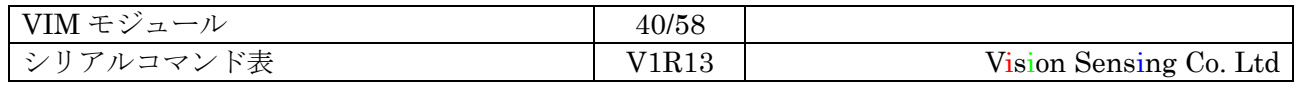

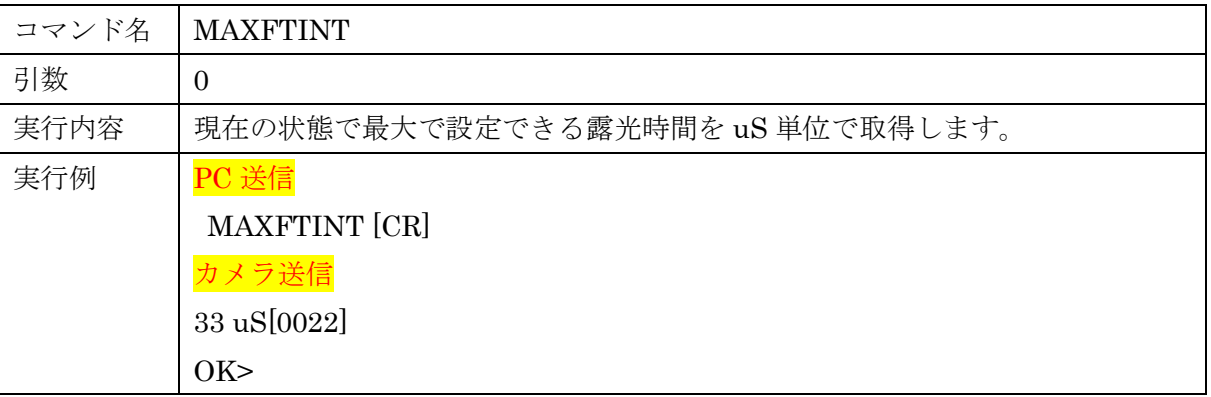

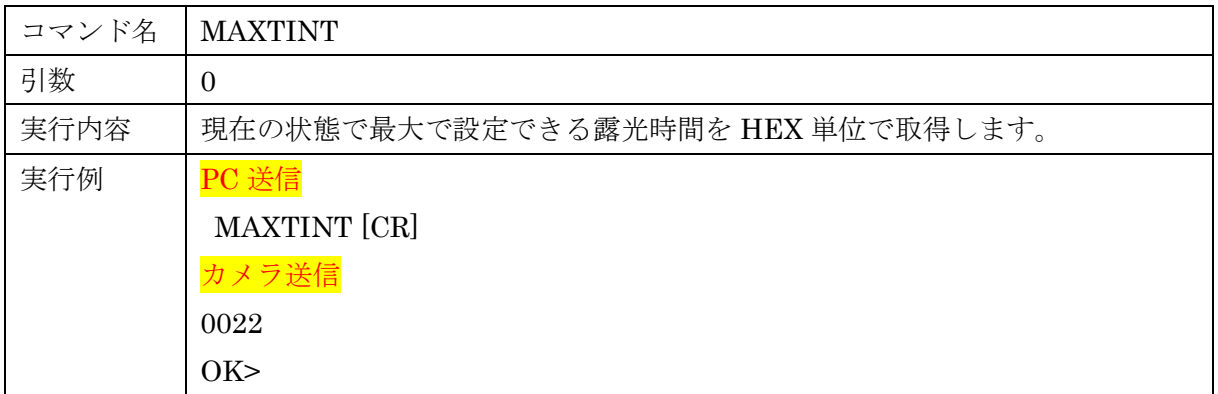

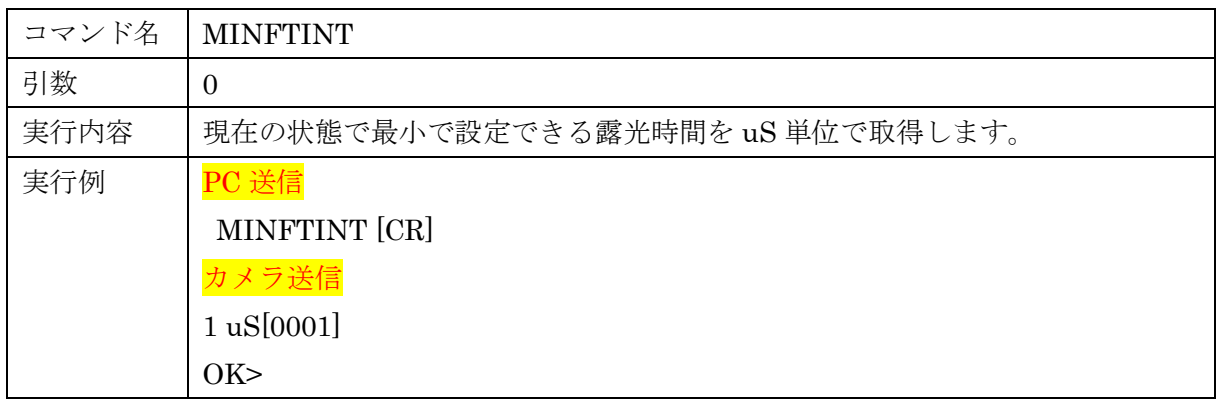

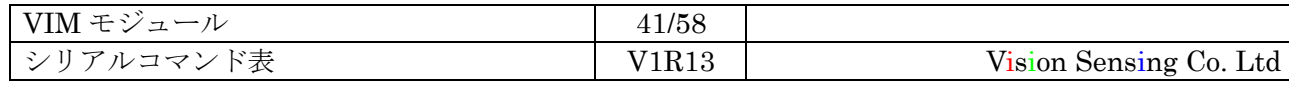

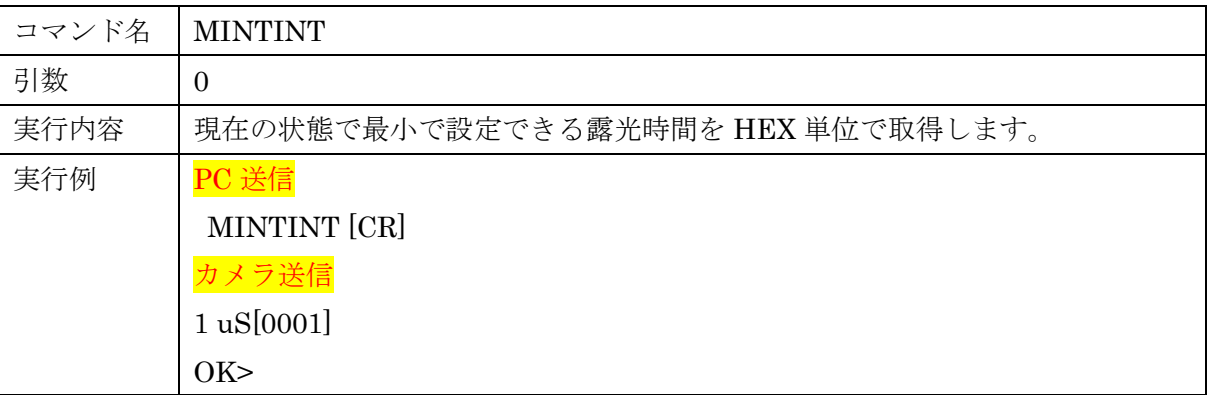

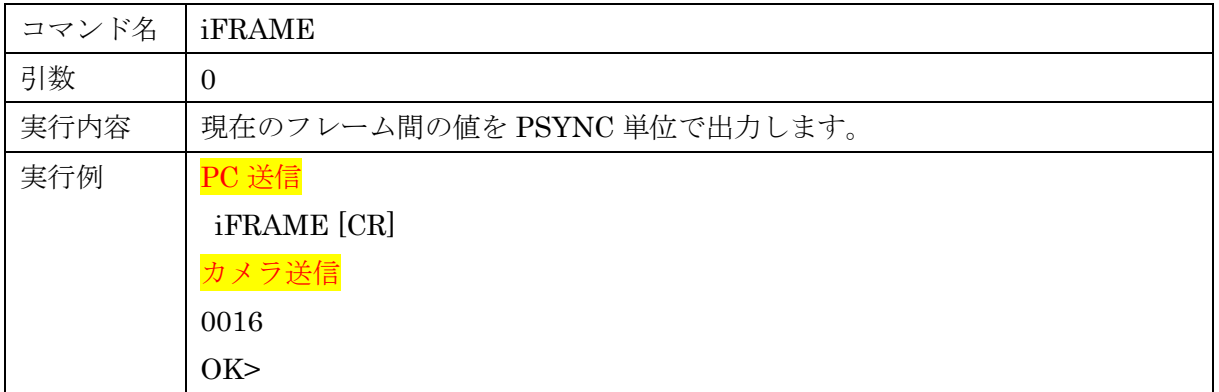

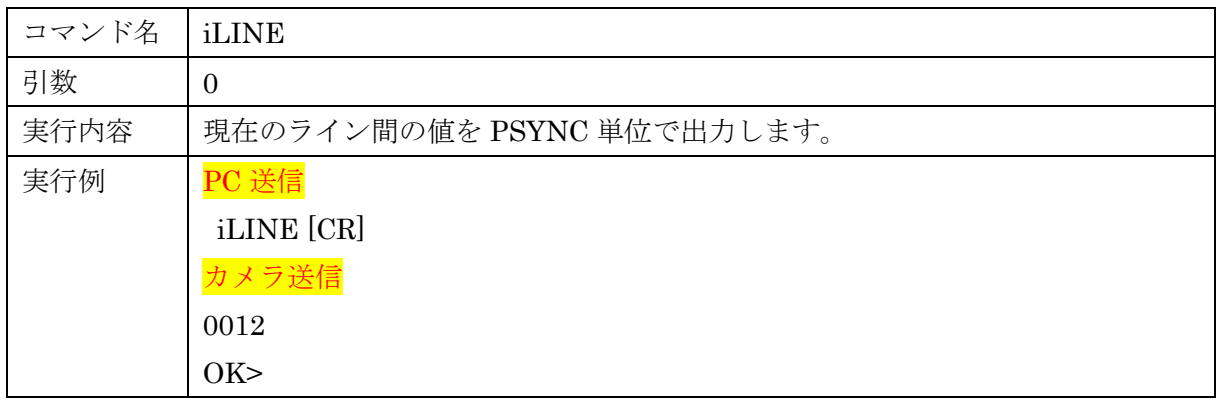

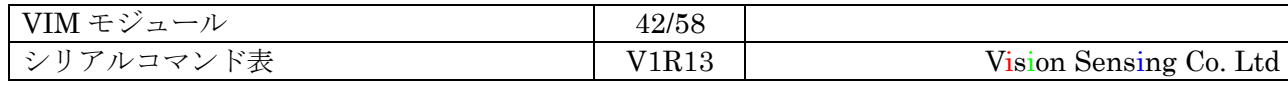

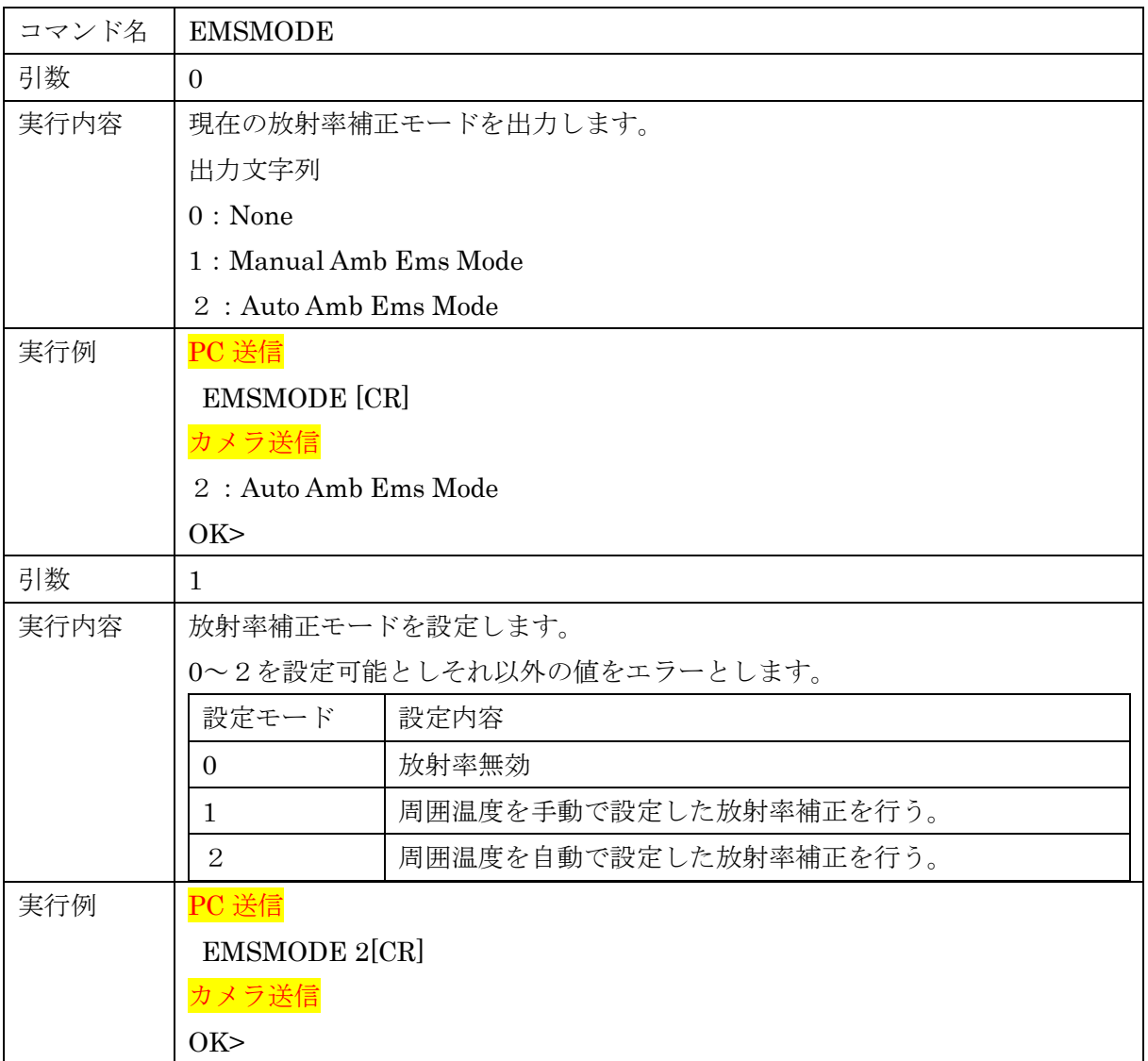

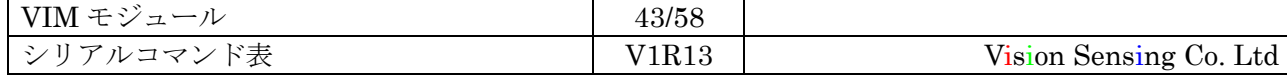

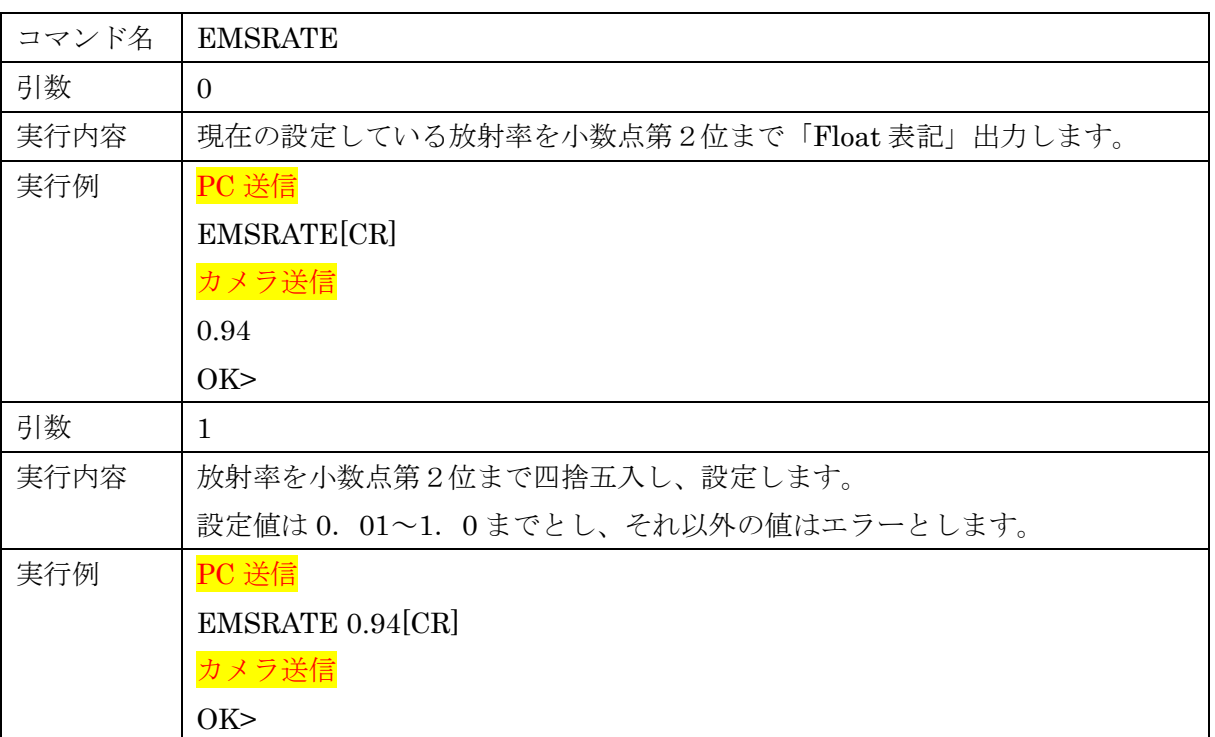

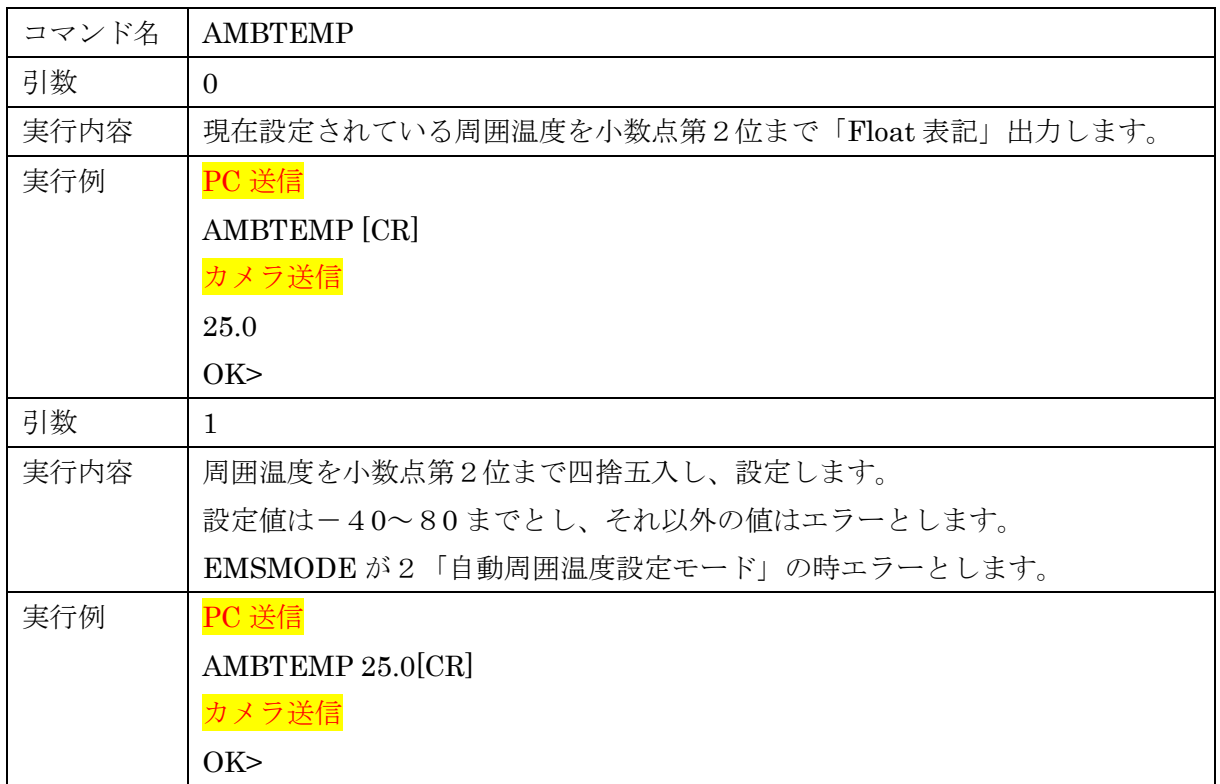

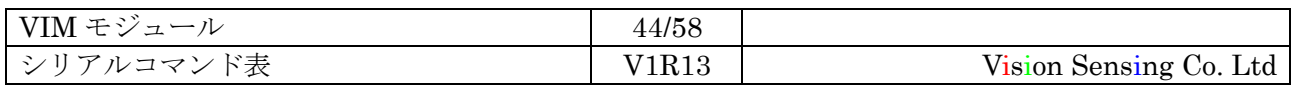

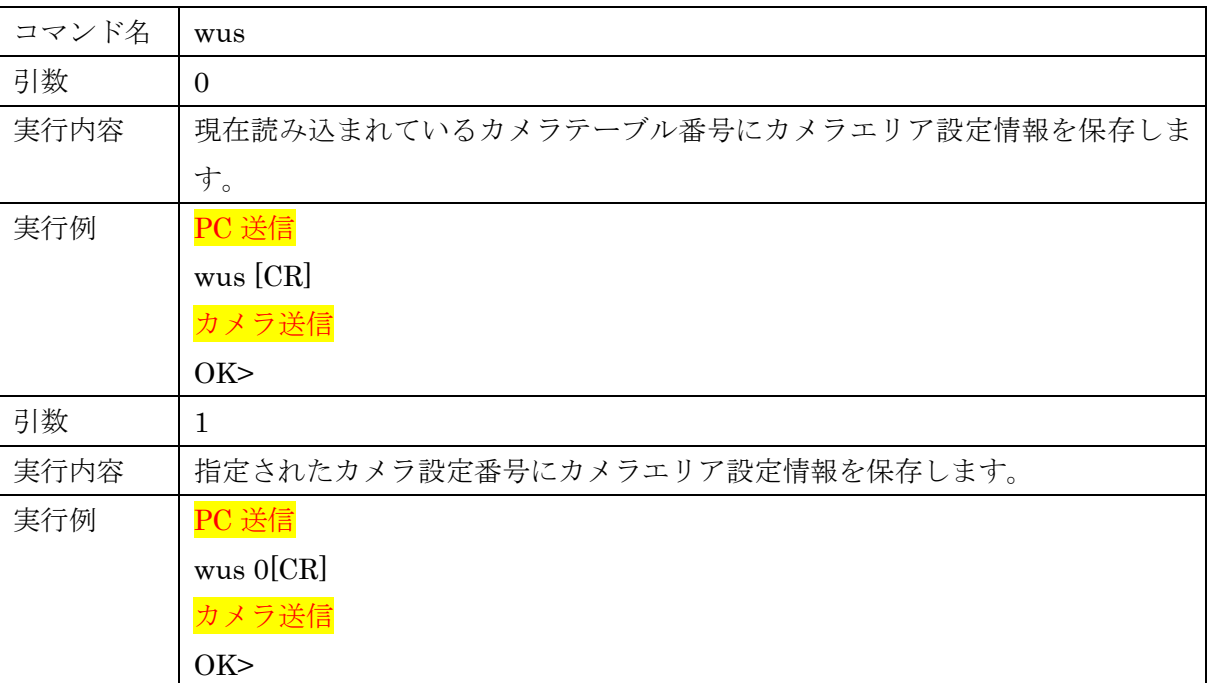

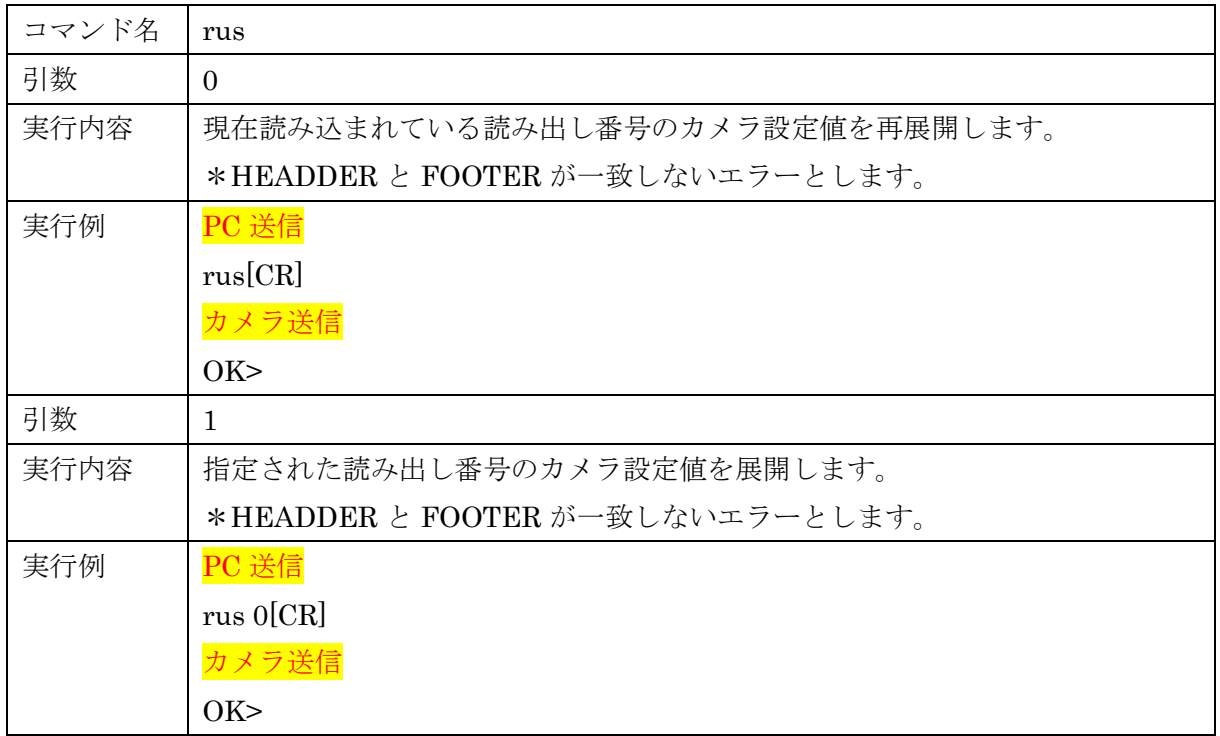

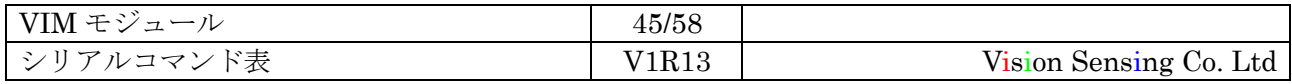

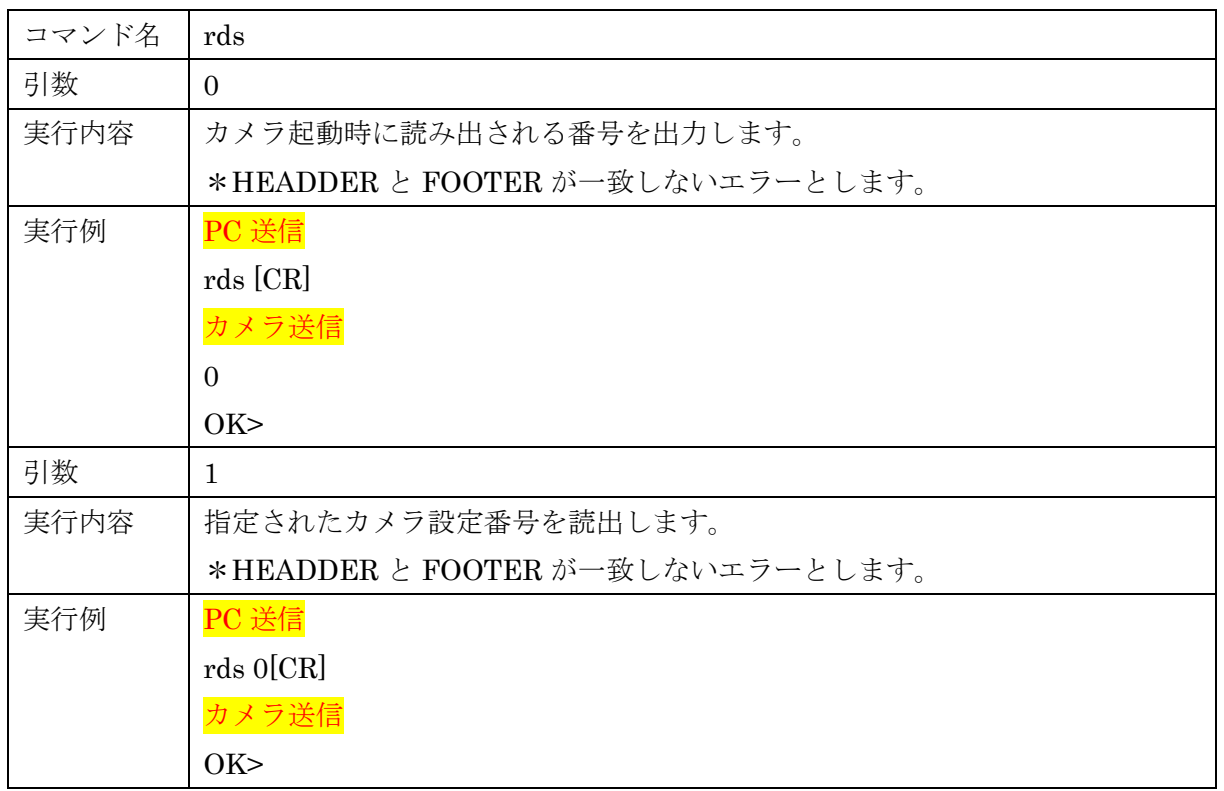

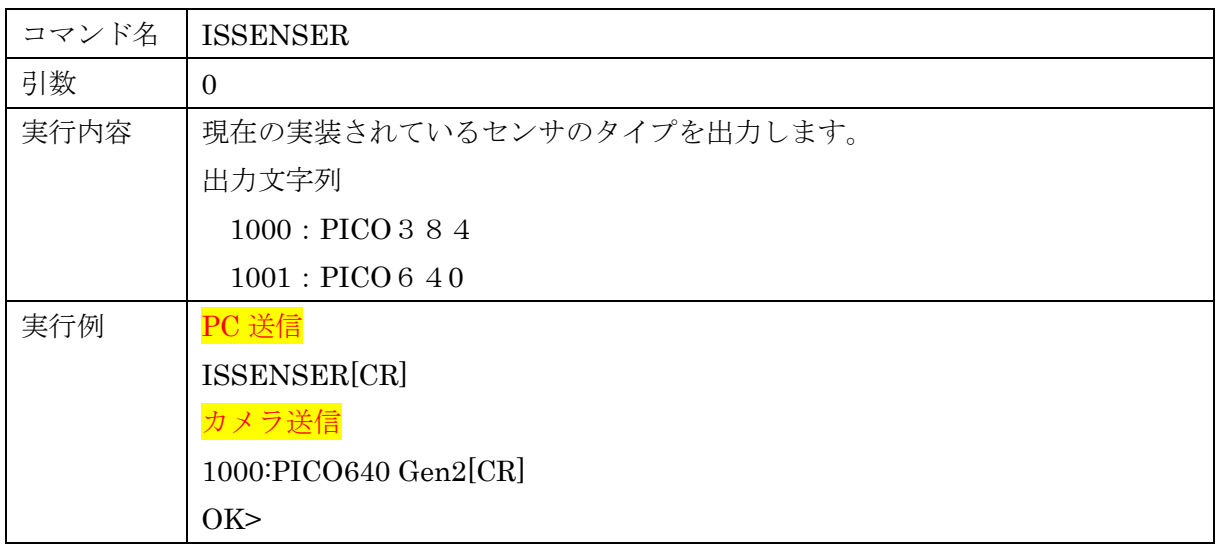

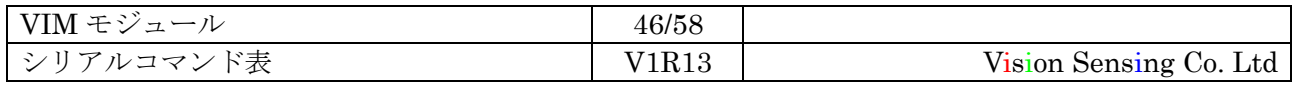

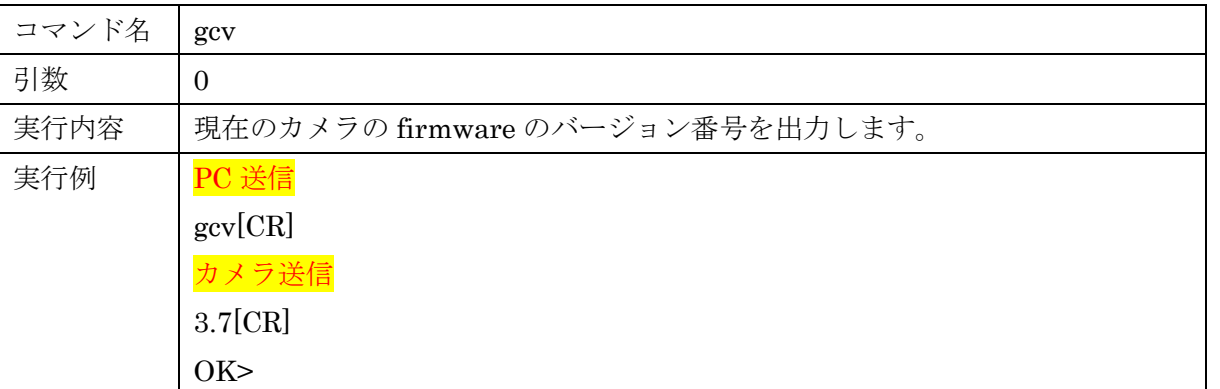

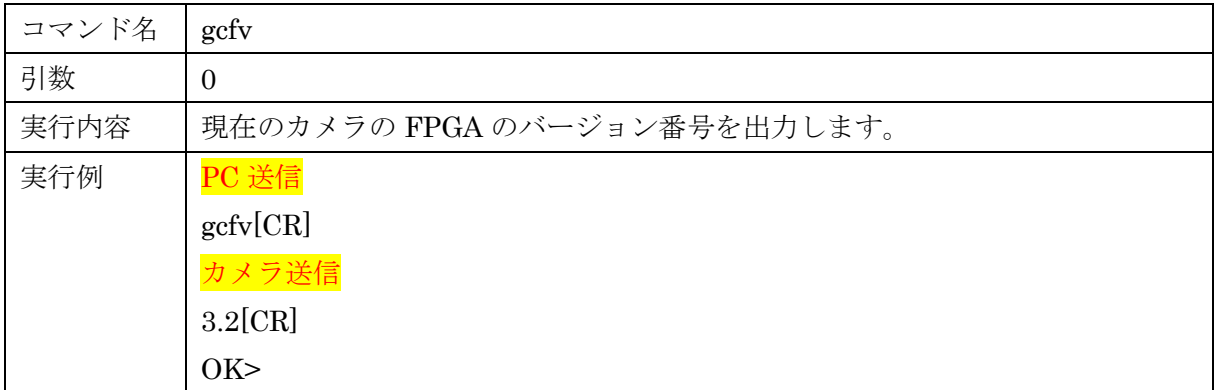

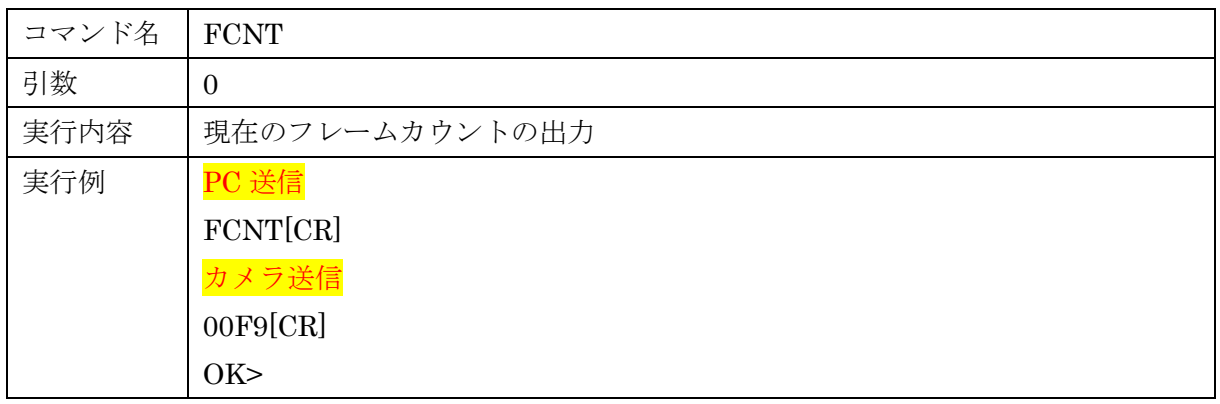

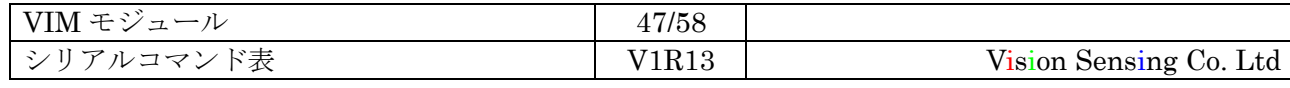

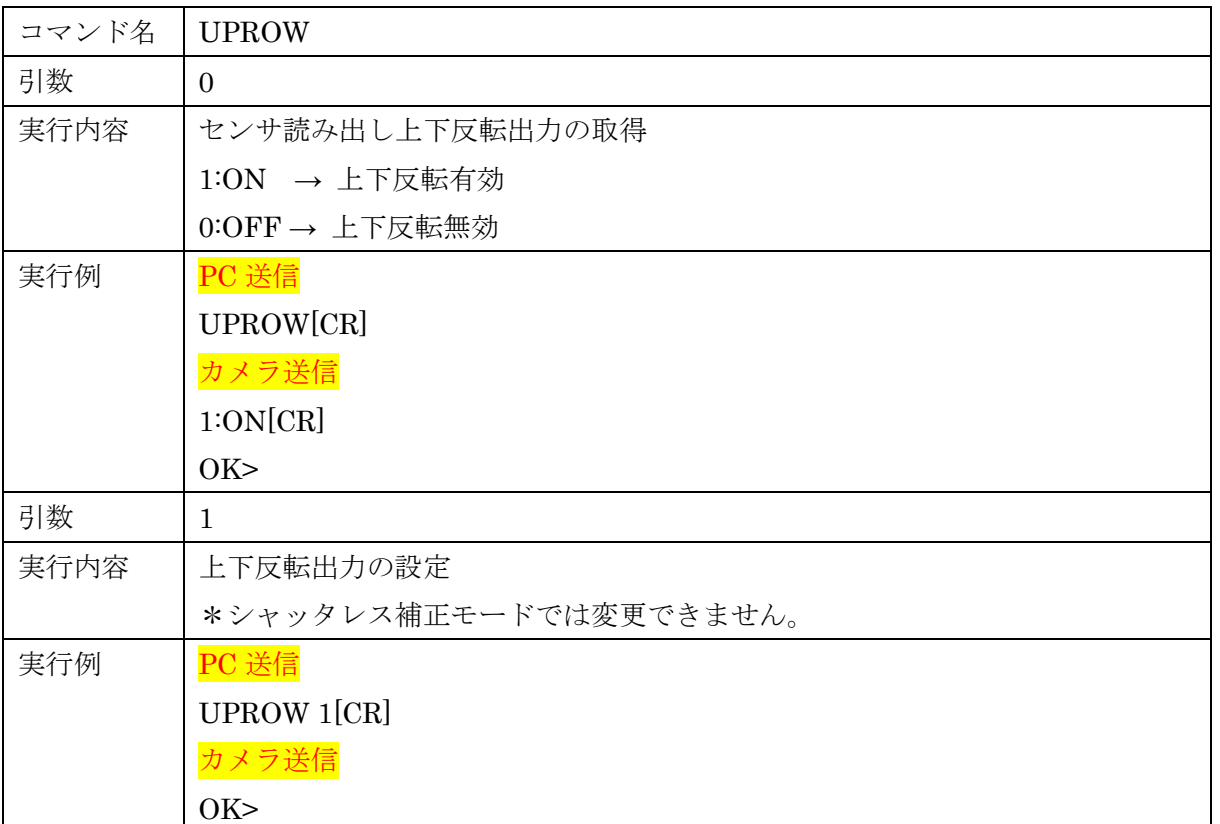

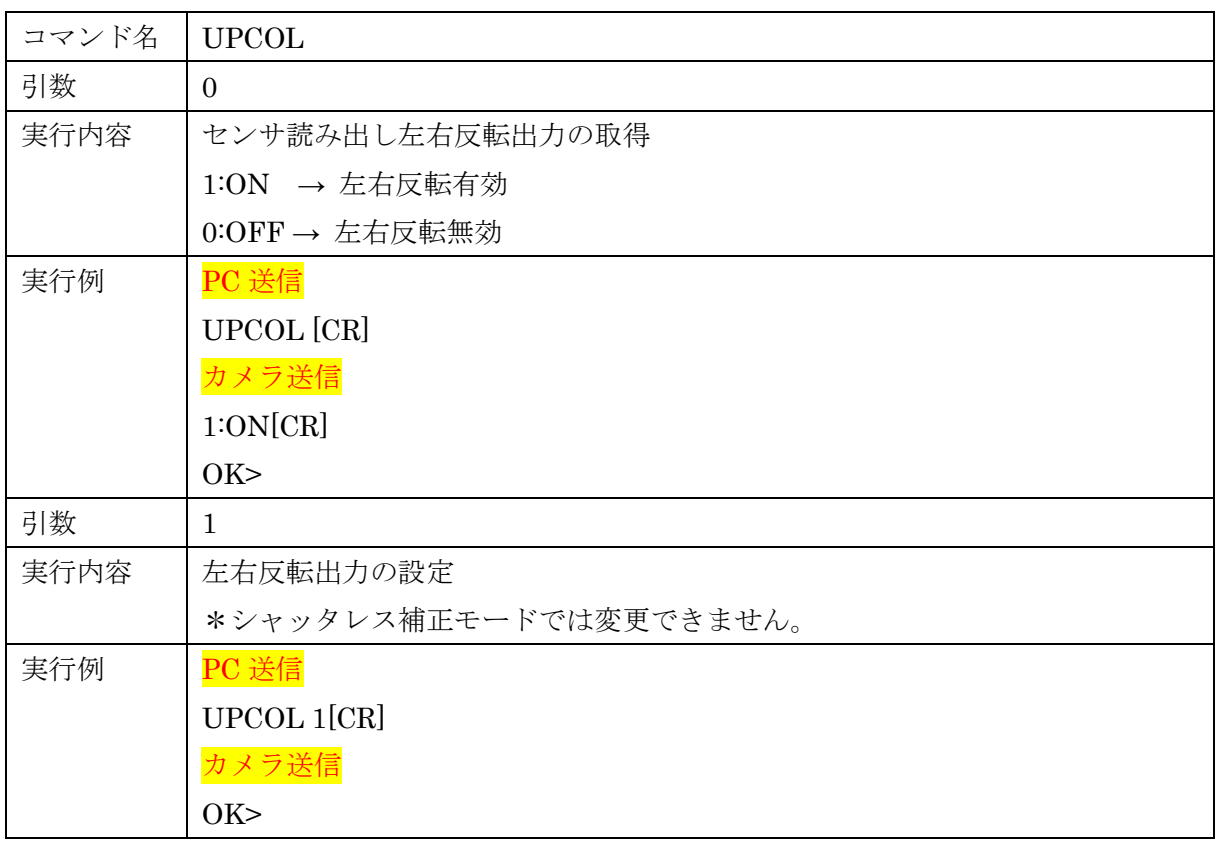

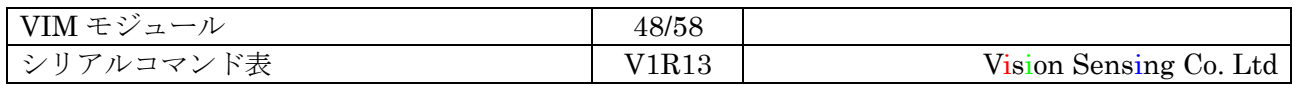

![](_page_48_Picture_0.jpeg)

![](_page_48_Picture_98.jpeg)

![](_page_48_Picture_99.jpeg)

![](_page_48_Picture_100.jpeg)

![](_page_49_Picture_156.jpeg)

![](_page_49_Picture_157.jpeg)

![](_page_50_Picture_342.jpeg)

TEMP コマンドでの出力フォーマット

![](_page_50_Picture_343.jpeg)

# V1R13 Vision Sensing Co. Ltd<br> **Vision Sensing**

![](_page_51_Picture_379.jpeg)

![](_page_51_Picture_380.jpeg)

![](_page_52_Picture_140.jpeg)

![](_page_52_Picture_141.jpeg)

![](_page_53_Picture_180.jpeg)

![](_page_53_Picture_181.jpeg)

![](_page_53_Picture_182.jpeg)

![](_page_54_Picture_140.jpeg)

![](_page_54_Picture_141.jpeg)

![](_page_54_Picture_142.jpeg)

![](_page_55_Picture_166.jpeg)

![](_page_55_Picture_167.jpeg)

![](_page_55_Picture_168.jpeg)

![](_page_56_Picture_150.jpeg)

![](_page_56_Picture_151.jpeg)

![](_page_56_Picture_152.jpeg)

#### <span id="page-57-0"></span>改定記録

![](_page_57_Picture_322.jpeg)

![](_page_57_Picture_323.jpeg)